# **Funlitechnische Aufgaben und Zahlenbeispiele**

Von

# Dr.-Ing. Karl Muhlbrett

Mit 46 Textabbildungen

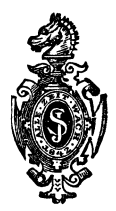

Berlin Verlag von Julius Springer 1925

ISBN-13:978-3-642-88910-3 DOl: 10.1007/978-3-642-90765-4 e-ISBN-13:978-3-642-90765-4

> Aile Rechte, insbesondere das der Ubersetzung in fremde Sprachen, vorbehalten.

## Zur Einfiihrung der Bibliothek des Radioamateurs.

Schon vor der Radioamateurbewegung hat es technische und sportliche Bestrebungen gegeben, die schnell in breite Volksschichten eindrangen; sie aIle iibertrifft heute bereits an Umfang und an Intensität die Beschäftigung mit der Radiotelephonie.

Die Griinde hierfiir sind mannigfaltig. Andere technische Betatigungen erfordern nicht unerhebliche Voraussetzungen. Wer z. B. eine kleine Dampfmaschine selbst bauen will  $-$  was vor zwanzig Jahren eine Lieblingsbeschaftigung technisch begabter Schüler war — benötigt einerseits viele Werkzeuge und Einrichtungen, muB andererseits aber auch ein guter Mechaniker sein, um eine brauchbare Maschine zu erhalten. Auch der Bau von Funkeninduktoren oder Elektrisiermaschinen, gleichfalls eine Lieblingsbetatigung in friiheren Jahrzehnten, erfordert manche Fabrikationseinrichtung und entsprechende Geschicklichkeit.

Die meisten dieser Schwierigkeiten entfallen bei der Beschaftigung mit einfachen Versuchen der Radiotelephonie. Schon mit manchem in jedem Haushalt vorhandenen Altgegenstand lassen sich ohne besondere Geschicklichkeit Empfangsresultate erzielen. Der Bau eines Kristalldetektorempfangers ist weder schwierig noch teuer, und bereits mit ihm erreicht man ein Ergebnis, das auf jeden Laien, der seine ersten radiotelephonischen Versuche unternimmt, gleichmaBig iiberwaltigend wirkt: Fast frei von irdischen Entfernungen, ist er in der Lage, aus dem Raum heraus Energie in Form von Signalen, von Musik, Gesang usw. aufzunehmen.

Kaum einer, der so mit einfachen Hilfsmitteln angefangen hat, wird von der Beschäftigung mit der Radiotelephonie loskommen. Er wird versuchen, seine Kenntnisse und seine Apparatur zu verbessern, er wird immer bessere und hochwertigere Schaltungen ausprobieren, um immer vollkommener die aus IV Zur Einfiihrung der Bibliothek des Radioamateurs.

dem Raum kommenden Wellen aufzunehmen und damit den Raum zu beherrschen.

Diese neuen Freunde der Technik, die "Radioamateure", haben in den meisten großzügig organisierten Ländern die Unterstützung weitvorausschauender Politiker und Staatsmänner gefunden unter dem Eindruck des universellen Gedankens, den das Wort "Radio" in allen Ländern auslöst. In anderen Ländern hat man den Radioamateur geduldet, in ganz wenigen ist er zunachst als staatsgefahrlich bekampft worden. Aber auch in diesen Ländern ist bereits abzusehen, daß er in seinen Arbeiten kiinftighin nicht beschrankt werden darf.

Wenn man auf der einen Seite dem Radioamateur das Recht seiner Existenz erteilt, so muB naturgemall andererseits von ihm verlangt werden, daB er die staatliche Ordnung nicht gefahrdet.

Der Radio-Amateur muB technisch und physikalisch die Materie beherrschen, mull also weitgehendst in das Verstandnis von Theorie und Praxis eindringen.

Hier setzt nun neben der schon bestehenden und taglich neu aufschiellenden, in ihrem Wert recht verschiedenen Buch- und Broschürenliteratur die "Bibliothek des Radioamateurs" ein. In knappen, zwanglosen und billigen Bandchen wird sie allmahlich aIle Spezialgebiete, die den Radioamateur angehen, von hervor· ragenden Fachleuten behandeln lassen. Die Koppelung der Bandchen untereinander ist extrem lose: jedes kann ohne die anderen bezogen werden, und jedes ist ohne die anderen verstandlich.

Die Vorteile dieses Verfahrens liegen nach diesen Ausführungen klar zutage: Billigkeit und die Möglichkeit, die Bibliothek jederzeit auf dem Stande der Erkenntnis und Technik zu erhalten. In universeller gehaltenen Bandchen werden eingehend die theore· tischen Fragen geklart.

Kaum je zuvor haben Interessenten einen solchen Anteil an literarischen Dingen genommen, wie bei der Radioamateurbewegung. Alles, was iiber das Radioamateurwesen veroffentlicht wird, erfährt eine scharfe Kritik. Diese kann uns nur erwünscht sein, da wir lediglich das Bestreben haben, die Kenntnis der Radiodinge breiten Volksschichten zu vermitteln. Wir bitten daher um strenge Durchsicht und Mitteilung aller Fehler und Wünsche.

Dr. Eugen Nesper.

## **Vorwort.**

Schon wahrend meiner Schulzeit ist es mir aufgefallen, daB der Physikunterricht sich fast ganz auf den theoretischen Vortrag beschränkte und das praktische Zahlenrechnen stark vernachIassigte. Erst recht gilt aber von der Technik, daB ein tieferes Eindringen in die praktischen Anwendungen nur an Hand von zahlenmaBig durcbgerechneten Aufgaben moglich ist. So habe ich im Laufe der Jahre fur meinen Unterricht eine Reihe von Aufgaben gesammelt und im Wintersemester 1924/25 am Technischen Vorlesungswesen in Hamburg eine Vorlesung dariiber gehalten. Das Endergebnis lege ich hiermit den ernsthaft weiter strebenden Funkfreunden vor mit der Bitte, mir recht zahlreiche Wiinsche hinsichtlich der Ausgestaltung der nachsten Auflage zukommen zu lassen, denn nur die Mitarbeit aller kann das Werk auf die höchste Stufe der Vollendung fiihren, zum W ohl unserer gemeinsamen Liebhaberei, der Funktechnik.

Fiir den Gebrauch noch einige Bemerkungen! Die mathematischen Anforderungen beschranken sich auf die einfachsten Rechenvorgange im Buchstabenrechnen: addieren, subtrahieren, multiplizieren, dividieren, potenzieren und logarithmieren. Der so weit vorgebildete Leser weiB dann, daB 19 bzw. log Logarithmus bedeutet, während ihm das Zeichen In oder log nat (natiirlicher Logarithmus) vielleicht fremd ist. Trotzdem kann er leicht damit rechnen, wenn er beachtet, daß

$$
\log \operatorname{nat} x = 2{,}303 \cdot \log x.
$$

Ferner kommen gelegentlich Differentiale vor, wie z. B. *dx.*  Hier ist das *d* kein Faktor, sondern es solI nur andeuten, daB *x* sehr klein ist. 1m iibrigen rechnet man mit *dx* genau so wie mit *x.* 

Hamburg, im Juli 1925.

## Dr. Karl Mühlbrett.

## **Inhaltsverzeichnis.**

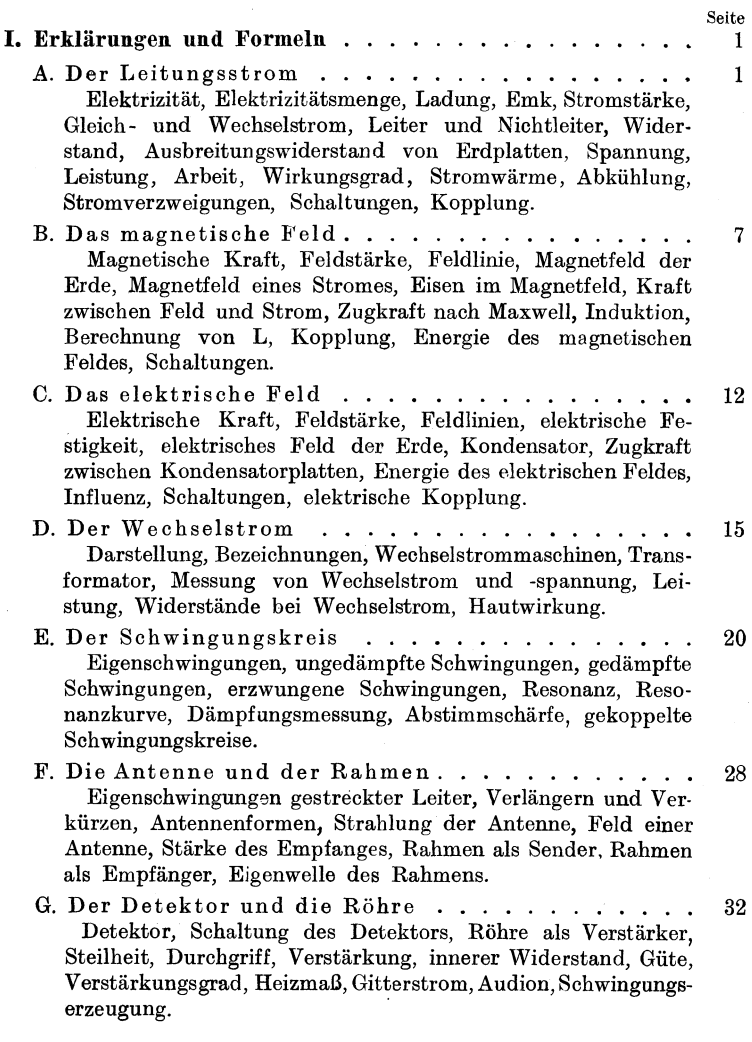

#### Inhaltsverzeichnis.

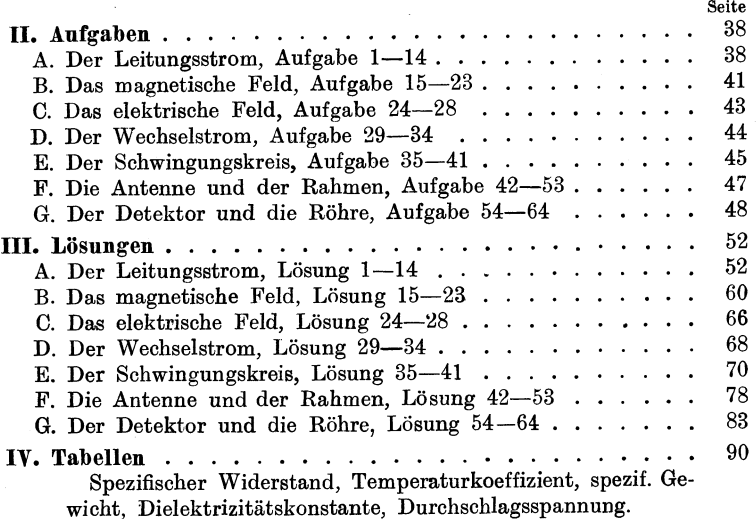

## VII

## I. Erklarungen **und** Formeln.

## A. Der Leitungsstrom.

1. Elektrizitat. Friiher unterschied man positive und nega· tive Elektrizitat. Heute steht man auf dem Standpunkt, daB es nur negative Elektrizitat gibt, die man sich als feinen, gewichtlosen Stoff vorstellt, und deren kleinste Teilchen die Elek. tronen sind. Diese sind notwendige Bestandteile aller wagbaren Stoffe; sie können aber auch allein auftreten. Positiv elektrisch nennt man einen Körper, der einen Mangel an Elektronen besitzt.

2. Elektrizitätsmenge, Ladung. Eine größere Anzahl von Elektronen bezeichnet man als Elektrizitatsmenge oder Ladung *Q.*  Ihre Einheit ist die Amperesekunde (As).

1 As  $= 6.4 \cdot 10^{18}$  Elektronen.

3. Emk. Um Elektronen in Bewegung zu setzen, ist wie bei allen Bewegungen eine Kraft notig, die man elektromotorische Kraft (Emk *E, e)* nennt. Thre Einheit ist das Volt (V).

Merke: Ein Klingelelement hat etwa 1,4 V; ein Bleiakkumulator 2 V; die Lichtleitung 110 oder 220 V.

4. Stromstärke. Wenn sich die Elektronen unter dem EinfluB der Emk bewegen, dann spricht man von einem elektrischen Strom. Seine Starke *I* erhalt man, wenn man die in 1 Sekunde (1 s) am Beobachter vorbeiflieBenden Elektronen zahlt. Findet man in t Sekunden eine Zahl von *Q* Elektronen, so ist

$$
I=\frac{Q}{t}.
$$

Die Einheit ist das Ampere *(A).* 

5. Gleich- und Wechselstrom. Die Emk und die Stromstärke können unveränderlich sein (Gleichstrom), dann schreibt man *groBe* Buchstaben *(E, I);* oder sie andern sich

Mühlbrett, Funktechn. Aufgaben. 1

im Lauf der Zeit *t*, dann erhalten sie kleine Buchstaben  $(e, i)$ . Besonders wichtig ist der Fall, daB beide regelmaBig zwischen

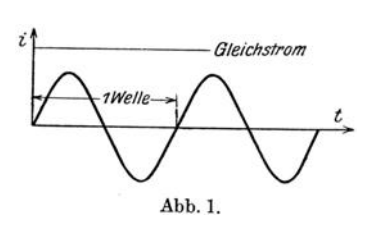

einem positiven und einem gleich groBen negativen Höchstwert schwanken, wobei der Strom bald vorwarts, bald rückwärts fließt. Er wechselt dabei fortwahrend seine Richtung und GroBe und heiBt daher Wechselstrom. Man stellt ihn durch

eine Wellenlinie dar (Abb. 1), wahrend man Gleichstrom durch eine Gerade wiedergibt.

Merke: Technischer Wechselstrom durchlauft 50 Perioden oder Wellen in 1 s.

6. Leiter und Nichtleiter. Man teilt die Stoffe ein in Leiter des Stromes, in denen die Elektronen sich frei bewegen können, und in Nichtleiter (Isolatoren), in denen sie an den Atomen, d. h. an den kleinsten Stoffteilehen, festhangen. Bei den Leitern unterscheidet man solche 1. Klasse, die vom Strom nieht verandert werden, z. B. Metalle, und solche 2. Klasse, die der Strom zersetzt, z. B. Lösungen.

7. Widerstand. So wie jede Bewegung Hindernisse findet, z. B. Reibung, so *muB* aueh die Emk, wenn sie einen Strom aufreeht erhalten will, einen Widerstand *R* iiberwinden. Als Widerstand erhalt man

 $R = \frac{E}{I}$  (Ohmsches Gesetz).

Einheit des Widerstandes ist das Ohm *(Q).* 

Merke: Ein Quecksilberfaden von 106,3 cm Länge und 1 mm<sup>2</sup> Querschnitt hat bei  $0^0$  den Widerstand 1  $\Omega$ .

Den Widerstand eines Leiters von *1* Metern Lange und *q* Quadratmillimetern Querschnitt findet man aus

$$
R = \varrho \cdot \frac{l}{q}.
$$

Der spezifische Widerstand  $\rho$  ist eine Eigenschaft des Stoffes. vgl. Tafel 1 auf Seite 90.

Der Leitungsstrom. 3

Ändert sich die Temperatur  $\vartheta$  des Leiters um  $\varDelta\vartheta$ , so ändert sich der Widerstand  $R$  um  $\varDelta R$ , und es gilt

$$
\frac{\Delta R}{\Delta \vartheta} = \alpha \cdot R.
$$

Aueh der Temperaturkoeffizient *a* ist eine Eigensehaft des Leiterstoffes (Tafel 1). Bei Metallen ist  $\alpha$  positiv, bei Kohle und Leitern 2. Klasse negativ.

Einheit der Temperatur ist der Celsiusgrad.

8. Ausbreitungswiderstand von Erdplatten. Der Übergangswiderstand von einer Erdelektrode (Platte oder Netz) zur Erde läßt sich nach folgenden Formeln berechnen:

a) Kreisplatte:

$$
R = \frac{\varrho}{4 d} \text{ in } \Omega;
$$

 $d =$ Durchmesser in cm. Quadrate muß man zunächst auf inhaltsgleiche Kreise umrechnen.

b) Walze (Zylinder):

$$
R=\frac{\varrho}{\pi\cdot d}\cdot\frac{\ln2\,n}{2\,n};
$$

 $d =$  Durchmesser in cm;  $n \cdot d =$  Länge in cm.

Nasser Erdboden, Grundwasser:  $\rho = 10^4 \Omega \cdot \text{cm}$ .<br>Trockener Erdboden:  $\rho = 10^6 \Omega \cdot \text{cm}$ .  $Trockener$  Erdboden: Seewasser:  $\rho = 10^2 \Omega \cdot \text{cm}$ .

9. Spannung. Schreibt man das Ohmsche Gesetz in der Form:

$$
E = I \cdot R \ ,
$$

so kann man es aueh so auslegen: Treibende Kraft *E* gleieh widerstehender Kraft *I·R.* Das Produkt *I·R* nennt man Spannung und bezeiehnet es mit *U.* Einheit ist das Volt.

10. Leistung. Herrscht an den Klemmen eines Widerstandes *R*  eine Spannung *U,* wahrend ihn der Strom *I* durehflieBt, so nimmt  $R$  eine Leistung auf:

$$
N = U \cdot I.
$$

Durch Heranziehen des Ohmschen Gesetzes wird hieraus:

$$
N=I^2\cdot R=\frac{U^2}{R}\,.
$$

Einheit der Leistung ist das Watt (W); bei größeren Leistungen reehnet man mit dem Tausendfachen, dem Kilowatt (kW).

1\*

1 kW ist rund gleich  $\frac{4}{3}$  Pferdestärken(PS) oder gleich 102 kgm/s, d. h. man kann mit  $1 \text{ kW}$  in  $1 \text{ Sekunde } 102 \text{ kg um } 1 \text{ m heben}$ . wenn dabei keine Verluste auftreten.

Besitzt eine Energiequelle den innern Widerstand  $R_i$ , wahrend der angeschlossene Verbraucher den veranderlichen Widerstand *R* aufweist, dann tritt ein Höchstwert der Nutzleistung auf für

$$
R_i = R \, .
$$

Dieser Fall soll stets angestrebt werden.

,11. Arbeit. Dauert die Leistungsabgabe oder -aufnahme *t* Sekunden, so bezeichnet man als Arbeit A das Produkt:

$$
A = N \cdot t = U \cdot I \cdot t = U \cdot Q.
$$

Einheit ist die Wattsekunde (Ws) oder die Kilowattstunde (kWh)

$$
1 \text{ kWh} = 3600000 \text{ Ws}.
$$

Fur die Bezahlung ist stets *A* maBgebend, nicht *Q.* Der Amperestundenzahler bildet nur scheinbar eine Ausnahme, da seine Angaben nachträglich mit der konstanten Spannung multipliziert werden.

12. Wirkungsgrad. Wendet man für die Erreichung eines Zieles die Leistung  $N_1$  oder Arbeit  $A_1$  auf und erzeugt damit eine Nutzleistung  $N_2$  oder Nutzarbeit  $A_3$ , dann bezeichnet man als Wirkungsgrad das Verhaltnis

$$
\eta = \frac{N_2}{N_1} = \frac{A_2}{A_1}.
$$

Multipliziert man  $\eta$  mit 100, so erhält man den Wirkungsgrad in  $\frac{0}{0}$ ,  $\eta$  ist stets kleiner als 1 bzw. 100 $\frac{0}{0}$ .

13. Stromwarme. Beim DurchflieBen des Widerstandes *R*  muB der Strom ! eine Art Reibung uberwinden, wobei er Wärme entwickelt. Nach Joule ist diese Wärmemenge  $Q_{\mu}$ gleich der aufgewandten Arbeit *A* 

$$
Q_w = c \cdot A \, .
$$

Der Faktor *c* kommt hinzu, weil *Qw* in Kalorien (cal) gemessen wird, dagegen *A* in Wattsekunden (Ws). 1 Kalorie ist die Wärmemenge, die 1 g Wasser um 1<sup>0</sup> erwärmt.

$$
c = 0.239 \text{ cal/Ws.}
$$

Der Leitungsstrom. 5

Auf die Zeiteinheit 1 s bzw. auf die Leistung bezogen, nimmt die Gleichung die Form an

$$
Q'_w = c \cdot N \quad \text{cal/s} \, .
$$

14. Abkiihlung. Diese Warme mull durch die Oberflache *0*  des Widerstandes nach auBen abgefuhrt werden. 1st der Widerstand um den Betrag  $\vartheta$  wärmer als seine Umgebung, so gibt er in der Sekunde eine Warmeleistung ab:

$$
N = \beta \cdot O \cdot \vartheta.
$$

Setzt man *N* in Watt und *0* in Quadratmillimetern ein, so ist erfahrungsgemaB bei Luftkuhlung:

$$
\beta = \frac{1}{15000} \text{Watt/mm}^2 \cdot \text{Grad.}
$$

verzweigten Stromnetz einen geschlossenen Linienzug heraus, z. B. *abcde,* Abb. 2, so ist die Summe der treibenden Krafte gleich der Sum m e der widerstehenden Krafte:  $\sum E = \sum I \cdot R$  (Schleifensatz), wobei man natürlich Kraftund Stromrichtungen be- Abb.2. achten muB.

15. Stromverzweigungen. Das Ohmsche Gesetz ist durch Kirchhoff erweitert worden. Greift man aus einem beliebig

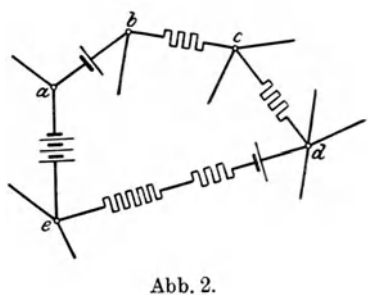

Ferner gilt nach Kirchho ff fur jeden Verzweigungspunkt, z. B. für *d*, daß die Summe der zufließenden gleich der Summe der abfließenden Ströme ist, oder

$$
\Sigma I = 0 \text{ (Knotensatz)}.
$$

16. Schaltungen. Schaltet man Stromquellen hintereinander (in Reihe, Serie) nach Abb. 3, dann führen alle denselben Strom  $I<sub>r</sub>$ , und es addieren sich ihre Emke:

$$
E_r = E_1 + E_2 + \cdots = \sum E,
$$
  
\n
$$
I_r = I_1 = I_2 = \cdots = \cdots.
$$

Schaltet man Stromquellen nach Abb. 4 nebeneinander (parallel, shunt), dann mussen aIle gleiche Emk haben; ihre Ströme addieren sich:

$$
E_r = E_1 = E_2 = \dots,
$$
  
\n
$$
I_r = I_1 + I_2 + \dots = \sum I.
$$

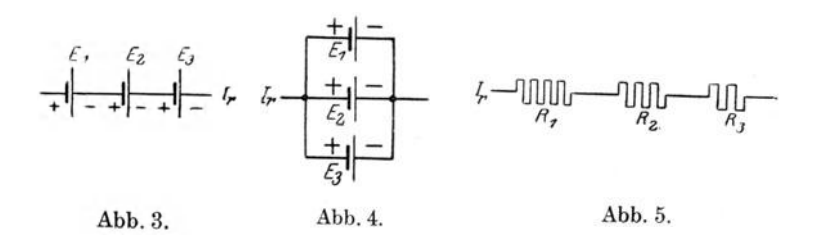

Mehrere Widerstände nach Abb. 5 in Reihe geschaltet wirken wie ein Widerstand  $R<sub>r</sub>$ , der gleich der Summe der

flossen:

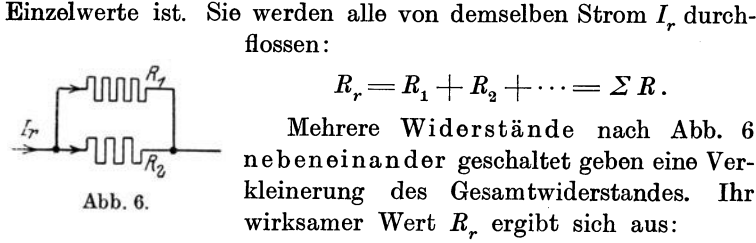

$$
\frac{1}{R_r} = \frac{1}{R_1} + \frac{1}{R_2} + \cdots = \sum \frac{1}{R}.
$$

Der Strom  $I_r$  teilt sich in Zweigströme  $I_1, I_2, \ldots$ , die im umgekehrten Verhältnis wie die Widerstände stehen:

$$
I_1: I_2: \cdots = \frac{1}{R_1}:\frac{1}{R_2}: \cdots.
$$

17. Kopplung. Verbindet man zwei Stromkreise 1 und 2 (Abb. 7) so miteinander, daB Energie von dem einen zum

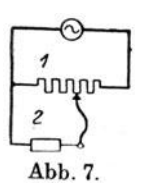

anderen wandern kann, so nennt man sie gekoppelt. Je nachdem, ob die Energie schnell oder langsam hin und her fiutet, spricht man von fester oder loser Kopplung. 1st das Verbindungsglied wie auf Abb. 7 ein Ohm scher Widerstand, so liegt galvanische (konduktive) Kopplung vor.

Das magnetische Feld. 7

#### B. Das magnetische Feld.

1. Magnetische Kraft. Ein Magnet übt auf andere Magnete und auf unmagnetisches Eisen Krafte aus, deren Sitz in bestimmten Punkten zu Hegen scheint, die man Pole nennt. Der Raum, in dem solche Krafte sich nachweisen lassen, heiBt rna gnetisches Feld. Bezeichnet man die in den Polen vereinigten magnetischen Mengen, die im Abstand *r* cm aufeinander wirken, mit  $m_1$  bzw.  $m_2$ , so gilt nach Coulomb für die auftretende Kraft:

$$
P = \frac{1}{981000} \cdot \frac{m_1 \cdot m_2}{r^2} \cdot \frac{1}{\mu} \text{ kg}.
$$

Dabei ist *µ* die Magnetisierbarkeit (Permeabilität) des zwischen den Polen liegenden Stoffes. Für den leeren Raum setzt man  $\mu = 1$ ; dann ist für die meisten Stoffe  $\mu = 1$ , für Eisen kann es bis  $\mu = 10000$  anwachsen.

Da die Kraft teils anziehend, teils abstoBend wirkt, so gibt man den verschiedenen Magnetismusarten ein Vorzeichen, + oder -, und findet, daB gleichartige Pole sich abstoBen, ungleichartige sich anziehen. Negative Kraft bedeutet Anziehung.

2. Feldstärke, Feldlinie. Unter der Feldstärke 5 versteht man die auf einen Pol von der Stärke  $m = 1$  wirkende Kraft, gemessen in Dyn  $(981000 \text{ Dyn} = 1 \text{ kg})$ .

Feldlinie ist die Bahn eines frei beweglichen Nordpols. Es gibt unendlich viele Feldlinien. Der Dbersicht wegen zeichnot man nur so viel Feldlinien durch 1 cm2, wie 5) angibt. Die Feldstarke kann man daher auch in Feldlinien/Quadratzentimeter rechnen.

S. Magnetfeld der Erde. Die Erde besitzt ein schwaches magnetisches Feld, das im KompaB ausgenutzt wird. Seine Starke, in wagrechter Richtung von Nord nach Siid gemessen, beträgt in Deutschland ungefähr  $5 = 0.2$  Linien/cm<sup>2</sup>.

4. Magnetfeld eines Stromes. Ein elektrischer Strom von der Stärke *I* entwickelt ein Magnetfeld, dessen Stärke  $\tilde{y}$  sich aus geometrischen Abmessungen berechnen laBt. Seine Linien umkreisen den einzelnen Draht.

Fiir einen Punkt *P* im Abstand *a* von einem geraden Draht (Abb. 8) ist

$$
\mathfrak{H}=0,2\,\frac{I}{a}.
$$

1m Mittelpunkt *M* des Kreises von *w* Windungen (Abb. 9, wo nur 1 Windung gezeichnet ist) gilt

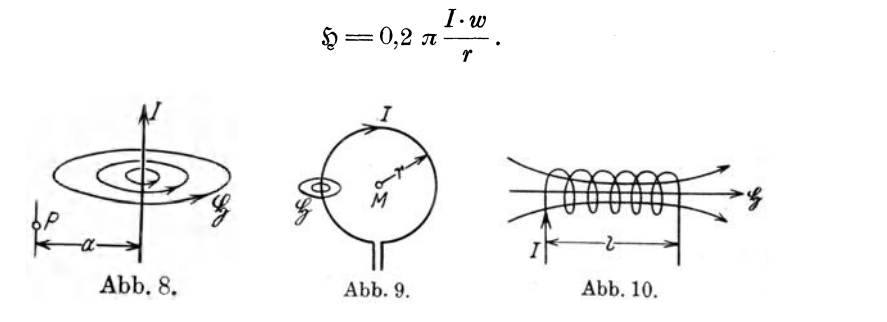

1m Innern einer langen, sehmalen Spule von *w* Windungen, Abb. 10, rechnet man mit

$$
\mathfrak{H}=0,4 \pi \frac{I \cdot w}{l}.
$$

 $a, r$  und  $l$  sind in cm einzusetzen,  $I$  in Ampere, um  $\tilde{D}$  in Linien/cm<sup>2</sup> zu erhalten. Bei kurzen Spulen setzt man für  $l$ die Länge der Diagonale ein.

Die Formeln lehren, daB das magnetische Feld durch die vorhandenen Amperewindungen *l·w* bedingt wird.

5. Eisen im Magnetfeld. Die Erfahrung zeigt, daß Eisen im magnetisehen Feld magnetisch wird. Dabei entwiekelt es eigene Linien und verstarkt das vorhandene Feld. BesaB dieses ursprünglich  $$$  Linien/cm<sup>2</sup>, so sind nach dem Einbringen des Eisens  $\mathfrak B$  Linien/cm<sup>2</sup> vorhanden, und man schreibt:

$$
\mathfrak{B} = \mu \cdot \mathfrak{H} \,,
$$

wo *µ* wieder die Magnetisierbarkeit des Eisens ist. *µ* ist bei Eisen keine Konstante, sondern es hängt von  $S$  ab. Besitzt das Eisen einen Querschnitt von *q* Quadratzentimetern, so treten aus dem ganzen Eisen

 $\Phi = \Re \cdot a$ 

Linien aus.

6. Kraft zwischen Feld **und** Strom. Bringt man einen Stromleiter von der Länge  $l$  cm, der den Strom  $I$  führt, in ein magnetisches Feld von der Stärke  $\mathfrak{B}$ , so üben  $\mathfrak{B}$  und *I*, die miteinander den Winkel *a* einschließen mögen, aufeinander eine Das magnetische Feld. 9

Kraft aus, die nach Biot und Savart berechnet wird zu:

$$
P = \frac{0,1}{981\,000} \cdot \mathfrak{B} \cdot I \cdot l \cdot \sin \alpha \text{ kg}.
$$

Sie wirkt senkrecht zu der durch  $\mathfrak B$  und  $I$  gelegten Ebene.

Diese Gleichung bildet die Grundlage für die Berechnung von Elektromotoren, MeBgeraten und sonstigen Kraftwirkungen, wie z. B. Telephonen und Lautsprechern.

7. Zugkraft nach Maxwell. Ein Magnet vom Querschnitt *q* cm<sup>2</sup> , der 18 Linien je Quadratzentimeter aussendet, iibt auf seinen Anker eine Kraft aus:

$$
P = \frac{1}{981000} \cdot \frac{\mathfrak{B}^2 q}{8 \pi} \text{ kg},
$$

was man meistens abrundet in:

$$
P = q \cdot \left(\frac{\mathfrak{B}}{5000}\right)^2 \text{ kg}.
$$

Andert sich die Liniendichte  $\mathfrak B$  um einen kleinen Betrag  $d\mathfrak B$ , so andert sich auch die Kraft *P* ein wenig, namlich um die "Verstellkraft"

$$
dP = 2q \frac{\mathfrak{B} \cdot d\mathfrak{B}}{5000^2}.
$$

8. Induktion. Bewegt man einen Leiter im magnetisch en Feld oder bewegt man ein magnetisches Feld gegeniiber einem Leiter derart, daB Feldlinien durch den Leiter hindurchschneiden, so entsteht im Leiter eine Emk der Induktion. Sie hat nach dem Gesetz von Neumann, das meist Maxwell zugeschrieben wird, die Größe:

$$
e\!=\!-z\!\cdot\!\frac{d\,\varPhi}{dt}\!\cdot\!10^{-8}\,\,\text{Volt}.
$$

Dabei bedeutet *dt* eine sehr kurze Zeit, wahrend der die sehr kleine Zahl  $d\Phi$  Linien durch den Leiter schneiden. z ist die Zahl der in Reihe geschalteten induzierten Leiter.

Da es nur auf eine Relativbewegung zwischen Feld und Leiter ankommt, so kann man eine Induktionswirkung auch dadurch hervorrufen, daB man in einer Leitung einen Strom entstehen oder verschwinden laBt. Hierbei breitet sich sein Magnetfeld mit Lichtgeschwindigkeit aus, oder es zieht sich

zusammen. Schneiden nun seine Linien durch den eigenen Leiter hindurch, so spricht man von Selbstinduktion; schneiden sie durch einen andern Leiter, so nennt man dies gegenseitige Induktion. Andert sich dabei in der kurzen Zeit *dt*  der Strom *i* um den kleinen Betrag di, so gilt für die induzierte Emk

$$
e = -L \cdot \frac{di}{dt}
$$
bei Selbstinduktion,  

$$
e_2 = -M \frac{di_1}{dt}
$$
bei gegenseitiger Induktion.

Die kleinen Zahlen 1 und 2 sollen andeuten, daB es sich entsprechend Abb. 11 um zwei getrennte Strom-

 $i_{\vec{i}}$ 

kreise handelt. Man bezeichnet

*L* als Selbstinduktivitat,

*M* als Gegeninduktivitat;

Abb.ll.

auch oft mit dem Zentimeter als Einheit. ihre Einheit ist das Henry (H). Man rechnet

1 Henry  $= 10^9$  cm.

L und *M* sind klein bei geraden Drähten, groß bei Spulen.

9. Berechnung von *L.* Zur Berechnung der Selbstinduktivitat von Spulen kann man die Naherungsformel benutzen:

$$
L = \frac{(\pi D w)^2}{l} \cdot f \quad \text{in cm.}
$$

Darin ist *w* die Windungszahl der Spule,

 $\left\{\n \begin{array}{c}\n l \text{ line } \text{Länge}, \\
D \text{ ihr Durchmesser},\n \end{array}\n \right\}\n \text{ vgl. } \text{Abb. 12 bis 14}$ 

 $f$  ein Faktor, der von  $l/D$  abhängt und aus dem Kurvenblatt am Ende des Buches zu entnehmen ist.

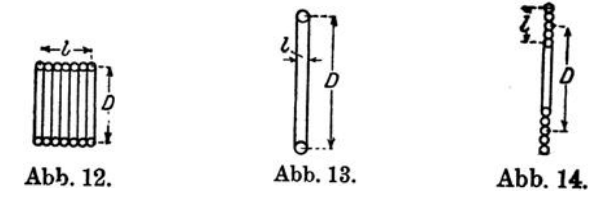

Der zur Spule gewickelte Draht hat die Länge  $\pi \cdot D \cdot w$ ; ihr ist der Widerstand *R* proportional, wahrend *L* vom Quadrat Das magnetische Feld. 11

der Lange abhangt. Fiir die Selbstinduktivitat ist es daher gleichgiiltig, ob man viel oder wenig Windungen aufbringt. Dieselbe Drahtlange gibt dieselbe Induktivitat, solange *f* konstant bleibt. In Wirklichkeit gibt es fiir jede Drahtlange eine giinstigste Spule mit dem groBten moglichen *L.* 

Das Verhaltnis von *L* zu *R* wird mit wachsendem Limmer günstiger. Daher ist es berechtigt, Spulen hoher Induktivität mit dünnerem Draht zu wickeln.

10. Kopplung. Die Induktion ermöglicht durch Vermittlung des magnetischen Feldes einen Energieiibergang von dem einen zum andern Stromkreis. So verbundene Kreise heiBen magnetisch Abb.lS. (induktiv) gekoppelt. Ais Beispiele konnen die

Abb. 11 und 15 gelten. Ein Maß für die Größe der Kopplung gibt der Kopplungsfaktor

$$
k = \frac{M}{\sqrt{L_1 \cdot L_2}}.
$$

*L1* ist hierbei die gesamte Selbstinduktivitat des einen,

- $L<sub>2</sub>$  die des ganzen andern Kreises,
- *k* schwankt zwischen 0 (ganz lose) und 1 (ganz feste Kopplung).

11. Energie des magnetischen Feldes. Das magnetische Feld enthält Energie. Ihre Größe ist

$$
W = \frac{1}{2} \cdot L \cdot I^2 \quad \text{in} \ \text{Ws},
$$

wenn *I* in Ampere und *L* in Henry eingesetzt wird. Diese Energie gibt beim Unterbrechen starkerer Magnetkreise (Maschinenwicklungen) kräftige, u.U.

gefährliche Funken.

12. Schaltungen. Schaltet man mehrere Spulen nach Abb. 16 in Reihe, dann werden aIle von dem-

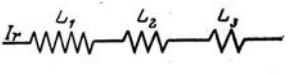

Abb. 16.

selben Strom *I*<sub>r</sub> durchflossen. Die Anordnung wirkt wie eine einzige Spule mit der Induktivitat *Lr* 

$$
L_r = L_1 + L_2 + \cdots = \Sigma L.
$$

Bei Nebenschaltung nach Abb. 17 teilt sich der Strom *Ir*  in mehrere Zweige; alIe Spulen haben dieselbe Klemmenspan-

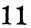

nung. Sie wirken wie eine einzige Spule mit der Induktivität  $L_{\mu}$ .

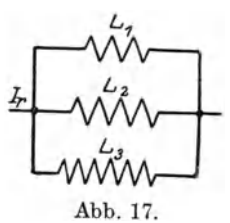

$$
\frac{1}{L_r} = \frac{1}{L_1} + \frac{1}{L_2} + \cdots = \sum \frac{1}{L}.
$$

Koppelt man die Spulen bei Reihenschaltung auBerdem magnetisch miteinander, wie z. B. beim Variometer, so wird die gesamte wirksame Induktivitat

zweier Spulen

$$
L_r = L_1 + L_2 \pm 2 M,
$$

je nachdem die Magnetfelder sich verstarken oder schwachen.

#### C. Das elektrische Feld.

1. Elektrische Kraft. Isolierte positive oder negative Elektrizitatsmengen uben auf andere elektrische Ladungen Krafte aus: sie entwickeln ein elektrisches Feld.

Die Größe der Kraft P findet man wie beim Magnetismus aus der Formel:

$$
P = \frac{9 \cdot 10^{18}}{981000} \cdot \frac{Q_1 \cdot Q_2}{r^2} \cdot \frac{1}{\varepsilon}
$$
 in kg,

wenn *Q1* und *Q2* die aufeinander wirkenden Elektrizitatsmengen (Ladungen) in Amperesekunden (As) bedeuten, *r* den Abstand ihrer (elektrischen) Schwerpunkte in cm, e die Elektrisierbarkeit (Dielektrizitatskonstante) des zwischen ihnen liegenden Raumes bzw. Stoffes. Für den leeren Raum setzt man  $\varepsilon = 1$ , dann ist für Luft  $\varepsilon = 1$ , für andere Isolierstoffe siehe Tafel 2 (Seite 90).

2. Feldstärke, Feldlinien. Unter Feldstärke & versteht man die im elektrischen Feld auf die absolute positive Einheit der Ladung,  $Q = +1$ , wirkende Kraft, gemessen in Dyn.

Feldlinie ist die Bahn einer frei beweglichen positiven Ladung im Feld. Man zeichnet so viel Feldlinien durch 1 cm<sup>2</sup> wie  $~\mathfrak C$  angibt. Hiernach ist die Einheit von  $~\mathfrak C$  1 Linie/cm<sup>2</sup>.

Längs einer elektrischen Feldlinie besteht eine treibende Kraft, eine Emk. Bezeichnet man ein kurzes Stuck der Linie mit *ds,* die darauf entfallende Teil-Emk mit *dE,* so erklart man Das elektrische Feld. 13

auch als Feldstarke:

$$
\mathfrak{E}=\frac{d\,E}{ds}~\text{ in }~\mathbf{V}/\text{cm}\,,
$$

wobei

1 Linie/cm<sup>2</sup> = 
$$
300 \text{ V/cm}
$$
.

3. Elektrische Festigkeit. Durch einen Isolator flieBt i. a. kein Strom, weil die Elektronen fest an die Atome gekettet sind. Steigert man die Starke des elektrisehen Feldes, so waehst die auf die Elektronen wirkende Kraft, bis sie unter Zerstörung des Korpers losgerissen werden und der Durehschlag erfolgt. Die Starke des in diesem Augenbliek vorhandenen Feldes nennt man elektrische Festigkeit des Isolators, vgl. Tafel 2. Sie wächst nicht in demselben Maß wie die Dicke des Isolators.

4. Elektrisches Feld der Erde. Die Erde besitzt ein elektrisehes Feld, da sie gegeniiber der Luft und den Wolken i. a. negativ ist. Seine mittlere Stärke beträgt etwa 1  $V/cm$ . Infolge dieses Feldes fließen in jeder Antenne Ströme, die sich bei Änderungen der Feldstärke als Geräusche bemerkbar machen.

5. Kondensator. Eine Anordnung zum Sammeln elektrischer Ladungen heiBt Kondensator. Ein soleher besteht aus zwei leitenden Flaehen (Belegungen), die durch einen Nichtleiter (Dielektrikum) getrennt sind und von denen die eine positiv, die andere ebenso stark negativ geladen wird. Unter seiner Kapazitat (Fassungsvermogen) versteht man das Verbaltnis der positiven Ladung zur Spannung:

$$
C=\frac{Q}{U}.
$$

Man erbalt *C* in Farad (F), wenn man *Q* in Amperesekunden (As) und *U* in Volt (V) einsetzt.

1 Farad = 
$$
10^6
$$
 Mikrofarad  $(\mu F)$  =  $9 \cdot 10^{11}$  cm.  
1 Mikrofarad =  $9 \cdot 10^5$  cm.

Die Kapazitat einfaeher Anordnungen, z. B. ebener Platten, laBt sich aus den Abmessungen bereehnen. Sind insgesamt *n* Metallplatten von je *F* Quadratzentimetern Oberflache (Vorderund Riickseite) vorhanden, die aIle denselben Abstand *a* Zentimeter voneinander haben, so wird

$$
C = \frac{F}{8 \pi} \cdot \frac{\varepsilon}{a} \cdot (n-1) \text{ in cm.}
$$

Sind mehrere Isolierschichten von der Dicke  $a_1, a_2, \ldots$  mit den Dielektrizitätskonstanten  $\epsilon_1$ ,  $\epsilon_2$ , ... hintereinander geschaltet, so ersetzt man  $\frac{\varepsilon}{a}$  durch  $\left(\frac{\varepsilon_1}{a} + \frac{\varepsilon_2}{a} + \ldots\right)$ .

6. Zngkraft zwischen Kondensatorplatten. Die Ladungen eines auf die Spannung *U* geladenen Zweiplattenkondensators ziehen sich mit einer Kraft an

$$
P = \frac{9 \cdot 10^{11}}{981000 \cdot 9 \cdot 10^{4}} \cdot \frac{1}{2} \cdot \frac{C \cdot U^{2}}{a} \text{ kg.}
$$

Man setzt ein: *C* in Farad, *U* in Volt, *a* in cm.

Andert sich die Spannung *U* urn einen sehr kleinen Betrag dU, so ändert sich auch die Kraft ein wenig, nämlich um die "Verstellkraft"

$$
dP = \frac{9 \cdot 10^{11}}{981000 \cdot 9 \cdot 10^{4}} \cdot \frac{C \cdot U \cdot dU}{a} \text{ kg}.
$$

7. Energie des elektrischen Feldes. In dem elektrischen Feld zwischen den Kondensatorplatten sitzt (ahnlich wie im Magnetfeld einer Spule) ein Arbeitsvermögen, Energie genannt, das die bewegliche Platte gegen auBere Krafte verschieben kann. Bei der Bewegung urn die Strecke *a* auBert sich eine Energie  $W = \frac{1}{2} \cdot C \cdot U^2$  Wattsek.

Man setzt ein: *C* in Farad, *U* in Volt.

Diese Energie erzeugt beim Funkensender den Funken und die Antennenschwingungen.

8. Influenz. Bringt man einen ungeladenen Körper in ein elektrisches Feld, so übt es auf die Elektronen des Körpers Kräfte aus, die in einem Leiter eine "Trennung der Elektrizitäten" hervorrufen, d. h. die - negativen - Elektronen sammeln sich in der Nahe des positiven Feldpols; es entsteht dabei für kurze Zeit ein Strom im Leiter. - In einem Nichtleiter können sie sich nur an Ort und Stelle ein wenig drehen oder verschieben. Diesen Vorgang nennt man Elektrisierung durch Influenz. Der elektrisierte Körper sendet nunmehr (ähnlich wie Eisen im Magnetfeld) eigene Feldlinien aus und verstarkt das ursprüngliche Feld, so daß nicht mehr  $~\mathfrak{E}$ , sondern

$$
\mathfrak{D} = \varepsilon \cdot \mathfrak{E} \text{ Linien}/\text{cm}^2
$$

vorhanden sind.

Das elektrische Feld. 15

9. Schaltungen. Schaltet man nach Abb.18 mehrere Kondensatoron nebeneinander, so teilt sich der gesamte Ladestrom I. in mehrere Zweige. Die Anordnung wirkt wie ein Kondensator mit entsprechend groBeren Flachen; seine Kapazitat ist

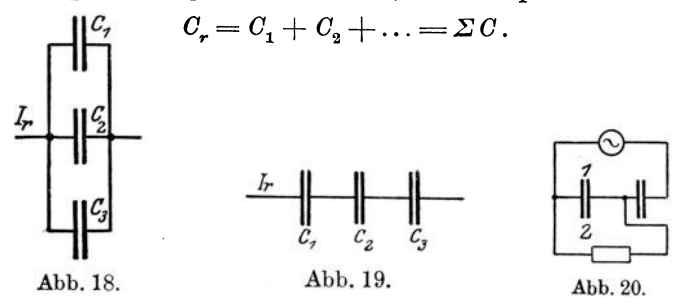

Bei Reihenschaltung (Abb. 19) addieren sich die Abstande *a,*  d. h. *Or* wird kleiner als jede Einzelkapazitat

$$
\frac{1}{C_r} = \frac{1}{C_1} + \frac{1}{C_2} + \ldots = \sum \frac{1}{C}.
$$

10. Elektrische Kopplung. Elektrisch (kapazitiv) gekoppelt nennt man zwei Kreise, wenn sie wie auf Abb. 20 ein elektrisches Feld (einen Kondensator) gemeinsam haben.

Gitter- und Anodenkreis einer Rohre haben z. B. die Kapazitat Gitter-Anode gemeinsam.

#### D. Der Wechselstrom.

1. Darstellung. a) Mit Worten: Wechselstrom ist ein elektrischer Strom, der seine Starke und Richtung regelmaBig andert.

b) Durch eine Kurve (Abb.21).

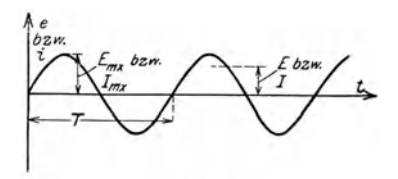

Abb. 21.

 $\frac{\omega t}{90^\circ}$   $\frac{\sin \omega t}{1,00}$ *90' 1,00 <sup>80</sup>0,99 <sup>70</sup>0.9\$ 0.90 60 50 0,8 0.7 110 0.6*   $30 - 0.5$  $0,4$ *20 O..J 10 0,2 0,1*   $0^o \perp 0$ Abb. 22. c) Durch eine Gleichung  $i = I_{\text{mv}} \cdot \sin \omega t$ ,  $e = E_{\text{mx}} \cdot \sin (\omega \cdot t \pm \varphi).$ d) Durch eine Skala (Abb. 22). 2. Bezeichnungen. e, i (kleine Buchstaben) Augenblickswerte, veränderlich.  $E_{\text{mx}}$ ,  $I_{\text{mx}}$  (große Buchstaben) Höchstwerte, konstant. *E, I* (groBe Buchstaben) Effektivwerte (von MeBgeraten angezeigte Mittelwerte).  $t$  Zeit, veränderlich, gemessen in Sekunden. *T* Dauer einer Welle oder Periode.  $f=\frac{1}{T}$  Frequenz oder Zahl der Wellen in  $1 s$ ; Einheit 1 Hertz = 1 Per/sek.  $\omega = 2 \pi f$  Winkelgeschwindigkeit der Maschine. *w t* Drehwinkel der Maschine.

*cp* Winkel der Phasenverschiebung. Zwischen dem Höchstwert der Spannung und dem Höchstwert des Stromes dreht sich die Maschine um den Winkel  $\varphi$ .  $\varphi$  ist auf Abb. 21 nicht beriicksichtigt.

*c* = 300000 kmjs Fortpflanzungsgeschwindigkeit der elektrischen und magnetischen Felder.

 $\lambda = c \cdot T$  Länge einer Welle, d. i. der Weg, den das Feld in del' Zeit *T* zuriicklegt.

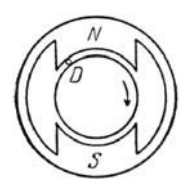

Abb.23.

3. Wechselstrommaschinen. Dreht man *z*  hintereinander geschaltete Drahte *D* (Abb.23) im Magnetfeld NS oder dreht man ein Feld NS gegenüber den *z* Drähten *D*, dann entsteht in *D* eine Emk durch Induktion

$$
e\!=\!-z\!\cdot\!\frac{d\,\varPhi}{d\,t}\!\cdot\!10^{-8}\,\textrm{Volt}.
$$

Nimmt man an, daB der zeitliche VerIauf des Feldes gegeben ist durch:

$$
\Phi = \Phi_{\text{mx}} \cdot \cos \omega t,
$$

Der Wechselstrom. 17

so wird:

 $e = 10^{-8} \cdot z \cdot \omega \cdot \Phi_{\text{mx}} \cdot \sin \omega \cdot t = E_{\text{mx}} \cdot \sin \omega \cdot t.$ 

Besitzt die Maschine *p* Nord- und *p* Siidpole und macht sie *n* Umdrehungen in 1 Minute oder  $\frac{n}{60}$  in 1 Sekunde, so wird die Frequenz des Maschinenstromes

$$
f = p \cdot \frac{n}{60}.
$$

Die obere Grenze für *f* liegt aus mechanischen Gründen (Zentrifugalkraft!) bei  $f=10000$  Hertz.

4. Transformator. Ein bequemes Hilfsmittel, um Wechselstrom beliebiger Frequenz umzuformen, so daB die Frequenz und Leistung erhalten bleibt, Strom und Spannung aber in beliebiger Weise sich andern, ist der Transformator. Er besteht aus zwei Spulen, die miteinander gekoppelt sind, Abb. 11, und sich gegenseitig induzieren, und enthalt bei Nieder- und Tonfrequenz einen Eisenkern, um ein möglichst starkes Magnetfeld bzw. moglichst feste Kopplung zu erzielen.

Bei fester Kopplung beider Spulen verhalten sich am unbelasteten (leer laufenden) Transformator die Spannungen wie die Windungszahlen:

$$
E_{1}:E_{2}=w_{1}:w_{2}.
$$

 $\frac{w_1}{w_2}$  nennt man die Übersetzung.

Schließt man ihn kurz, so verhalten sich die Ströme umgekehrt wie die Windungszahlen:

$$
I_{\bf 1}\!:\!I_{\bf 2}\!=\!w_{\bf 2}\!:\!w_{\bf 1}.
$$

Belastet man die Sekundarseite eines Transformators mit einem Widerstand *R*, einer Spule von der Induktivität L oder einem Kondensator mit der Kapazität  $C$ , so wirken infolge der Kopplung diese auf den Primarkreis bzw. die Stromquelle wie

$$
\left(\frac{w_1}{w_2}\right)^2 \cdot R
$$
 bzw.  $\left(\frac{w_1}{w_2}\right)^2 \cdot L$  bzw.  $\left(\frac{w_2}{w_1}\right)^2 \cdot C$ .

5. Messung von Wechselstrom und -spannung. Wegen ihrer Tragheit zeigen die MeBgerate nur Mittelwerte an.

Miihlbrett, Funktechn. Aufgaben. 2

$$
\boldsymbol{2}
$$

Spricht ein Gerät auf  $e^1$  bzw.  $i^1$  an, so ist sein Ausschlag bei Wechselstrom gleich null, weil die Anstöße fortwährend ihre Richtung wechseln.

Spricht es aber auf  $e^2$  bzw.  $i^2$  an, so eignet es sich für Wechselstrom. Der angezeigte oder effektive Mittelwert ist bei sinusartigem VerIauf der Kurve

$$
E = \frac{1}{\sqrt{2}} \cdot E_{\text{mx}} \quad \text{bzw.} \quad I = \frac{1}{\sqrt{2}} \cdot I_{\text{mx}}.
$$

Fiir Hochfrequenz eignen sich als Spannungsmesser am besten die Elektrometer, die auf der Anziehung geladener Kondensatorplatten beruhen; als Strommesser die Hitzdrahtgeräte und Thermoelemente.

6. Leistung. Während bei Gleichstrom die Leistung als Produkt von Spannung und Stromstärke sich berechnen ließ, ist die Leistung bei Wechselstrom kleiner, weil infolge der Phasenverschiebung  $\varphi$  die Kurven sich zeitlich nicht decken, so daß gelegentlich Strom und Spannung entgegengesetzte Vorzeichen haben und die Leistung vorubergehend negativ wird. Hier ist im Mittel

$$
N = E \cdot I \cdot \cos \varphi ,
$$

wo cos *cp* zwischen 0 und 1 liegt. Je kleiner die Dampfung, um so kleiner  $\cos \varphi$ .

 $\cos\varphi$  heißt Leistungsfaktor,

*E·]* heiBt scheinbare Leistung.

Bei Hochfrequenz ist es sehr schwer, Leistungen zu messen. Meistens bestimmt man den Ohmschen Widerstand *R* des Stromkreises und die Stromstärke I und berechnet

$$
N = I^2 \cdot R \, .
$$

7. Widerstande bei Wechselstrom. Bei Wechselstrom unterscheidet man drei Arten von Widerstanden:

a) Den echten oder Ohmschen Widerstand *R,* der auch bei Gleichstrom auftritt. Fur Wechselstrom wird er oft durch Verluste in der Nachbarschaft des Stromes erhoht, z. B. wenn in nahen Metallmassen unbeabsichtigte Induktionsströme entstehen, wenn. ein Isolator sich erwarmt usw.

b) den induktiven Widerstand einer Spule

$$
\Re_L = \omega \cdot L, \qquad (L \text{ in Henry})
$$

der daher riihrt, daB das Magnetfeld der Spule dauernd aufund abgebaut werden muB. Verluste sind hiermit nieht verbunden, da stets dieselbe Energie hin und her sehwingt, also

$$
\cos\varphi=0\,.
$$

Hat aber die Spule auBerdem den Ohmsehen Widerstand *R*  oder wird *R* mit der Spule in Reihe gesehaltet, so verbraueht dieser Energie, und die Phasenversehiebung ist nieht mehr 90°, sondern

$$
\mathop{\rm tg}\nolimits\varphi=\frac{\omega\,L}{R},
$$

wobei die Stromkurve sich um  $\varphi$  gegenüber der Spannungskurve verspatet.

Beide Widerstande setzen sieh zu einern Gesamtwiderstand zusammen:

$$
\Re = V\overline{R^2 + (\omega L)^2}.
$$

e) den kapazitiven Widerstand eines Kondensators

$$
\Re c = \frac{1}{\omega \cdot C}, \qquad \qquad (C \ \ \text{in} \ \ \text{Farad})
$$

der vom Auf- und Abbau des elektrisehen Feldes herriihrt. Bei einem idealen Kondensator ist

$$
\cos\varphi=0\,.
$$

Treten Verluste auf, etwa dureh sehlechte Isolation, so denkt man sieh diese entstanden in einem mit *C* in Reihe gesehalteten Widerstand *R* und findet die Phasenversehiebung aus

$$
\mathop{\rm tg}\nolimits\phi=-\frac{\displaystyle\frac{1}{\displaystyle\omega\,C}}{\displaystyle R}.
$$

Hier eilt der Strom um  $\varphi$  der Spannung voraus.

Der Gesamtwiderstand wird:

$$
\Re=\sqrt{R^2+\Big(\!\frac{1}{\omega\ C}\!\Big)^{\!2}}.
$$

8. Hautwirkung. FlieBt dureh einen Leiter ein veranderlieher Strom, so quellen seine Magnetlinien aus der Aehse hervor oder kriechen wieder in sie hinein. Dabei sehneiden

sie durch den Leiter und induzieren in ihm eine Emk, die einen Strom zur Folge hat, der an der Außenfläche des Leiters dieselbe Richtung hat wie der urspriingliche Strom und in der Leiterachse zurückfließt. Außen wird also der Strom verstärkt. im Innern geschwacht. Mit anderen Worten: der ganze Strom fließt nur in der Außenhaut. Die Folge ist eine schlechte Ausnutzung des Metallquerschnitts, eine Erhohung des Ohmschen Widerstandes. Da aber gleichzeitig im Innern des Drahtes kein Magnetfeld aufgebaut wird, so sinkt  $L$  und damit der induktive Widerstand *0) L.* Ob der gesamte Widerstand

$$
\Re = \sqrt{R^2 + \omega^2 L^2}
$$

steigt oder fällt, hängt von den Drahtkonstanten  $\rho$  und  $\mu$ , von der Drahtstärke 2r und der Wechselstromfrequenz f ab.

### E. Der Schwingungskreis.

1. Eigenschwingungen. Fiihrt man einem aus dem Kon-

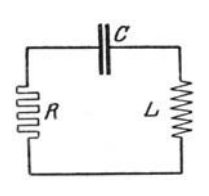

Abb.24.

d ensator mit der Kapazitat *C* (Farad), der Spule mit der Selbstinduktivitat *L* (Henry) und dem - unvermeidlichen - Widerstand *R* (Ohm) bestehenden Kreis (Abb.24) Energie zu, so pendelt sie zwischen *C* und *L* hin und her, indem sie bald *C* aufladet und ein elektrisches Feld bildet, bald um *L*  ein Magnetfeld aufbaut. Bei jedem Hin-

und Hergang zehrt *R* an der Energie. **Tst** 

$$
R\!>\!2\,\sqrt{\frac{L}{C}},
$$

dann wird die ganze Energie schon auf dem ersten Weg verbraucht, d. h. es treten gar keine Schwingungen auf ("übergedämpfter" Zustand).

1st

$$
R=2\,\sqrt{\frac{L}{C}}\,,
$$

dann möchten die Schwingungen eben einsetzen (Zustand der "vollkommenen" Dämpfung, aperiodischer Grenzfall).

Der Schwingungskreis. 21

1st

$$
R\,{<}\,2\,{\sqrt}\frac{L}{C},
$$

dann treten wirklich Schwingungen auf, die allmahlich abklingen; sie werden durch den Widerstand R "gedämpft"  $(Abb. 25).$ 

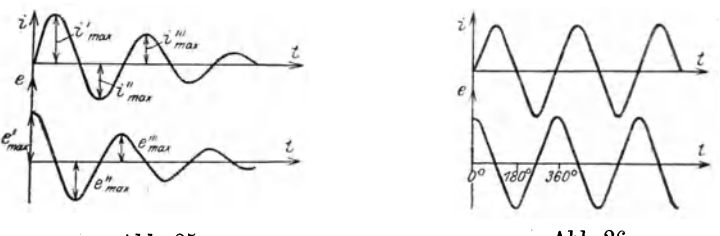

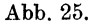

Abb.26.

1st schlieBlich

$$
R=0\,,
$$

dann entstehen "ungedämpfte" Schwingungen, deren Schwingungsweite  $E_{\text{mx}}$  bzw.  $I_{\text{mx}}$  immer dieselbe bleibt (Abb. 26 u. 21).

2. Ungedämpfte Schwingungen. Da kein dämpfender Widerstand vorhanden ist (Kennzeichen 0), so wird keine Leistung verbraucht, d. h. h.<br>  $\cos \varphi_0 = 0$  oder  $\varphi_0 = 90^{\circ}$ .

$$
\cos \varphi_0 = 0 \qquad \text{oder} \qquad \varphi_0 = 90^{\circ}.
$$

Die Spulenspannung eilt dem Strom und dieser der Kondensatorspannung um je 90<sup>°</sup> voraus.

Strom und Spannung folgen daher den Gleichungen

$$
\begin{aligned} i &= I_\text{mx} \cdot \sin\left(\omega_0 \cdot t\right), \\ e &= \pm \; E_\text{mx} \cdot \cos\left(\omega_0 \cdot t\right), \end{aligned}
$$

wobei die Höchst- und die Effektivwerte durch die Beziehung verkniipft sind

$$
\frac{E_{\text{mx}}}{I_{\text{mx}}} = \frac{E}{I} = \sqrt{\frac{L}{C}},
$$

was sich aus der Gleichheit der magnetischen und der elektrischen Feldenergie ergibt:

$$
\frac{1}{2} L I_{\tt mx}^2 = \frac{1}{2} C E_{\tt mx}^2.
$$

Nach Rechnungen von Thomson findet man die Eigenfrequenz des Schwingungskreises zu

$$
f_0 = \frac{1}{2 \pi \sqrt{C \cdot L}} \text{ Hertz},
$$

wenn man *C* in Farad, *L* in Henry einsetzt.

Da hier  $\omega_0 = 2 \pi f_0$  als Drehwinkel keinen Sinn hat, so nennt man  $\omega$  allgemein "Kreisfrequenz".

Die "Eigenwelle" wird

$$
\lambda_0 = 2 \pi \sqrt{C \cdot L}
$$

mit *C*, *L* und  $\lambda_0$  in cm.

3. Gedampfte Schwingungen. Die Dampfung durch den Widerstand *R* (Kennzeichen *d*) bewirkt eine allmähliche Abnahme der Schwingungsweite  $i_{\text{mx}}$  bzw.  $e_{\text{mx}}$  nach einer Exponentialfunktion der Zeit (Abb. 25). Die Phasenverschiebung beträgt nicht mehr  $90^{\circ}$ , sondern

$$
\varphi_d = 90^{\circ} - \psi.
$$

Infolgedessen geiten die Gleichungen

fiir den Strom

 $i = I_{\text{mx}} \cdot \varepsilon^{-\delta t} \cdot \sin(\omega_d \cdot t),$ 

fiir die Spannung an der Spule bzw. am Kondensator

$$
e = \pm E_{\text{mx}} \cdot e^{-\delta t} \cdot \cos\left(\omega_d \cdot t - \psi\right).
$$

 $\varepsilon = 2.718...$  ist die Grundzahl der natürlichen Logarithmen.

Zwischen den Höchst- bzw. Effektivwerten besteht wieder der Zusammenhang

$$
\frac{E_{\text{mx}}}{I_{\text{mx}}} = \frac{E}{I} = \sqrt{\frac{L}{C}}.
$$

Der Winkel  $\psi$  ergibt sich aus

$$
\mathop{\rm tg}\nolimits \psi = \frac{\delta}{\omega_d} = \frac{d}{2\,\pi}.
$$

In der Abb. 25 ist  $\psi$  vernachlässigt, weil der Winkel meist sehr klein ist.

Die Geschwindigkeit, mit der die Schwingungen abnehmen; hangt nicht allein von *R,* sondern auch von *C* und *Lab,* wie schon im ersten Absatz angedeutet wurde. Ais maBgebende Der Schwingungskreis.

Dämpfungsgrößen sieht man daher an:

$$
\delta = \frac{R}{2 L} = \text{Dämpfungsfaktor} = \text{Dämpfung/Sekunde},
$$
  

$$
d = \delta \cdot T_d = \text{natürlich logarithmisches Dekrement}
$$
  

$$
= \text{Dämpfung/Periode}.
$$

Dekrement heißt Abnahme; es ist daher sinnlos, von einem Dampfungsdekrement zu sprechen, da die Dampfung gar nicht abnimmt.

Aus der Schwingungskurve (Abb. 25) kann man berechnen

$$
d = \log_{\text{nat}} \frac{e'_{\text{mx}}}{e''_{\text{mx}}} = \log_{\text{nat}} \frac{e''_{\text{mx}}}{e^{\text{IV}}_{\text{mx}}} = \cdots
$$

oder  

$$
d = \log \operatorname{nat} \frac{i'_{\max}}{i''_{\max}} = \log \operatorname{nat} \frac{i''_{\max}}{i^{IV}_{\max}} = \cdots
$$

Bei geringer Dampfung ist die Eigenperiode

$$
T_d \!\approx T_0 \!=\! \frac{1}{2\,\pi\, \sqrt{C\,L}}\,,
$$

dann geht *d* iiber in

$$
d \approx \delta \cdot T_0 = \pi \cdot R \cdot \sqrt{\frac{C}{L}}.
$$

Die Eigenfreq uenz wird

$$
f_{d} = \frac{1}{2 \pi} \cdot \sqrt{\frac{1}{CL} - \left(\frac{R}{2 L}\right)^{2}} = \frac{1}{2 \pi} \cdot \sqrt{\omega_{0}^{2} - \delta^{2}}
$$

und bei geringer Dämpfung

$$
f_d = \frac{f_0}{\sqrt{1 + \left(\frac{d}{2\pi}\right)^2}} = f_0 \cdot \cos \psi.
$$

Angenähert ist  $f_d = f_0$  bei  $d = 0$  bis  $d = 1$ .

4. Erzwungene Schwingungen. Führt man einem aus  $C$ , *Lund R* (Abb. 24) bestehenden Gebilde, das zu Eigenschwingungen fahig ist, von auBen her Wechselstrom zu, so bezeichnet man letzteren als "erzwungene" Schwingung; ihre Konstanten seien *f* bzw. *T* bzw. *w,* ohne besondere Kennung. Diese Schwingungen sind scheinbar ungedämpft, da sie stets dieselbe Schwingungsweite  $E_{\text{mx}}$  bzw.  $I_{\text{mx}}$  aufweisen; die in *R* auftretenden Verluste werden durch die Stromquelle sofort wieder ersetzt

Als Dekrement gilt das Verhältnis der während  $\frac{1}{2}$ . Periode in Warme verwandelten Energie zur Gesamtenergie

$$
d = \frac{\frac{1}{2} R I_{\text{mx}}^2 \cdot \frac{T}{2}}{\frac{1}{2} L I_{\text{mx}}^2} = \frac{R}{2 L} \cdot T.
$$

Das Ergebnis ist dasselbe wie fruher.

Schaltet man *R*, *L* und *C* mit der Stromquelle in Reihe, dann ergibt sich als Gesamtwiderstand des Schwingungskreises

gegenüber dem eindringenden Wechselstrom
$$
\Re' = \sqrt{R^2 + \left(\omega\,L - \frac{1}{\omega\,C}\right)^2},
$$

zugleich stellt sich eme Phasenverschiebung zwischen Strom und Spannung ein

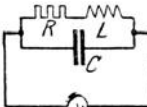

$$
\operatorname{tg} \varphi = \frac{\omega L - \frac{1}{\omega C}}{R}
$$

Abb.27. Dagegen ist bei Nebenschaltung (Abb. 27), wenn die Spule den Widerstand *R* besitzt,

$$
\mathfrak{R}'' = \left\{ \sqrt{\frac{R^2 + (\omega L)^2}{(\omega C)^2 \cdot \left[R^2 + \left(\omega L - \frac{1}{\omega C}\right)^2\right]}},
$$
  
tg  $\varphi = \frac{\omega L - \omega C (R^2 + \omega^2 L^2)}{R}.$ 

**o.** Resonanz. LiiBt man die Frequenz *f* des Wechselstroms von 0 an wachsen, dann bleibt *R* ungeändert, während  $\omega L$  zuund  $1/\omega C$  abnimmt. Sind beide gleich, dann ist

$$
\omega L - \frac{1}{\omega C} = 0 \quad \text{und} \quad \varphi = 0 \, .
$$

Die zugehörige Frequenz  $f_r$  ist daraus zu berechnen:

$$
f_r = \frac{1}{2 \pi \sqrt{CL}}.
$$

Der Schwingungskreis. 25

Sie ist gleich der Eigenfrequenz des Schwingungskreises, und man spricht von Resonanz, wenn die aufgezwungene Schwingung mit ihr iibereinstimmt.

**1m** Resonanzfall ist der Widerstand einer Reihenschaltung von  $C$ ,  $L$  und  $R$ 

$$
\Re_r' = R\,,
$$

während die Parallelschaltung bei geringer Dämpfung den Resonanzwiderstand hat:

$$
\Re_r'' = \frac{L}{C \cdot R}.
$$

 $\mathfrak{R}'$  ist dabei am kleinsten,  $\mathfrak{R}''$  am größten.

**6.** Resonanzkurve. Andert man in einem Schwingungskreis

*C,* Loder die Frequenz *f*  der erzwungenen Schwingung, dann andert sich der Widerstand m' bzw. m" und mit ihm *I* oder *E,*  denn auch hier gilt

$$
\mathit{E} = I \! \cdot \! \mathfrak{R} \, .
$$

Man kann dann eine Kurve zeichnen mit der veränderlichen Größe C, L oder  $f$  als Abszisse und  $\Re$ , *I* oder *E* als Ordinate, die man Resonanzkurve nennt. Sie weist im Resonanzpunkt einen Gipfel oder ein Tal auf (Abb. 28).

Fiir Reihenschal- Abb.28. tung war

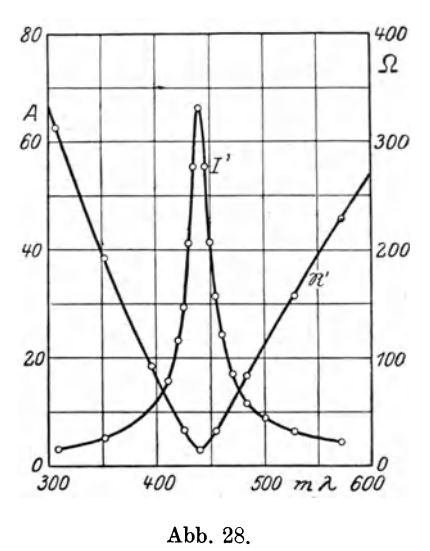

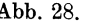

$$
\Re' = \sqrt{R^2 + \left(\omega L - \frac{1}{\omega C}\right)^2},
$$

wofiir man auch schreiben kann

$$
\Re' = R \cdot \sqrt{1 + \frac{\pi^2}{d^2} \Big(\!\frac{\omega^2 - \omega_0^2}{\omega \cdot \omega_d}\!\Big)^{\!2}}.
$$

Bei Resonanz sei der Widerstand gleich *mr'* und die Strom-

stärke gleich *I* . Damit ergibt sich bei konstanter Spannung

$$
\frac{I^2}{I_r^2} = \frac{{\Re_r'}^2}{\Re'}^2 = \frac{1}{1 + \frac{\pi^2}{d^2} \left(\frac{\omega^2 - {\omega_0}^2}{\omega \cdot {\omega_d}}\right)^2}
$$

als Gleichung der Resonanzkurve bei veranderlichem *<sup>W</sup>* oder  $\omega_0$  bzw.  $\omega_3$ .

Entsprechend findet man bei Nebenschaltung nach Abb. 27 (Sperrkreis)

$$
\frac{I_r{}^2}{I^2}=\frac{{\Re''}^2}{\Re''_r{}^2}=\frac{1}{1+\frac{\pi^2}{d^2}{\left(\frac{\omega^2-\omega_0{}^2}{\omega\cdot\omega_d}\right)}^2}\,.
$$

7. Dämpfungsmessung. Mit Hilfe der letzten Gleichungen laBt sich das Dekrement *d* berechnen, wenn die Resonanzkurve gezeichnet vorliegt. Rei geringer Dampfung setzt man

$$
\omega_d = \omega_0 = \omega_r,
$$

d. h. gleich dem Wert von  $\omega$ , der den Gipfel der Kurve trägt.

Bei Reihenschaltung und  $d < 1$  gilt näherungsweise, wenn  $L$  und  $\omega$  konstant bleiben, während  $C$  geändert wird

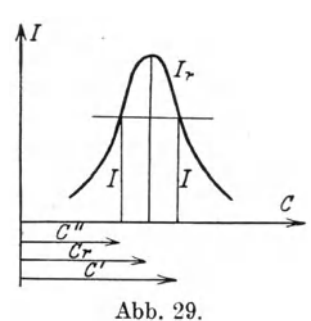

$$
I \qquad \qquad d = \frac{\pi}{2} \cdot \frac{C' - C''}{C_r} \cdot \sqrt{\frac{I^2}{I_r^2 - I^2}}.
$$

Ändert man *L* bei konstantem *C* und *w,* so ersetzt man in der Formel jeweils C durch L.

 $\mathcal{C}$  Wenn  $C$  und  $L$  konstant,  $\omega$  bzw.  $f$ veränderlich ist:

$$
d=\pi\cdot\frac{f'-f''}{f_r}\cdot\sqrt{\frac{I^2}{I_r^2-I^2}}\cdot
$$

Dabei sind, wie Abb. 29 zeigt,  $C'$  und  $C''$ ,  $L'$  und  $L''$  bzw.  $f'$ und  $f''$  Abszissen mit gleichen Ordinaten.

8. Abstimmschärfe. Je schmaler die Resonanzkurve (Abb.28) verläuft, um so weniger stört ein anderer Sender, der mit einer benachbarten Welle gibt. Man bezeichnet als A bstimmschärfe (Wahlschiirfe, Selektivitat) *S* den reziproken Wert der Summe der Verstimmungen  $\varepsilon'$  und  $\varepsilon''$  nach beiden Seiten der Resonanz-

Der Schwingungskreis. 27

lage, die notwendig sind, um dem Anzeigegerat die Halfte der Leistung wie im Resonanzfall zuzufiihren.

$$
S=\frac{1}{\epsilon'+\epsilon''}.
$$

Eine rechnerische Umformung ergibt

$$
S=\frac{\pi}{d}.
$$

Die Abstimmscharfe ist also umgekehrt proportional dem Dekrement des Schwingungskreises.

Koppelt man zwei Kreise, die aufeinander abgestimmt sind, so miteinander, daB die Leistungsaufnahme des Anzeigegerates ihren Höchstwert erreicht, dann ist die Abstimmschärfe

$$
S\!=\!\pi\frac{1\!-\!\frac{d_2}{d_1}}{2\,d_2},
$$

wo  $d_1$  das Dekrement des ersten Kreises (Antenne) und  $d_2$  das Dekrement des zweiten Kreises einschlieBlich der Belastung durch das Anzeigegerat (Detektor usw.) ist.

9. **Gekoppelte** Schwingungskreise. Koppelt man zwei Schwingungskreise miteinander und erregt den einen, so kanu die Energie zwischen

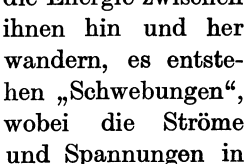

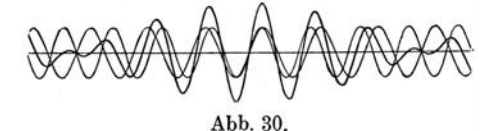

jedem Kreis rhythmisch, im Takt der "Schwebungsfrequenz" zuund abnehmen (Abb.30). Die Schwebungen kann man entstanden denken aus zwei Einzelschwingungen mit gleichbleibenden Hochst. werten und den Frequenzen:

$$
f_1 = \frac{f}{\sqrt{1 - k_1}} \quad \text{und} \quad f_2 = \frac{f}{\sqrt{1 + k_1}},
$$

wo *f* die Eigenfrequenz eines jeden der abgestimmten ungekoppelten Kreise ist und

$$
k_1=\sqrt{k^2-\left(\!\frac{d_1-d_2}{2\,\pi}\!\right)^{\!2}}.
$$

Hier ist *k* der Kopplungsfaktor;  $d_1$  und  $d_2$  sind die Dekremente der Kreise vor dem Koppeln.

Die Koppelschwingungen  $f_1$  und  $f_2$  haben die Dekremente

$$
\mathfrak{d}_1 \!=\! \frac{d_1 + d_2}{2} \!\cdot\! \frac{f_1}{f} \quad \text{ und } \quad \mathfrak{d}_2 \!=\! \frac{d_1 + d_2}{2} \!\cdot\! \frac{f_2}{f}.
$$

Ob die Koppelschwingungen zusamrnen oder einzeln auftreten, hängt von den Versuchsbedingungen ab. Beim Knallfunkensender sind sie gleichzeitig vorhanden, beim Löschfunkensender ist nur die Sehwingung *f* zu merken, beim Rohrensender lösen sich  $f_1$  und  $f_2$  sprungweise ab (Ziehen).

#### F. Die Antenne **und** der Rahmen.

1. Eigenschwingungen gestreckter Leiter. Jeder gestreekte Leiter besitzt, über seine Länge irgendwie verteilt, Ohmschen Widerstand *R*, Induktivität *L* und Kapazität *C*. Somit ist er in der Lage, Eigensehwingungen auszufiihren von der Wellenlänge:

$$
\lambda = 2 \pi \sqrt{C \cdot L}.
$$

Stellt man einen Draht von der Länge  $l$  senkrecht auf und erdet ihn, so betragt seine Eigenwelle

$$
\lambda = 4 l.
$$

Sehwebt er dagegen frei in der Luft, so ist

$$
\lambda = 2 l.
$$

Der geerdete Draht hat dabei die Selbstinduktivitat

$$
L = \frac{2}{\pi} \cdot 2 l \cdot \ln \frac{2 l}{r}
$$
 in cm

und die Kapazitat

$$
C = \frac{2}{\pi} \cdot \frac{l}{2} \cdot \frac{1}{\ln \frac{2l}{r}} \text{ in cm },
$$

wobei *r* der Halbmesser des Drahtes ist.

2. Verlängern und Verkürzen. Durch Einschalten einer Spule mit der Induktivitat *L'* am unteren geerdeten Ende Die Antenne und der Rahmen. 29

kann man die Drahtlange und somit die Eigenwelle verlängern. Jetzt ist

$$
\lambda_1 = 2\pi \cdot \sqrt{C(L+L')} \, .
$$

Das Einschalten eines Kondensators  $C'$  am geerdeten Ende entfernt die Antenne von der Erde; ihre Eigenwelle sinkt, weil die Kapazität kleiner wird. Die gesamte Kapazität ist namlich nunmehr

$$
c_r = \frac{c \cdot c'}{c + c'} < c
$$

und die Welle

$$
\lambda_2 = 2 \pi \cdot \sqrt{\frac{C \cdot C'}{C + C'} \cdot L}.
$$

Besitzt die zum VerIangern eingeschaltete Spule eine im Vergleich zu *L* sehr groBe Induktivitat *L',* so kann man *L*  ganz vernachlassigen und annehmen, daB *L'* unmittelbar an der Antennenkapazitat liegt. Dann *muB* diese sich durch einen Kondensator  $C^{\gamma}$  parallel zur Spule vergrößern lassen, und so kommt die starkste Verlangerung zustande:

$$
\lambda_{3} = 2 \pi \cdot V(C + C'') \cdot L'.
$$

Die Formel fur das Dekrement (Abschn. E) lehrt, daB man die geringste Dämpfung und somit die schärfste Abstimmung bei kleiner Kapazitat und groBer Induktivitat erhalt. In dieser Richtung ist die Verkürzungsschaltung den Verlängerungsschaltungen überlegen.

3. Antennenformen. Kann man den Draht nicht senkrecht aufstellen, so knickt man sein oberes Ende um  $(\Gamma$ -Antenne). 1st der Draht annahernd in der Mitte geknickt, so gilt

$$
\lambda = 5 l
$$
 bis 7l.

Setzt man oben 2 Querdrahte an (T - Antenne), dann wird

$$
\lambda = 4.5 l
$$
 bis 5l,

wobei *l* von der Erde bis zum äußersten Antennenende zu messen ist.

Ein geneigter gerader Draht ergibt eine Eigenwelle von

$$
\lambda = 4.2 l.
$$
Während das Umknicken der Antenne bei Empfängern meistens nur eine Frage der Bequemliehkeit oder der Kosten ist, muB man bei Sendern auf die gefahrlose Unterbringung der Senderenergie aehten und daher die Kapazitat kiinstlieh vergrößern, um Sprühen und Überschläge zu vermeiden. Die StromquelIe braueht ja nur die infolge der Dampfung verlorene Energie zu ersetzen, im iibrigen kann sieh die sehwingende Energie zu sehr hohen Werten aufsehaukeln.

4. Strahlung der Antenne. FlieBt in der Antenne, gleiehgültig, ob Sender oder Empfänger, ein Strom von der Stärke  $I_1$ , so strahlt sie eine Leistung aus:

$$
N_s = 1600 \cdot \left(\frac{h_1 \cdot I_1}{\lambda}\right)^2 = R_s \cdot I_1^2
$$
 Watt.

Hier bedeutet  $h_1$  die wirksame Antennenhöhe, die bei einem einzelnen, frei und senkreeht hoeh gefiihrten Draht von der Länge *l* gleich  $\frac{2}{\pi} \cdot l$ , bei Antennen mit Querdrähten gleich der tatsächlichen Höhe ist, gemessen von der obersten geerdeten Fläche aus (Dach!).  $R_s$  nennt man Strahlungswiderstand.

5. Feld einer Antenne. Das elektromagnetische Feld, das in der dureh den FuB der strahlenden Antenne gehenden wagrechten Ebene auftritt, kann man für einen Punkt in der Entfernung *r* Zentimeter dureh die Starke des magnetisehen Anteils darstelIen:

$$
\mathfrak{H}=0,4\,\pi\cdot\frac{h_1\cdot I_1}{\lambda\cdot r}\,\,{\rm Linien/cm^2}.
$$

Hier ist wieder  $h_1$  die wirksame, nicht die mit dem Metermaß gemessene Höhe.

Ebensogut kann man die Starke des elektrisehen Feldes angeben:

$$
\mathfrak{E}=300\,\mathfrak{H}=120\,\pi\cdot\frac{h_1\cdot I_1}{\lambda\cdot r}\,\,\mathrm{Volt/cm}\,.
$$

6. Starke des Empfanges. Wird der Empfangsdraht von der wirksamen Höhe  $h<sub>2</sub>$  Zentimeter von den Linien des magnetischen Feldes gesehnitten, so entsteht in ihm eine Emk der Induktion:

$$
e_{_{2}}\!=\!\frac{d\,\varPhi_{_{2}}}{dt}\!\cdot\!10^{-8}\,\,\text{Volt}.
$$

Die Antenne und der Rahmen.

Die Zahl der während einer Periode  $T$  hindurchschneidenden Linien beträgt

$$
\Phi_{\scriptscriptstyle 2}=h_{\scriptscriptstyle 2}\!\cdot\! \lambda\!\cdot\! \mathfrak{H}\,.
$$

Da  $\lambda = c \cdot T$ , so wird schließlich der Effektivwert

$$
E_2 = 10^{-8} \cdot \frac{\Phi_2}{T_2} = 10^{-8} \cdot \frac{h_2 \cdot c \cdot T \cdot \mathfrak{H}}{T} = c \cdot h_2 \cdot \mathfrak{H} \cdot 10^{-8},
$$
  
\n
$$
E_2 = 300 \cdot h_2 \cdot \mathfrak{H} = 120 \pi \cdot \frac{h_1 \cdot h_2}{\lambda \cdot r} \cdot I_1 \text{ Volt.}
$$

Hier werden alle Längen in beliebigem, aber gleichem Maß gerechnet, z. B. in m.

Besitzt der abgestimmte Empfangskreis den Widerstand  $R_{\circ}$ , so fließt in ihm ein Strom

$$
I_2 = \frac{E_2}{R_2} = 120\pi \cdot \frac{h_1 \cdot h_2}{\lambda \cdot r} \cdot \frac{I_1}{R_2}
$$
 Ampere.

Dasselbe Ergebnis liefert die Berechnung mit Hilfe des elektrischen Feldes, wenn man beachtet, daß dieses in einem Leiter von der Länge  $h_2$  die Emk  $\mathfrak{E} \cdot h_2$  erzeugt.

Nach der Formel ist die Übertragung um so besser, je höher die beiden Antennen sind, je stärker der Senderstrom und je kürzer die Welle ist.

7. Rahmen als Sender. Eine Spule (Rahmensender) mit  $w_1$  Windungen entwickelt ein Feld, das in der Entfernung  $r$  cm die Stärke hat

$$
\mathfrak{g} = 0,8\pi^2 \cdot \frac{h_1 \cdot l_1 \cdot w_1}{\lambda^2 \cdot r} \cdot I_1 \cdot \text{Linien}/\text{cm}^2
$$

bzw.

$$
\mathfrak{E}=300\,\mathrm{W}\,\mathrm{Volt/cm}\,,
$$

wo  $l_1$  die Länge,  $h_1$  die Höhe des Rahmens,  $\lambda$  die Wellenlänge in cm ist.

8. Rahmen als Empfänger. Bringt man eine Empfangsspule mit  $w_{\alpha}$  Windungen in ein magnetisches Wechselfeld, so wird in ihr eine Emk induziert:

 $E_2 = \omega \cdot w_2 \cdot \Phi_3 \cdot \cos \alpha \cdot 10^{-8}$  Volt,

wobei a der Winkel zwischen der Rahmenebene und der Verbindungslinie des Senders und Empfängers; ferner

$$
\omega = \frac{2 \pi c}{\lambda}; \qquad \Phi_2 = F \cdot \S \quad \text{und} \quad F = h_{_2} \cdot l_{_2}.
$$

 $F$  ist die von der Spule umschlossene Fläche in cm<sup>2</sup>, somit wird

$$
E_{\rm B}=600\,\pi\!\cdot\!\frac{h_{\rm 2}\cdot l_{\rm 2}\cdot w_{\rm 2}}{\lambda}\!\cdot\!\mathfrak{H}\cdot\cos\,\alpha\,.
$$

Je nach der Art des Senders ist  $\tilde{y}$  verschieden: Antenne als Sender:

$$
\mathfrak{H}=0,4\,\pi\cdot\frac{h_1}{\lambda\cdot r}\cdot I_1\,;
$$

Rahmen als Sender:

$$
\mathfrak{H}=0,8\,\pi^2\cdot\frac{h_1\cdot l_1\cdot w_1}{\lambda^2\cdot r}\cdot I_1\,.
$$

9. Eigenwelle des Rabmens. Die Eigen welle eines Rahmens kann man nach der Formel von Lenz berechnen:

$$
\lambda = \frac{\pi}{2} \cdot l \cdot \sqrt{4.6 \log \frac{r}{b} + 2} \cdot \sqrt{\frac{\epsilon_i + \epsilon_a}{2}}.
$$

Dabei sind  $\varepsilon_i$  und  $\varepsilon_a$  die Dielektrizitätskonstanten des Stoffes inner- und außerhalb der Spule,  $l$  ist die Länge des aufgewickelten Drahtes, *r* der Halbmesser eines Kreises, der denselben Umfang hat wie der Rahmen, *b* die Breite des Rahmens.

Erfahrungsgemäß ist

$$
\lambda = 4 l
$$
 bis 6 l.

Beim Abstimmen schalte man nur wenig Kapazitat zu, lieber nebme man mehr Windungen oder man verlangere durch eine Spule, da dann die Dampfung geringer wird.

## G. Der Detektor **und** die Rohre.

Um den hochfrequenten Wechselstrom hörbar zu machen, ist ein Gleichrichter nötig. Als solcher dient entweder der Detektor oder die Elektronenröhre in der Audionschaltung. Die Röhre dient ferner als Verstärker und Schwingungserzeuger.

1. Detektor. Das Verhalten des Detektors ergibt sich aus seiner Kennlinie (Abb. 31). Legt man eine Gleichspannung *U*  an, die von etwa  $-0.5$  über 0 auf  $+0.5$  Volt geändert werden kann, so erhalt man nebenstebende Stromkurve. Wird dieser Detektor in einen Wecbselstromkreis gescbaltet, so unterdriickt ar die negative Stromhalfte fast ganz; die positive Stromhalfte

Der Detektor und die Röhre. 33

wird ein wenig verzerrt. DurehflieBt dieser Strom nun eine Spule, so sehleift deren Induktivitat die einzelnen Zaeken ab, und es entsteht bei ungedämpften Senderwellen ein reiner Gleichstrom, dem sieh bei beeinfluBten Wellen ein tonfrequenter Wechselstrom iiberlagert, der den Verlauf der beeinflussenden Schwingung (Spraehe, Musik, Tonfunken usw.) zeigt.

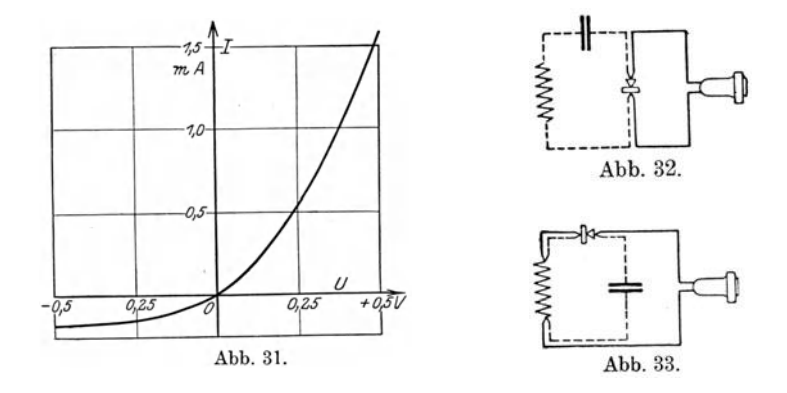

2. Schaltung des Detektors. Damit die beiden wichtigen Strome, namlich der Hoehfrequenz- und der Tonfrequenzstrom, sieh richtig ausbilden können, wendet man die Schaltungen Abb. 32 und 33 an. Der Kondensator dient hier einmal zum Leiten der Hochfrequenz, das andere Mal zum Absperren der Tonfrequenz.

3. Röhre als Verstärker. Auch das Verhalten der Röhre

sieht man am klarsten aus ihren Kennlinien. Legt man an das Gitter eine von  $etwa = 10$  Volt über 0 bis  $+$  10 Volt veränderliehe Gleiehspannung *U<sup>g</sup>* an, hält die Heizung  $I_h$ , *Uk* und die Anodenspannung *Ua* konstant und beobachtet den Anodenstrom *la'* so erhalt man Kurven

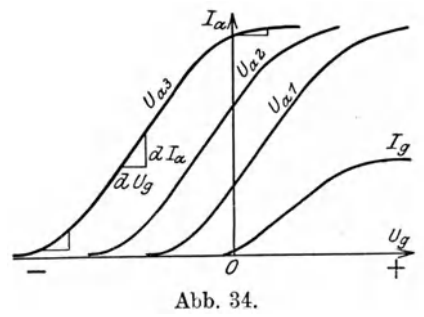

(Abb.34), die mit zunehmender GroBe von *Ua* immer weiter nach links wandern.

Mühlbrett, Funktechn. Aufgaben. 3

**4. Steilheit.** Andert man nun die Gitterspannung *Ug* urn kleine Betrage *dUg,* so andert sich auch der Anodenstrom *Ia*  um geringe Beträge  $dI_a$ , die aber je nach der gewählten Kurvenstelle verschieden sind. Das groBte *dla* findet man im steilsten Teil der Kurven. Die "kleinen Anderungen"  $dU<sub>g</sub>$  sind aber nichts anderes als die zu verstarkenden schwachen Wechselspannungen  $u_a$ , und die Werte  $dI_a$  sind die verstärkten Anodenströme  $i_a$ . Da letztere recht groß sein sollen, so wählt man den steilsten Kurventeil als Arbeitsgebiet und bemiBt dessen Wert durch die Steilheit

$$
S = \frac{dI_a}{dU_g} = \frac{i_a}{u_g}.
$$

**5. Durchgriff, Verstarkung.** Auf die der Kathode entströmenden Elektronen wirken sowohl die Anode wie das Gitter ein. Ein zahlenmaBiger Ausdruck hierfiir ist der Durchgriff *D,*  der sich aus Abb. 34 entnehmen läßt. Eine Änderung der Anodenspannung von  $U_{a_1}$  auf  $U_{a_2}$ , also um  $U_{a_2} - U_{a_1} = u_a$  verschiebt die Kurve um eine Strecke nach links, die man am Maßstab der Gitterspannung zu  $u_a$  ablesen kann. Dann bezeichnet man als Durchgriff das Verhaltnis

$$
D=\frac{u_g}{u_a}.
$$

Oft multipliziert man noch mit 100 und gibt dann *D* in  $\frac{0}{0}$  an.

Eine Spannungsänderung  $u_g$  am Gitter hat danach auf den Anodenstrom dieselbe Wirkung wie eine Spannungsänderung *ug/D* an der Anode. Man braucht also am Gitter nur den *D-ten* Teil wie an der Anode und nennt daher *liD* die Spannungsverstarkung der Rohre.

**6. Innerer Widerstand.** Eine Anderung der Anodenspannung um  $u_a$  erzeugt eine Änderung des Anodenstroms um  $i_a$ . Nach dem Ohmschen Gesetz bezeichnet man dann als Widerstand der Rohre gegen Stromanderungen (oder Wechselstrom) das Verhaltnis

$$
R_i = \frac{u_a}{i_a}.
$$

Multipliziert man die letzten drei Gleichungen miteinander, so ergibt sich

$$
S \cdot D \cdot R_i = 1.
$$

Der Detektor und die Röhre. 35

7. Güte. Für die Beurteilung der Röhre kommen vor allem die Steilheit *S* und die Spannungsverstarkung *liD* in Frage. Daher erklart Barkhausen als Giite einer Rohre den Ausdruck

$$
G_r = S \cdot \frac{1}{D}.
$$

Da der verstärkte Anodenstrom  $dI_a$  um so größer ist, je höher  $dU_a$ , so schaltet man, wenn es irgend möglich ist, einen Transformator vor das Gitter. Dieser hat die Aufgabe, bei möglichst geringem Leistungsaufwand  $U_1 \cdot I_1$  eine recht hohe Sekundärspannung  $U_a$  zu liefern. Als Güte des Transformators sieht man daher an

$$
G_t\!=\!\frac{U_2{}^2}{U_1\!\cdot\! I_1}.
$$

8. Verstärkungsgrad. Als Verstärkungsgrad einer solchen Einheit, Transformator  $+$  Röhre, gibt man an

$$
W = \sqrt{\frac{N_a}{N_t}},
$$

wo  $N_a$  die im Anodenkreis gewonnene verstärkte Leistung,  $N_t$ die dem Transformator zugefiihrte unverstarkte Leistung ist. Letzterer Ausdruck läßt sich umformen in  $W = \frac{1}{2} \cdot \sqrt{G_r \cdot G_t}$ 

$$
W = \frac{1}{2} \cdot \sqrt{G_r \cdot G_t}
$$

9. HeizmaB. Je starker man die Rohre heizt, um so mehr Elektronen gibt sie her. Ais HeizmaB, das einen MaBstab fiir die zu erwartende Lebensdauer abgibt, bezeichnet man

$$
H = \frac{I_e}{I_h \cdot U_h}.
$$

Hier bedeuten  $I_r$  den gesamten Elektronenstrom (Gitter- $+$  Anodenstrom), gemessen bei genügend hoher Spannung;  $I_h$  und  $U_h$ Heizstrom bzw. -spannung.

10. Gitterstrom. Erganzt man Abb. 34 durch Aufnahme des Gitterstromes  $I_g$ , so sieht man, daß dieser eigentlich nur bei positiver Gitterspannung fließt. Bei  $U<sub>g</sub> = 0$  ist er schon sehr schwach und bei  $U_q = -1$  Volt verschwindet er praktisch. Um

die schwache Stromquelle bzw. den Transformator moglichst wenig zu belasten, wird man daher dem Gitter eine negative Vorspannung geben.

Kehrt der Gitterstrom bei negativem  $U_q$  und hoher Anodenspannung sein Vorzeichen um, so ist dies ein Beweis fiir das Auftreten von Ionen, d. h. für das Vorhandensein von Gas. Man bezeichnet als Vakuumfaktor das Verhältnis

$$
V = \frac{I_g}{I_a}.
$$

Er soll erfahrungsgemäß kleiner sein als  $10^{-4}$ .

11. Audion. Schaltet man vor das Gitter der Röhre einen Kondensator, dann wird das Gitter abgesperrt, und seine Ladung kann nicht abflieBen. SchlieBt man es nun an eine Wechselspannung an, so wird deren positive Halfte so lange Elektronen auf das Gitter locken, bis es stark negativ gel aden ist. Die Folge ist eine Verringerung, vielleicht gar eine Unterbrechung des Anodenstroms. Damit sich aber nach dem Abschalten der Wechselspannung das Gitter wieder entladen kann, überbrückt man den Kondensator oder den Weg Gitter-Kathode durch einen Widerstand. Je groBer dieser, um so langsamer flieBen die Elektronen ab, um so negativer wird das Gitter. Eine Grenze der "Negativität" ist jedoch dadurch gegeben, daß im Innern der Rohre noch so viel Gitterstrom flieBen muB, daB das Abströmen über den Widerstand ausgeglichen wird. Diese Abnahme des Anodenstroms wahrend der Dauer des Wechselstroms und sein Wiederansteigen in der Zwischenzeit macht sich im

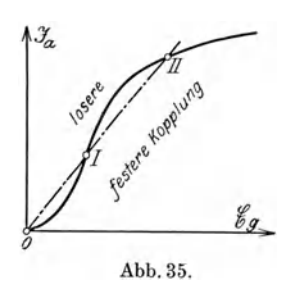

Milliamperemeter und im Hörer be-*Ya* merkbar.

12. Schwingungserzeugong. Legt man an das Gitter der Rohre eine Wechselspannung  $u_g$ , so entsteht im Anodenkreis ein Wechselstrom *i<sub>n</sub>*. Den Zusammenhang zwischen den Höchstoder Effektivwerten dieser beiden Größen bezeichnet man als Schwingkennlinie (Abb. 35). Leitet man den

Wechselstrom durch irgendeine Koppelvorrichtung wieder dem Gitter zu, so kann man die fremde Wechselstromquelle nunmehr

entbehren. Den Zusammenhang zwischen dem Anodenwechselstrom und der durch die Kopplung hervorgerufenen Gitterspannung nennt man die Riickkopplungslinie. Sie ist meistens eine Gerade. Abb. 35 enthalt eine Schwingkennlinie und eine Riickkopplungsgerade. Als Abszisse bzw. Ordinate sind die Höchstwerte der  $-\sinus$ förmig verlaufenden  $-\sinus$ tterspannung bzw. Anodenstromstarke gewahlt. Beide Linien schneiden sich dreimal; zuerst im Nullpunkt, der hier nicht interessiert; sodann in den Punkten I und II. Im Punkt I besteht Gleichgewicht zwischen  $\mathfrak{E}_q$  und  $\mathfrak{F}_q$ . Wenn aber zufällig  $\mathfrak{F}_a$  ein wenig wächst oder abnimmt, dann arbeitet sich die Sehwingung zum Punkt II hinauf oder naen o hinab: list ein labiler Punkt. Die Kurve zeigt noch mehr: Sind die urspriinglichen Sehwingungen schwacher als dem Punkt I entspricht, dann reiBen sie nach dem Absehalten der Wechselstromquelle ganz ab. Eine Selbsterregung ist bei schwachem AnstoB nieht moglich. Nur wenn der erste AnstoB geniigend stark ist, so daB man gleieh iiber den Punkt I hinauskommt, konnen dauernde Sehwingungen auftreten, entsprechend dem Punkt II.

Dieses Anspringen der Schwingungen ist meistens unerwünscht. Durch positive Gittervorspannung bzw. geringere Anodenspannung kann man den Nullpunkt in die Gegend des Wendepunktes legen. Macht man die Riickkopplung ganz lose, wobei die Rückkopplungslinie mit der  $\mathfrak{F}_a$ - Achse zusammenfaUt, so hat man keine Sehwingungen. Durch Festerziehen der Kopplung dreht sich die Gerade nach rechts; sie fällt schließlich mit der Wendetangente zusammen, wo die Schwingungen eben einsetzen mochten; bei festerer Kopplung lauft die Gerade noeh flaeher und sehneidet die Schwingkennlinie. Das ist der Zustand des Schwingens. Man erhalt somit einen ganz weiehen Dbergang von kleinen zu groBen Schwingungen, wie es fiir Telephonieempfang gut ist. Hier wird man die Riiekkopplungslinie mit der Wendetangente zusammenfallen lassen.

# **II. Aufgaben.**

# **A. Der Leitungsstrom.**

## **1.**

Eine normale Verstärkerröhre trägt die Angaben für die Heizung:  $I_h = 0.5$  A;  $U_h = 3$  V.

a) Wie groß ist der Widerstand des Heizdrahtes?

b) Welche Leistung verzehrt er?

c) Welche Warme entwickelt er in 1 Sekunde?

d) Welche Elektrizitatsmenge fiieBt in 10 Stunden hindurch?

e) Welche Arbeit verbraucht er in 1 Woche bei taglich zweistündigem Betrieb?

f) Welche Kosten entstehen bei *e,* wenn man 50 Pf fur die Kilowattstunde rechnet?

### **2.**

Dieselben Größen sind zu berechnen für eine Sparröhre  $I_h = 60$  mA;  $U_h = 2.7$  V.

## 3.

Ein Bleiakkumulator mit zwei hintereinander geschalteten Zellen soll an einem Netz von 110 V geladen werden. Die Spannung einer völlig entladenen Zelle sei  $1,8 \text{ V}$ ; sie steige am Ende der Ladung auf 2,7 V. Der Ladestrom darf 2,4 A nicht uberschreiten.

a) Wie muB man schaIten?

b) Wieviel Widerstand muß vorgeschaltet werden?

c) Wie lange *muB* man laden, wenn jede Zelle eine Kapazität von 30 Ah hat und der Wirkungsgrad 75% beträgt?

d) Was kostet das Laden, wenn man die Kilowattstunde mit  $0,20$  M einsetzt?

e ) Was kostet die dem Akkumulator zu entnehmende Kilowattstunde, wenn die mittlere Entladespannung jeder Zelle 2 V beträgt?

f) Wieviel Zellen kann man mit demselben Strom gleichzeitig laden?

g) Wie hoch stellt sich dann der Preis?

Aufgaben 4-7. 39

Gegeben sind die beiden Verstärkerlampen wie in den Aufgaben 1 und 2:

$$
\begin{array}{ll} I_{\rm 1} = 0.5~{\rm A}\,, & \qquad U_{\rm 1} = 3~{\rm V}\,, \\ I_{\rm 2} = 60~{\rm mA}\,, & \qquad U_{\rm 2} = 2,7~{\rm V}\,, \end{array}
$$

a) Wieviel Widerstand muB man jeweils vorschalten, wenn zum Heizen verwendet wird

*a)* ein Akkumulator von 2 Zellen, frisch geladen, je 2,5 V,

 $\beta$ ) derselbe Akkumulator, ziemlich entladen, je 1,8 V,

 $\gamma$ ) ein Gleichstromnetz von 110 bzw. 220 V?

b) Was kostet die Brennstunde?

#### **5.**

Ein Zeigergalvanometer hat 10 *Q* Widerstand und gibt bei 7,5  $\mu$ A seinen vollen Zeigerausschlag.

a) Durch Anschalten eines Widerstandes soll der MeBbereich auf 7,5 rnA erweitert werden. Wie ist der Widerstand zu schalten? Wie groß muß er sein?

b) Welche Spannung und welche Leistung verbraucht das Gerät und der Widerstand?

c) Welchen Fehler zeigt das Gerät bei  $+12^{\degree}$ , wenn die Spule aus Kupfer, der Widerstand aus Manganin besteht und alles bei  $+20^{\circ}$  richtig ist?

#### **6.**

Dasselbe Gerät wie in der Aufgabe 5 mit den Konstanten 10  $\Omega$ , 7,5  $\mu$ A soll als Spannungsmesser zum Bestimmen der Heiz- und Anodenspannung (7,5 bzw. 75 V) verwendet werden.

a) Wie groB muB der Schutzwiderstand sein, der mit ihm in Reihe geschaltet wird?

b) Wieviel Warme wird in 1 Sekunde in dem Widerstand  $erzeugt?$ 

c) Um wieviel Grad muß seine Temperatur steigen, wenn er um  $1 \frac{0}{0}$  größer werden soll? Baustoff: Eisen.

d) Wie groB muB dagegen der Schutzwiderstand sein, wenn der NebenschluB nach Aufgabe 5 a) fest angebaut bleibt?

Die Heizbatterie steht 50 m vom Verstärker entfernt. Eine

Doppelleitung von 0,6 mm Kupferdurchmesser des einzelnen Drahtes verbindet Stromquelle und Verbraucher.

a) Wieviel Widerstand hat die Leitung?

b) Wieviel Spannung geht darin verloren, wenn 4 Röhren zu je 0,5 A (0,05 A bei Sparrohren) eingeschaltet sind?

8.

Ein Akkumulator ist für eine höchste Stromstärke von 1,2 A gebaut.

a) Wieviel Verstärkerröhren zu je 0,5 bzw. 0,06 A kann man damit betreiben?

b) Was geschieht, wenn man trotzdem mehr Lampen anschlieBt?

## 9.

Eine Stromquelle hat eine Emk *E=* 10 V und einen inneren Widerstand  $R_i = 5 \Omega$ . Sie wird belastet mit einem von 0 bis 00 veranderlichen Widerstand *R.* Gesucht werden fiir *ver*schiedene Werte von *R* 

a) die Stromstarke *I,* 

b) die Klemmenspannung *U* an *R,* 

c) die gesamte elektrische Leistung  $N_1$ ,

d) die an  $R$  abgegebene Leistung  $N<sub>2</sub>$ ,

e) der Wirkungsgrad  $\eta$ 

in Form einer Tabelle und in Kurvendarstellung.

## 10.

Es solI aus Eisendraht ein Heizstromregler von 6 *Q* Widerstand fiir eine Dauerbelastung von 0,5 A gebaut werden.

Wie lang, wie dick, wie schwer wird der Draht?

## **11.**

Ein Fernhörer von 2000 Q Widerstand spricht noch auf einen Strom von  $0.4 \mu A$  an.

a) Welche Leistung verbraucht er?

b) Wie groß ist die Schalleistung bei  $5\frac{0}{0}$  Wirkungsgrad?

### **12.**

Ein Milliamperemeter von 5 *Q* innerem Widerstand mit einem MeBbereich von Obis 3 rnA soIl durch Vergleichen mit einem richtigen Gerat von 3 *Q* geeicht werden.

Aufgaben 13—16. 41

a) Wie sind die beiden Gerate mit der Stromquelle *E* und dem Regulierwiderstand *R* zusammen zu schalten?

b) Wie groB muB *R* bei einem Ausschlag von 1 mA sein, wenn  $E = 2 \nabla$ ?

## 13.

Ein Voltmeter mit einem MeBbereich bis zu 150 Volt soll geeicht werden.

a) Wie sind beide Gerate zu schalten?

b) Wie groB muB *R* sein, wenn 220 V zur Verfiigung stehen?

#### 14.

Wie groß ist der Übergangswiderstand einer Erdplatte aus Kupfer von 1 m Durchmesser in feuchter Erde?

# B. Das magnetische Feld.

## 15.

Ein Fernhörer hat eine kreisrunde Spule, Abb. 36, mit folgenden Wicklungsmaßen: Innendurchmesser  $a = 14$  mm, Außendurch-

messer  $b = 25$  mm, Spulenhöhe  $c = 7$  mm; quadratischer Eisenkern von  $7 \times 7$  mm<sup>2</sup> und etwa  $15\frac{0}{0}$  Papierisolation zwischen den Blechen; Widerstand der Wicklung  $R=2000 \Omega$ .

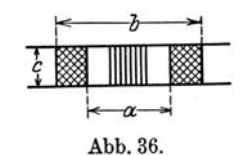

a) Wie stark ist der Kupferdraht?

b) Wieviel Windungen besitzt die Spule?

c) Welche Feldstarke S) herrscht im Innern bei einer Stromstärke von  $I=2$  mA?

d) Mit welcher Kraft  $P$  wird bei  $\mathcal{B} = 1250$  Linien/cm<sup>2</sup> die Platte angezogen?

e) Wie groB ist die durch einen Wechselstrom i hervorgerufene Verstellkraft dP, wenn <sup>93</sup> dabei um

$$
d\,\mathfrak{B}=\pm\,100\,\,{\rm Linien/cm^2}
$$

schwankt?

#### 16.

Der Bandlautsprecher von Siemens & Halske besitzt ein Magnetfeld von  $\mathcal{B} = 10000$  Linien/cm<sup>2</sup>. Senkrecht darin hängt ein Aluminiumband von  $l=10$  cm Länge, das von einem

### 17.

Das Bandmikrophon von Siemens & HaJske besitzt als Schallaufnehmer ein Aluminiumband von  $l = 70$  mm Länge, 3 mm Breite und 3 *u* Dicke. Es schwingt in einem Magnetfeld von  $\mathfrak{B} = 10000$  Linien/cm<sup>2</sup>.

a) Wie groß ist die bei einem Hub von  $h = 0,1 \mu$  durch eine Schallwelle von 1000 Perioden in der Sekunde induzierte Emk?

b) Wie stark ist der Strom, wenn die Eingangswicklung des Verstarkertransformators denselben Widerstand hat wie das Band?

## 18.

Die 2 Spulen eines Variometers haben gleiche Selbstinduktivität. Wie groß ist die größte und die kleinste einstellbare Induktivitat?

## 19.

Eine Spule hat einen Durchmesser von 80 mm, eine Länge von 50 mm und trägt 1 Lage von 42 Windungen. Wie groß ist ihre Selbstinduktivitat?

#### 20.

Es sollen die Abmessungen einer Schraubenspule für  $L=180000$  cm gefunden werden. Vorhanden sei Draht von 0,7 mm Durchmesser einschlieBlich Isolation und Papprohr von 60 mm Durchmesser.

## 21.

Gegeben sind 10 m Draht von 0,6 mm Starke, iiber Isolation gemessen. Es soIl die Spule mit der groBten moglichen Induktivitat *L* gefunden werden.

#### 22.

Ein zweipoliger *P=0,32* kg; jeder Pol hat einen Eisenquerschnitt von  $2 \times 12.5$  mm<sup>2</sup>. Wie groß ist die Liniendichte  $\mathfrak{B}$ ? Fernhorermagnet hat eine Tragkraft

#### 23.

Eine Spule hat entsprechend Abb. 37 einen auBeren Durch-

Aufgaben 24-28.

messer von 70 mm. Sie ist mit Kupferdraht von 2 mm Durchmesser mit Isolation bzw. 1,8 mm ohne Isolation bewickelt und hat einen Widerstand von  $0.4 \Omega$ . Ihre Länge ist 120 mm.

a) Wieviel Draht ist aufgewickelt?

b) Wieviel Windungen sind es?

e) Wieviel Lagen hat die Spule?

# C. Das elektrische Feld.

## 24.

Wie groB ist die volle Kapazitat eines Luftdrebkondensators mit 9 halbkreisförmigen Platten von je 5 cm Halbmesser und 1 mm Luftabstand? Für die Achse rechne man innen 1 cm ab.

#### 25.

a) Wie groB ist die Kapazitat zweier halbkreisformigen Kondensatorplatten von je 32 em Durcbmesser? Ais Dielektrikum dienen Glimmer von 0,2 mm Stärke  $(\epsilon = 7)$  und Luft von 0,2 mm Stärke  $(\epsilon = 1)$ .

b) Mit welcher Kraft ziehen sie sich bei  $U = 800$  V an?

c) Wie groB ist die Verstellkraft *dP* bei einer Spannungsanderung  $dU = 10$  V?

d) Wie groB ist die Ladungsenergie?

e) Wie viel Gramm Kupfer kann man damit schmelzen?

26.

Ein Kondensator  $C_1 = 400$  cm und ein anderer  $C_2 = 0.003 \mu\text{F}$ sind a) in Reihe, b) parallel gesehaltet. Wie groB ist die gesamte Kapazitat?

### 27.

Ein Elektron wird durch eine Spannung von *U* Volt von der Kathode zur Anode gezogen.

a) Mit welcher Geschwindigkeit kommt es an?

Masse des Elektrons  $m = 8.7 \cdot 10^{-28}$  g,

Ladung des Elektrons  $Q = 1.56 \cdot 10^{-19}$  As.

b ) Was wird beim Aufprall aus seiner kinetischen Energie?

## 28.

Die Kapazitat einer Leydener Flasche ist nach der Formel fiir einen Plattenkondensator zu berechnen. Durchmesser der

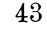

i'~  $\overline{\phantom{a}}$  $\blacksquare$  $\left| \begin{array}{c} x \rightarrow x \\ y \rightarrow y \end{array} \right|$ 

 $70 -$ 

Abb.37.

Flasehe 10 em, Hohe der Belegung 30 em, Glasdieke 2 mm, Dielektrizitätskonstante des Glases  $\varepsilon = 5.6$ .

# D. Der Wechselstrom.

## 29.

Gegeben ist ein Weehselstrom von der Starke

 $i = 2.83 \cdot \sin 5000$  t,

der einen Widerstand  $R = 20 \Omega$  durchfließt. Wie groß ist

a) die Frequenz des Stromes?

b) der Höchstwert des Stromes?

c) der Effektivwert des Stromes?

d) der Augenblickswert der Spannung?

e) der Höchstwert der Spannung?

f) der Effektivwert der Spannung?

#### 30.

Gemessen wurde in einem Wechselstromkreis  $U = 40$  V,  $I = 2 \text{ A}, \quad N = 60 \text{ W}.$  Wie groß ist die Phasenverschiebung zwischen der Strom- und der Spannungskurve?

31.

Eine Spule hat die Konstanten  $L = 1$  H,  $R = 200 \Omega$ . Wie groß ist

- a) der induktive Widerstand,
- b) der gesamte Widerstand,
- c) der Leistungsfaktor

bei verschiedenen Frequenzen; etwa  $f=0$ , 10, 100, 1000 und 10000 Hertz?

## 32.

Eine Wechselstrommasehine mit 40 Polen macht 1500 Umdrehungen in der Minute.

a) Wie groß ist ihre Frequenz?

b) Wie groß ist ihre Winkelgeschwindigkeit bzw. Kreisfrequenz  $\omega$ ?

c) Wie lange dauert ihre Periode?

d) Wie lang ist die zugehörige Welle?

Aufgaben 33-36. 45

Die Maschine hat  $z = 200$  induzierte Drähte auf ihrem Anker, jeder Pol fiihrt 104 magnetisehe Linien.

e) Wie groB ist der Hoehstwert der induzierten Emk?

## 33.

Eine Leydener Flasehe hat eine Kapazitat von 1000 em. Wieviel Strom flieBt in ihrer Zuleitung bei einer effektiven Weehselspannung von 9000 V und 500 Hertz?

#### 34.

Wie groB ist der seheinbare Widerstand eines Kondensators mit einer Kapazität von  $C = 1000$  cm bzw.  $C = 1 \mu$ F bei Wechselstrom verschiedener Frequenz, etwa  $f=0$ , 10, 100, 1000, 10000, 10<sup>5</sup>, 10<sup>6</sup> Hertz?

## E. Der Schwingungskreis.

## 35.

Vorhanden ist ein Sehwingungskreis mit einem Kondensator von  $C = 400$  cm Kapazität und einer Spule von  $L = 90000$  cm Induktivitat.

- a) Wie groB ist seine Kreisfrequenz?
- b) Wie groB ist seine Frequenz?
- e) Wie lange dauert seine Eigenperiode?
- d) Wie lang ist seine Eigenwelle?

## 36.

Zu einer Spule von  $L=1$  H und  $R=200 \Omega$  wird ein Kondensator mit  $C = 2250$  cm Kapazität parallel geschaltet.

a) Wie groß ist die Eigenfrequenz des Kreises?

b) Wie groB ist sein Widerstand als Sperrkreis?

e) Wie groB ist der Widerstand der Spule allein bei dieser Frequenz?

d) Wie groB ist der Dampfungsfaktor?

e) Wie groB ist das Dekrement?

f) Naeh wieviel Schwingungen iet infolge der Eigendampfung der Höchstwert auf 5<sup>0</sup>/<sub>0</sub> des Anfangswertes gesunken?

Man berechne den Fehler, den man begeht, wenn man  $\omega_d = \omega_0$  setzt, abhängig von *d*, etwa für

 $d=0$ ; 0,1; 0,2... bis 1,0.

## 38.

Ein Schwingungskreis enthalt einen Kondensator von  $C = 500$  cm, er besitzt ein Dekrement  $d = 0,1$  und schwingt mit einer Welle  $\lambda = 400$  cm. Die Stromquelle führt ihm dauernd 0.6 kW zu.

- a) Wie groß ist die Selbstinduktivität?
- b) Wie groß ist der dämpfende Widerstand?
- c) Wie groB ist der Hochstwert des Stromes?
- d) Wie groß ist der Höchstwert der Spannung?

e) Wie groB ist die Spannung am Widerstand?

## 39.

Gegeben ist ein Schwingungskreis mit den Größen  $C = 490$  cm,  $L = 100000$  cm,  $R = 15 \Omega$ . Zu berechnen sind für verschiedene Frequenzen zwischen  $\frac{3}{4}\lambda_0$  und  $\frac{4}{3}\lambda_0$  bei  $E = 1000$  V:

a) der Widerstand  $\mathbb{R}'$  bei Reihenschaltung mit der Stromquelle,

b) die Stromstärke I',

c) der Widerstand  $\mathbb{R}''$  bei Nebenschaltung der Stromquelle,

d) die Stromstärke I".

e) Man zeichne die Resonanzkurven  $\mathfrak{R}'$ ,  $I'$ ,  $\mathfrak{R}''$ ,  $I''$ , abhangig von der Frequenz und berechne das Dekrement aus den Kurven.

f) Wie groB ist die Abstimmscharfe?

#### **40.**

An einem Funkensender wurde gemessen: vor dem Koppeln des Schwingungskreises mit der Antenne:

*f=* 100000 Hertz;

nach dem Koppeln:

 $f_1 = 103000$  Hertz;  $f_2 = 97000$  Hertz.

Wie fest ist die Kopplung? Die Dekremente der ungekoppelten Kreise seien gleich.

#### $\text{Augaben } 41-47.$  47

## 41.

Ein Fernh6rer hat einen Widerstand von 4000 *Q* und eine Selbstinduktivitat von 0,6 H.

a) Wie groB ist der induktive Widerstand bei der Frequenz *f=* 1000 Hertz?

b) Wie groB ist der gesamte Widerstand?

c) Wie groB ist der Leistungsfaktor?

d) Wie groB ist der Kondensator, den man zur Erzielung von Resonanz parallel sehalten muB?

e) Wie groB ist der Resonanzwiderstand?

# F. Die Antenne und der Rahmen.

## 42.

Gegeben ist eine Antenne mit dem Dekrement  $d = 0.1$  und ein Zwischenkreis mit  $d = 0.01$ .

a) Wie groB ist die Abstimmseharfe der Antenne allein?

b) Wie groB ist die Abstimmseharfe des Empfangers mit Zwisehenkreis?

#### 43.

Wie hoch darf die Antenne höchstens sein, wenn sie für eine Wellenlange von 400 m passen solI?

#### 44.

Wieviel Selbstinduktivitat muB man einsehalten, um eine Antenne von 100 m Höhe (1 Draht von 4 mm Stärke) auf 600 m abzustimmen?

#### 45.

Welehe Kapazitat muB man einsehalten, um mit einer 100 m hohen Antenne Wellen von 292 m aufnehmen zu können?

#### 46.

Mit der 100 m-Antenne solI eine Welle von 2000 m aufgenommen werden. Vorhanden ist ein Kondensator von 723 em.

Wie groß wird die Verlängerungsspule?

#### 47.

Wie groß ist der Strahlungswiderstand und die Strahlungsleistung einer Antenne von 40 m wirksamer Höhe bei Wellenlängen von 200 bis 1000 m, wenn die Stromstärke stets 10 A beträgt?

Wie stark ist das elektrische Feld dieser Antenne in 10 km Entfernung, wenn sie auf denselben Wellen mit  $I_1 = 10$  A gibt?

#### 49.

Wie hoch ist die Spannung, der Strom, die aufgenommene Leistung und der Wirkungsgrad der Übertragung in einer Empfangsantenne von 10m wirksamer Rohe und 20 *Q* Widerstand?

### 50.

Die Abmessungen eines Empfangsrahmens fiir Wellen von 300 m aufwarts sind zu berechnen.

#### 51.

Wie stark sind die Emk und die Stromstärke in diesem Rahmen, wenn der obige Sender auf  $\lambda = 400$  m in  $r = 10$  km Entfernung gibt?

## 52.

Wie hoch muB eine Antenne sein, die eine ebenso groBe Emk besitzt wie der Rahmen der vorigen Aufgabe?

#### 53.

Um die Konstanten einer Antenne zu bestimmen, wurden folgende Schaltungen und Messungen gemacht:

1. Antenne allein, Eigenwelle  $\lambda_e = 352$  m, Galvanometerausschlag im Detektorkreis  $\alpha_1 = 54^{\circ}$ .

2. In der Antenne  $R_z = 20 \Omega$ ;  $\lambda_e = 352 \text{ m}$ ;  $\alpha_s = 30^{\circ}$ .

3. In Reihe mit der Antenne  $C = 400$  cm. Die Welle verkürzt sich auf  $\lambda_1 = 236$  m.

4. In Reihe mit der Antenne eine Spule mit  $L = 17000$  cm Induktivität. Die Welle wächst auf  $\lambda_2 = 396$  m.

a) Wie groß ist der Widerstand  $R_i$ ?

b) Wie groB ist die Kapazitat?

c) Wie groB ist die Induktivitat?

d) Wie groß ist das Dekrement der Antenne?

# G. Der Detektor **und** die Rohre.

### 54.

Die Kennlinie eines Detektors ist durch die nachfolgenden Zahlenwerte bzw. durch Abb.31 gegeben.

Aufgabe 55. 49

a) Welehe Stromkurve ergibt sieh, wenn man eine sinusförmige Spannung mit dem Höchstwert  $U_{\text{mx}} = 0.4$  V anlegt? b) Wie groß ist der Mittelwert des Gleichstroms?

## Kennlinie eines Detektors.

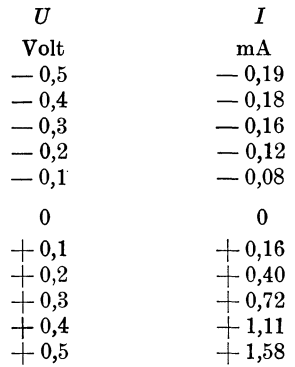

**00.** 

Der Detektorkreis naeh Abb.32 bzw. Abb.33 enthalt eine Spule mit einer Selbstinduktivität  $L_s = 100000$  cm, die durch einen (nicht gezeichneten) Drehkondensator auf  $\lambda = 400$  m abgestimmt wird. Der Horer hat eine Selbstinduktivitat  $L_h = \frac{1}{\pi}$  Henry und einen Verlustwiderstand  $R = 2000 \Omega$ . Der Detektor habe einen Widerstand von 3000 *Q.* 

a) Welchen Widerstand bietet der Hörer den hochfrequenten Sehwingungen?

b) Welehen Widerstand setzt er tonfrequenten Sehwingungen  $(f= 1000)$  entgegen?

e) Wie groB *muB* der zum Horer parallel liegende Kondensator sein, wenn sein kapazitiver Widerstand gegen den Hochfrequenzstrom klein gegen den Detektorwiderstand sein soIl, also etwa gleich 300  $\Omega$ ?

d) Wie groB *muB* der Sperrkondensator in Abb. 32 sein, damit er Hoehfrequenz gut durchlaBt, Tonfrequenz aber absperrt?

e) Welchen Widerstand bietet die Spule den tonfrequenten Strömen?

Miihlhrett, Funktechn. Aufgahen. 4

06.

An einer Verstärkerröhre wurden im Laboratorium die folgenden Kennlinien aufgenommen:

Heizstrom  $I_h = 0.48$  A konstant,

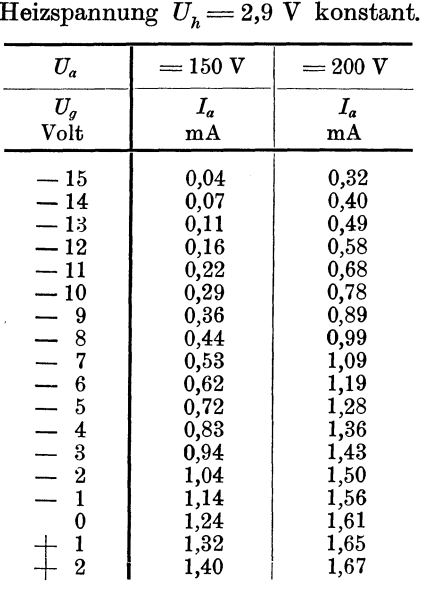

Zu berechnen ist:

a) Die Steilheit der Kennlinie,

b) der Durchgriff der Röhre,

c) die Spannungsverstärkung,

d) der innere Widerstand,

e) die Giite,

f) das HeizmaB.

57.

Der Gitterstrom I<sub>g</sub> einer Elektronenröhre ergab bei der Messung folgende Werte (vgl. Abb. 44):

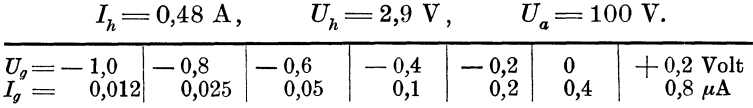

Welche Gitterspannung stellt sich ein, wenn man Gitter und Kathode durch einen Widerstand *R* verbindet? *R* sei zwischen Aufgaben 58—64. 51

105 und 107 Ohm veriinderlich. Welches ist der geeignetste Gitterwiderstand?

## 58.

Wie kann man einen Detektor zum Messen kleiner Wechselspannungen benutzen?

#### 59.

Wie kann man eine Elektronenröhre zum Messen kleiner Wechselspannungen benutzen?

## 60.

Bei Widerstandskopplung von Verstärkerröhren liegt im Anodenkreis ein Widerstand  $R_a$ , dessen Klemmenspannung  $\mathbf{i} \cdot R_a$ an das Gitter der nächsten Röhre geleitet wird. Wenn der innere Widerstand der Röhre  $R_i = 50000 \Omega$  ist, wie hoch wählt man dann *Ra?* 

## 61.

Welchen Anforderungen muB eine Drosselspule geniigen, die bei Mehrfachverstiirkern statt des Widerstandes der vorigen Aufgabe im Anodenkreis liegt?

## 62.

Welche Widerstände und welche Übersetzung sollen die Transformatoren eines Tonfrequenzverstärkers mit 2 Röhren haben? Der als Stromquelle anzusehende Detektor habe 5000 *Q* Widerstand, die Röhre habe  $R_q = 10^6$   $\Omega$  zwischen Gitter und Kathode,  $R_a = 40000 \Omega$  zwischen Anode und Kathode, der Hörer habe  $\Re r = 5000 \Omega$  Gesamtwiderstand. Wie groß ist die Verstärkung?

## 63.

a) Welche Eigenschaften muß der in der Doppelverstärkungsschaltung (Abb. 46, Seite 89) verwendete Transformator haben, der die yom Detektor kommenden Strome dem Gitter wieder zufiihrt?

b) Wie groB muB die Kapazitiit des iiberbriickenden Kondensators sein?

## 64.

Alte Anodenbatterien haben oft einen hohen inneren Widerstand, der bei Mehrröhrenverstärkern zu unerwünschter Rückkopplung Anlaß gibt. Wie groß muß man den Überbrückungskondensator wählen, wenn sein kapazitiver Widerstand bei  $f=1000$  Hertz höchstens  $\frac{100}{\pi}$  Q betragen darf?

# III. Lösungen.

# A. Der Leitungsstrom.

a) Nach dem Ohmschen Gesetz ist der Widerstand 1.

$$
R_h\!=\!\frac{U_h}{I_h}\!=\!\frac{3}{0.5}\!=\!6\,\,\Omega.
$$

b) Die verbrauchte Leistung beträgt

$$
N_h\!=\!U_h\!\cdot\! I_h\!=\!3\cdot0,\!5\!=\!1,\!5\,\,{\rm W}\!.
$$

c) Die entwickelte Wärme findet man zu

$$
Q'_{w} = c \cdot A = c \cdot N \cdot t = 0,239 \cdot 1,5 \cdot 1 = 0,359 \text{ cal.}
$$

d) Die durchfließende Elektrizitätsmenge ist

$$
Q = I \cdot t = 0.5 \cdot 10 = 5
$$
 Ah.

e) Die Wochenarbeit wird

$$
A = N \cdot t = 1, 5 \cdot 7 \cdot 2 = 21
$$
 Wh.

f) Diese Arbeit kostet

$$
K = \frac{50}{1000} \cdot 21 = 1,05 \text{ Pf.}
$$

Dieselben Formeln wie oben ergeben:  $2.$ 

a) 
$$
R_h = \frac{2.7}{0.06} = 45 \Omega.
$$

b) 
$$
N_h = 2,7 \cdot 0,06 = 0,16 \text{ W}.
$$

c) 
$$
Q_w = 0.239 \cdot 0.16 \cdot 1 = 0.0382
$$
 cal.

$$
d) \tQ = 0.06 \cdot 10 = 0.6 \text{ Ah}.
$$

$$
A = 0,16 \cdot 7 \cdot 2 = 2,2 \text{ Wh}.
$$

f) 
$$
K = \frac{50}{1000} \cdot 2,2 = 0,11 \text{ Pf.}
$$

 $\sim$   $53$ 

s. a) Nach Abb. 38, Netzpluspol mit Batteriepluspol verbinden! b) Zwei leere Zellen haben eine Span-

nung von  $2 \cdot 1,8=3,6$  V; das Netz hat 110 V; der Unterschied  $U = 110 3.6 = 106.4$  V muß im Widerstand *R* vernichtet werden.

$$
R = \frac{U}{I} = \frac{106,4}{2,4} = 44,3 \ \Omega
$$

oder rund  $50 \Omega$ .

c) Da beide Zellen mit demselben abb. 38. Strom gleichzeitig geladen werden, so braucht man nur die Zeit fur 1 Zelle auszurechnen.

$$
t = \frac{Q}{\eta \cdot I} = \frac{30}{0.75 \cdot 2.4} = 16.7 \text{ h}.
$$

d) Es wird insgesamt wahrend dieser 16,7 Stunden eine Arbeit verbraucht

> $A = N \cdot t = 110 \cdot 2.4 \cdot 16.7 = 4400$  Wh.  $=4.4$  kWh.

Daraus errechnet man die Kosten

$$
K = 4,4 \cdot 0,20 = 0,88 \, \text{M}.
$$

e) Die mittlere Spannung beider Zellen zusammen betragt  $2 \cdot 2 = 4$  V; sie vermögen 30 Ah abzugeben und verrichten dabei eine Nutzarbeit

$$
A = N \cdot t = U \cdot I \cdot t = U \cdot Q = 4 \cdot 30 = 120 \text{ Wh}.
$$

Nach d kostet diese

$$
K = 0.88
$$
 M.

Daraus folgt für 1 kWh

$$
K_1 = 0.88 \frac{1000}{120} = 7.33 \text{ M}.
$$

f) Jede Zelle braucht bis zu 2,7 V; an 110 V kann man also

$$
z = \frac{110}{2,7} = 40 \text{ Zellen}
$$

laden.

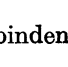

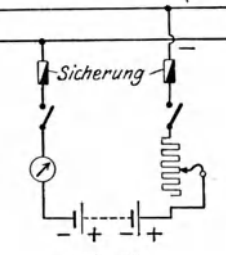

g) Die gesamten Ladekosten sind dieselben wie vorher, namlich 0,88 M, da aIle 40 Zellen in Reihe geschaltet und von demselben Strom geladen werden. Fur die einzelne Zelle betragen sie nur noch den zwanzigsten Teil; die Kilowattstunde kostet also nur noch

$$
K_1 = \frac{7,33}{20} = 0.37 \, \text{M}.
$$

4. a) Die überschüssige Spannung beträgt bei der:

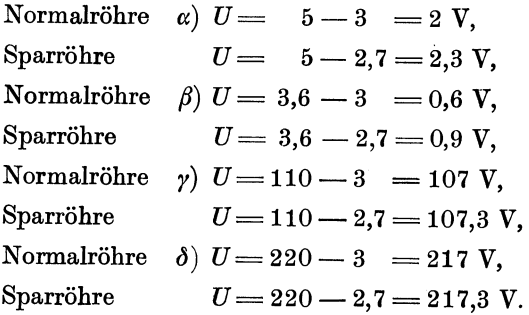

Demnach ist vorzuschalten:

Normalröhre Sparröhre

 $\alpha)$   $R = \frac{I}{U} = \frac{2}{0.5} = 4 \Omega$ ,  $R = \frac{2.3}{0.06} = 38 \Omega$ ,  $f(R)$   $R = \frac{0.6}{0.5} = 1.2 \Omega$ ,  $R = \frac{0.9}{0.06} = 15 \Omega$ ,  $\chi$ )  $R = \frac{107}{0.5} = 214 \Omega$ ,  $R = \frac{107.3}{0.06} = 1789 \Omega$ ,  $\delta)$   $R = \frac{217}{0.5} = 434 \Omega$ ,  $R = \frac{217.3}{0.06} = 3622 \Omega$ .

In allen Fallen wahle man mit Riicksicht auf ungleichen Ausfall der Röhren den Widerstand um 30 bis  $50\%$  höher.

b) Die Kosten der Brennstunde ergeben sich aus der Gesamtspannung *E* (Akkumulator 4 V, Netz 110 bzw. 220 V), der Stromstärke I, der Zeit  $t = 1$  h und dem Preis der Kilowattstunde; dieser sei 733 Pf für Akkumulatorbetrieb (wie bei Aufgabe 3 errechnet) und 50 Pf bei NetzanschluB.

Lösung 5.

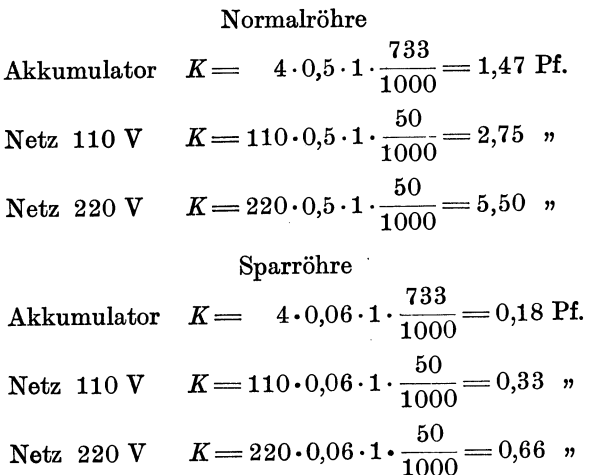

Da bei Netzanschluß sehr viel im Widerstand verloren geht, so ist hier der Akkumulatorbetrieb (mit Krafttarif für das Laden!) biIliger.

5. a) Der Widerstand muß dem Gerät nebengeschaltet werden, etwa wie  $R_1$  und  $R_2$  in Abb. 6.  $R_1$  sei das Meßgerät,  $R_2$  sein NebenschluB. Zur Berechnung von *R2* benutzt man die Kirchhoffschen Satze:

1. 
$$
I_r = I_1 + I_2
$$

$$
0.0075 = 0.0000075 + I_2,
$$

woraus

$$
I_2 = 0.0075 - 0.0000075
$$
 A.  
\n
$$
\Sigma E = \Sigma I \cdot R.
$$

2.

Da in der gezeichneten Schleife keine Stromquelle wirkt, so ist  $\Sigma E=0$ , also

$$
0 = I_{\bf 1}\!\cdot\! R_{\bf 1} - I_{\bf 2}\!\cdot\! R_{\bf 2}\,.
$$

Das Minuszeichen kommt daher, daB man beim Umfahren der Schleife mit  $I_1$ , aber gegen  $I_2$  läuft.

$$
R_{\rm B}\!=\!R_{\rm 1}\!\cdot\!\frac{I_{\rm 1}}{I_{\rm 2}}\!=\!10\,\frac{7,5\cdot10^{-6}}{7,5\cdot10^{-3}-7,5\cdot10^{-6}}\!=\!0,01\,\,\Omega\,.
$$

b) Die Spannung am Gerat muB gleich der am Widerstand seln

$$
U = I_1 \cdot R_1 = I_2 \cdot R_2 = 7.5 \cdot 10^{-6} \cdot 10 = 75 \cdot 10^{-6} \text{ V}.
$$

Die verbrauchte Leistung ist

beim Gerät  $N_1 = U \cdot I_1 = 75 \cdot 10^{-6} \cdot 7,5 \cdot 10^{-6} = 562.5 \cdot 10^{-12} \text{W},$ beim Widerstand

$$
N_2 = U \cdot I_2 = 75 \cdot 10^{-6} \cdot 7,5 \cdot 10^{-3} = 562.5 \cdot 10^{-9} \,\text{W}.
$$

c) Da nach Tafel 1 angenähert  $\alpha = 0.004$  oder  $0.4\frac{0}{\alpha}$  für Kupfer und 0 für Manganin, so fällt der Spulenwiderstand um  $0.4 \cdot (20-12) = 3.2 \frac{0}{0}$ , der Spulenstrom steigt um  $3.2 \frac{0}{0}$ , und der Anzeigefehler wird ebenfalls  $3,2^0/0$ .

6. a) Das Gerat selbst braucht bei vollem Zeigerausschlag eine Spannung  $U = 7.5 \cdot 10^{-6} \cdot 10 = 75 \cdot 10^{-6}$  V. Den Rest muß der Schutzwiderstand *R* aufnehmen. Da gleichzeitig die Stromstärke auf  $7.5 \cdot 10^{-6}$  A begrenzt werden muß, so müssen insgesamt

$$
\frac{7,5}{7,5\cdot10^{-6}} = 10^{\circ} \Omega
$$
 für die Heizspannung,  

$$
\frac{75}{7,5\cdot10^{-6}} = 10^7 \Omega
$$
 für die Anodenspannung,

bzw.

vorhanden sein. Zieht man hiervon den Eigenwiderstand des Gerätes (10  $\Omega$ ) ab, so bleibt als Rest der Schutzwiderstand

$$
R_s = 10^6 - 10 \Omega
$$
  
 bzw.  
 
$$
R_s = 10^7 - 10 \Omega.
$$

Genaue Widerstände von dieser Größe sind teuer. Man wird daher lieber nach *d* rechnen.

b)  $Q'_w = c \cdot N = 0.239 \cdot (7.5 \cdot 10^{-6})^2 \cdot 10^7 = 134 \cdot 10^{-6}$  cal/s bei 75 V; ein Zehntel davon bei 7,5 V.

c) Für Eisen ist  $\alpha = 0.0045 = 0.45\frac{0}{\alpha}$  bei 1<sup>0</sup> Temperaturanderung.

 $1^{\,0}/_0$  Widerstandszunahme entsprechen also  $\frac{1}{0,45}$   $=$  2,2  $^{\,0}$ Temperaturerhöhung.

d) Bei 6 a ist der volle Strom gleich 7,5 mA; dann errechnet man als Gesamtwiderstand

$$
R = \frac{7,5}{7,5 \cdot 10^{-3}} = 1000 \Omega
$$
 für die Heizung,

bzw. 
$$
R = \frac{75}{7,5 \cdot 10^{-3}} = 10000 \Omega
$$
 für die Anode.

Lösungen 7-9.

Davon ist noch der Widerstand der Nebenschaltung (10  $\Omega$ parallel 0,01  $\Omega$ ) abzuziehen, was wegen der Kleinheit hier keine Rolle spielt.

7. a) 
$$
R = \varrho \cdot \frac{l}{q} = 0.018 \cdot \frac{2 \cdot 50}{\frac{\pi}{4} \cdot 0.6^2} = 6.4 \Omega.
$$

Für Hin- und Rückleitung sind 2.50 m einzusetzen.

b) Nach Ohm ist die im Widerstand  $R$  verlorene Spannung  $U = I \cdot R = 4 \cdot 0.5 \cdot 6.2 = 12.4 \text{ V}$  bei Normalröhren,

 $U = I \cdot R = 4 \cdot 0.05 \cdot 6.2 = 1.24$  V bei Sparröhren. bzw.

Wie man sieht, verbraucht die lange Leitung einen ganz bedeutenden Spannungsbetrag.

Gewöhnliche Röhren:  $\frac{1,2}{0,5} \approx 2$  (nicht 3!) 8. a)  $\frac{1,2}{0,06} = 20.$ Sparröhren:

b) Der Akkumulator wird bald unbrauchbar.

a) Die Stromstärke wird 9.

$$
I = \frac{E}{R_i + R} = \frac{10}{5 + R}
$$

b) Die Klemmenspannung findet man zu

$$
U = I \cdot R = E \cdot \frac{R}{R_i + R} = E \cdot \frac{1}{1 + \frac{R_i}{R}} = \frac{10}{1 + \frac{5}{R}}.
$$

c) Die Stromquelle erzeugt eine Leistung

$$
N_{\rm i}=E\!\cdot\!I\!=\!\frac{E^2}{R_{\rm i}+R}\!=\!\frac{100}{5+R}
$$

d) Die Nutzleistung ist

$$
N_{2}=U\boldsymbol{\cdot} I\!=\!E\boldsymbol{\cdot}\frac{R}{R_{i}+R}\boldsymbol{\cdot}\frac{E}{R_{i}+B}\!=\!E^{2}\boldsymbol{\cdot}\frac{R}{(R_{i}+R)^{2}}\!=\!\frac{100\text{ R}}{(5+R)^{2}}.
$$
e) Der Wirkungsgrad

$$
\eta = \frac{N_{\text{e}}}{N_{\text{1}}} = \frac{R}{R_{\text{i}} + R} = \frac{1}{1 + \frac{R_{\text{i}}}{R}} = \frac{1}{1 + \frac{5}{R}}
$$

Lösung 10.

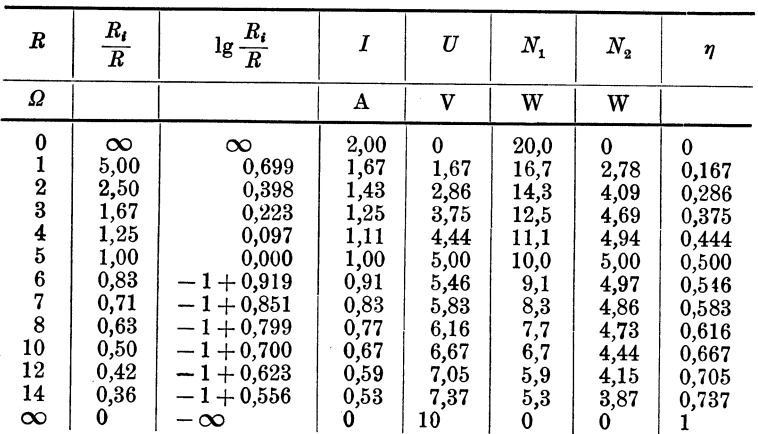

Beim Zeichnen der Kurven wählt man gewöhnlich R als Abszisse. Man zeichne die Kurven auch mit  $R_i/R$  und mit lg  $R_i/R$  als Abszisse. Welchen Vorteil hat man dabei? Die Lösung kann man durch Probieren finden. Ich nehme 10. an, der Draht sei 1 mm stark, und berechne seine Länge l nach der Formel

$$
R\!=\!\varrho\!\boldsymbol{\cdot}\!\frac{l}{q},
$$

woraus

$$
l = q \cdot \frac{R}{\rho} = \frac{\frac{\pi}{4} \cdot 1^2 \cdot 6}{0.10} = 47 \text{ m}.
$$

Der Draht werde auf eine Rolle von 4 cm Durchmesser eng gewickelt. Eine Windung hat  $4\pi = 12.6$  cm Umfang. Insgesamt erhält man  $\frac{4700}{12.6} = 375$  Windungen. Die Rolle muß also rund 40 cm lang sein. Als abkühlende Oberfläche kommt die Außenfläche in Betracht, die der Einfachheit halber als Zylindermantel berechnet werde:

 $0 = 4 \pi \cdot 40 = 500 \text{ cm}^2$ .

Aus der Abkühlungsformel erhält man nun eine Übertemperatur

$$
\vartheta = \frac{N}{\beta \cdot O} = \frac{0.5^2 \cdot 6}{\frac{1}{15000} \cdot 50000} = 0.4^{\circ}.
$$

Lösungen  $11-12$ .

Der Widerstand ist also sehr reichlich bemessen. Nimmt man Eisendraht von 0,2 mm Stärke, so braucht man nur

$$
l = 47 \cdot \frac{0.2^2}{1^2} = 1.88 \text{ m}.
$$

Dessen Oberfläche ist, auf eine Rolle von 0,5 cm Durchmesser und 2,4 cm Länge gewickelt

$$
0\,{=}\,\pi\!\cdot\! 0, \!5\cdot\!2,\!4\,{=}\,3, \!8\,\text{cm}^2\!,
$$

und die Übertemperatur

$$
\vartheta = \frac{0.5^2 \cdot 6}{\frac{1}{15000} \cdot 380} = 60^{\circ}.
$$

Das ist noch eben zulässig; man wird aber den Draht weit wickeln, damit die Abkühlung günstiger wird.

Das Gewicht ist

$$
G = l \cdot q \cdot \gamma = 188 \cdot \frac{\pi}{4} \cdot 0.02^2 \cdot 7.8 = 0.46 \text{ g}.
$$

- a) Den Leistungsverbrauch des Hörers berechnet man zu 11.  $N_h = I^2 \cdot R = (0.4 \cdot 10^{-6})^2 \cdot 2000 = 320 \cdot 10^{-12} \text{ W}.$ 
	- b) Die Schalleistung ist  $N_s = N_h \cdot \eta = 320 \cdot 10^{-12} \cdot 0,05 = 16 \cdot 10^{-12} \text{ W}.$
- 12. a) Schaltung zum Eichen eines Strommessers (Abb. 39).

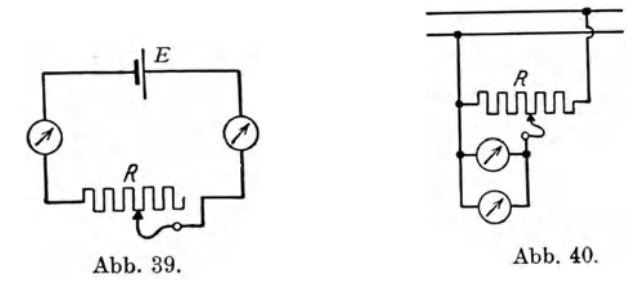

b) Der Schutzwiderstand beträgt bei  $I=1$  mA:

$$
R = \frac{E}{I} = \frac{2}{0,001} = 2000 \; \Omega \, .
$$

Davon muß man noch die Gerätewiderstände mit  $3+5$   $\Omega$  abziehen, was hier aber keine Rolle spielt.

13. a) Man wendet am besten die Spannungsteilerschaltung (Abb. 40) an.

b) Auf die GroBe des Widerstandes *R* kommt es nicht sehr an. Man wahlt ihn so, daB er nicht zu viel Strom aufnimmt, etwa 10mal so viel wie das Meßgerät. Wenn dieses 10 mA braucht, dann kann der Widerstand 100 rnA aufnehmen, und man findet

$$
R = \frac{220}{0,1} = 2200 \Omega.
$$

14. Der Ausbreitungswiderstand ist unabhangig vom Material der Platte:

$$
R = \frac{\varrho}{\pi \cdot d} = \frac{10^4}{4 \cdot 100} = 25 \, \Omega.
$$

# B. Das magnetische Feld.

15. a) und b) Der Draht habe einen Durchmesser von *d* mm, wozu noch 0,1 *d* für Isolation treten. Bei sauberer Wicklung beansprucht jeder Draht eine Fläche von  $1,1$   $d \cdot 1,1$   $d = 1,21$   $d^2$ . Aus Abb. 36 errechnet man die Wickelflache (kreuzweise schraffiert) :

$$
F = \frac{1}{2} \cdot (b - a) \cdot c = \frac{1}{2} \cdot 11 \cdot 7 = 38.5 \text{ mm}^2.
$$

Die Zahl der Windungen sei *w;* dann hat man die Gleichung

$$
w \cdot 1,21 \, d^2 = 38,5 \,. \tag{1}
$$

Da 2 Unbekannte, *w* und *d,* vorkommen, so *muB* man noch eine Gleichung aufstellen. Diese liefert der Widerstand *R,* der von der Drahtlange lund seinem Querschnitt *q* abhangt. Die mittlere Länge einer Windung ist

$$
\frac{1}{2}\pi(a+b) = \frac{1}{2}\pi \cdot 39 = 61{,}3 \text{ mm} = 0{,}0613 \text{ m}.
$$

AlIe *w* Windungen zusammen ergeben die Drahtlange

$$
l=0{,}0613\cdot w\,.
$$

Ferner ist

$$
q=\frac{\pi}{4}\cdot d^2,
$$

Lösungen 16-17.

also

$$
R = \varrho \cdot \frac{l}{q},
$$
  
2000 = 0,018.  $\frac{0,0613 \cdot w}{\frac{\pi}{4} \cdot d^2}.$  (2)

Aus (1) und (2) folgt:

$$
w = 6800 \text{ Windungen},
$$

$$
d = 0{,}068 \approx 0{,}07 \text{ mm}.
$$
c)
$$
\mathfrak{H} = 0{,}4\pi \cdot \frac{I \cdot w}{l}.
$$

Da die Spule kurz ist, so wird für *l* die Länge der Diagonale eingesetzt:

$$
l = \sqrt{\left[\frac{1}{2}(a+b)\right]^2 + c^2} = \sqrt{19.5^2 + 7^2} = 20.7 \text{ mm},
$$
  
\n
$$
\mathfrak{H} = 0.4 \pi \cdot \frac{0.002 \cdot 6800}{2.07} = 8.25 \text{ Linien/cm}^2.
$$
  
\nd) 
$$
P = q \cdot \left(\frac{\mathfrak{B}}{5000}\right)^2 = 0.7 \cdot 0.7 \cdot 0.85 \cdot \left(\frac{1250}{5000}\right)^2 = 0.026 \text{ kg}.
$$

e) Die unter d berechnete Kraft wirkt dauernd, sie spielt für die Schallerzeugung also keine Rolle. Erst die Veränderung des Magnetismus ergibt eine veränderliche Kraft und somit eine Bewegung der Schallplatte.

Fur die Verstellkraft ergibt sich

$$
dP = 2 q \cdot \frac{\mathfrak{B} \cdot d\mathfrak{B}}{5000^2} = 2 \cdot 0.7 \cdot 0.7 \cdot 0.85 \cdot \frac{1250 \cdot 100}{5000^2} = 0.0042 \text{ kg}.
$$

Mit einer Kraft von rund 4 g wird die Platte hin und her bewegt.

16. Nach dem Gesetz von Biot und Savart ergibt sich fur die Kraft

$$
P = \frac{0.1}{981000} \cdot \mathfrak{B} \cdot I \cdot l \cdot \sin \alpha = \frac{0.1}{981000} \cdot 10000 \cdot 8 \cdot 10 \cdot 1,
$$
  

$$
P = 0.0816 \text{ kg}.
$$

17. a) Die induzierte Emk ist nach Neumann:

$$
e = -z \cdot \frac{d\Phi}{dt} \cdot 10^{-8} \text{ Volt.}
$$

Das Minuszeichen interessiert hier nicht, also lasse man es weg. Die Drahtzahl ist  $z = 1$ . Die Angabe 1000 Per./Sek. besagt, daB das Band in 1 Sekunde 1000 mal hin und her geht; der Weg von 0,1  $\mu$  wird also in der Zeit  $dt = 0.001$  s zuriickgelegt. Nur der mittlere Teil des Bandes macht wirklich diese Bewegung, wahrend das obere und untere Ende stillsteht. Man kann für die Berechnung annehmen, daß etwa ?/, des Bandes (genauer  $\frac{2}{x}$ ) voll schwingen, während der Rest ganz stillsteht. Diese <sup>2</sup>/<sub>2</sub>l bestreichen eine kleine Fläche

$$
dF = \frac{2}{3}l \cdot h.
$$

Durch diese Fläche gehen je Quadratzentimeter  $\mathfrak B$  Linien, also hier

$$
d\,\varPhi = dF \boldsymbol{\cdot} \mathfrak{B}.
$$

Nun kann man *e* leicht berechnen. Da *h* der größte Ausschlag ist, so schreibt man statt *e* besser  $E_{\text{mx}}$ . Also

$$
E_{\text{mx}} = 1 \cdot \frac{\frac{2}{3} \cdot 7 \cdot 10^{-5} \cdot 10000}{0,001} \cdot 10^{-8} = 4,7 \cdot 10^{-6} \text{ V}.
$$

b) Um den Strom zu finden, muß man den Widerstand des Bandchens kennen:

$$
R = \varrho \cdot \frac{l}{q} = 0.03 \cdot \frac{0.07}{3 \cdot 0.003} = 0.233 \Omega.
$$

Dann wird

$$
I_{\text{mx}} = \frac{E_{\text{mx}}}{2 R} = \frac{4,7 \cdot 10^{-6}}{2 \cdot 0.233} = 10 \cdot 10^{-6} \text{ A}.
$$

18. Die resultierende Induktivitat ist

$$
L_r = L_1 + L_2 \pm 2 M.
$$

Die Festigkeit der Kopplung geht ein in  
\n
$$
k = \frac{M}{\sqrt{L_1 \cdot L_2}} \left\{ \begin{array}{c} = 1 \text{ bei fester} \\ = 0 \text{ bei loser} \end{array} \right\} \text{Kopplung.}
$$

Außerdem ist  $L_1 = L_2 = L$ .

Zunächst sei ganz feste Kopplung angenommen, und die beiden Magnetfelder sollen gleich gerichtet sein.

$$
L_{r\max} = 2 L + 2 M,
$$
  

$$
1 = \frac{M}{\sqrt{L \cdot L}} = \frac{M}{L}.
$$

Lösungen 19-20.

Woraus

$$
L_{r \, \text{mx}} = 2 L + 2 L = 4 L.
$$

Dreht man die eine Spule um 180<sup>°</sup>, so heben sich beide Magnetfelder auf

$$
L_{r\min} = 2 L - 2 M,
$$
  

$$
1 = \frac{M}{L}.
$$

Also

$$
L_{r\min} \!=\! 0
$$

In der 90°-Stellung beeinflussen sich die Spulen nicht.

$$
L_r = 2 L + 2 M,
$$
  
\n
$$
0 = \frac{M}{L},
$$
  
\n
$$
L = 2 L.
$$

Das Ergebnis ist: Man kann die Induktivität von 0 bis  $4 L$  einstellen.

Praktisch ist  $k=1$  nicht zu erreichen. Man kommt meist nur auf  $k = 0.6$ . Wie groß ist dann  $L_{r m x}$ ? 19. Nach der Formel ist

$$
L = \frac{(\pi D w)^2}{l} \cdot f,
$$
  
  $w = 42$ ,  $D = 8$  cm,  $l = 5$  cm,  $\frac{l}{D} = \frac{5}{8} = 0,625$ .

Dazu findet man aus der Kurve B

$$
f = 0.58
$$

und es wird

$$
L = \frac{(\pi \cdot 8 \cdot 42)^2}{5} \cdot 0,58 = 130000
$$
 cm.

20. Ich nehme an, daß 50 Windungen genügen, also

$$
w = 50, \t D = 6,07 \text{ cm}, \t l = 50 \cdot 0,07 = 3,5 \text{ cm},
$$
  

$$
\frac{l}{D} = 0,577, \text{ dazu} \t f = 0,56,
$$

somit

$$
L = \frac{(\pi \cdot 6.07 \cdot 50)^2}{3.5} \cdot 0.56 = 147000
$$
 cm.

Das ist zu wenig! Ich wähle nun  $w = 55$  Windungen.

$$
w = 55, \t D = 6,07 \text{ cm}, \t l = 55 \cdot 0,07 = 3,85 \text{ cm},
$$
  

$$
\frac{l}{D} = \frac{3,85}{6,07} = 0,635, \t f = 0,58,
$$
  

$$
L = \frac{(\pi \cdot 6,07 \cdot 55)^2}{3,85} \cdot 0,58 = 168000 \text{ cm}.
$$

 $w$  ist noch immer zu klein! Es sei

$$
w = 58, \t D = 6,07 \text{ cm}, \t l = 58 \cdot 0,07 = 4,06 \text{ cm},
$$
  

$$
\frac{l}{D} = \frac{4,06}{6,07} = 0,669, \t f = 0,595,
$$

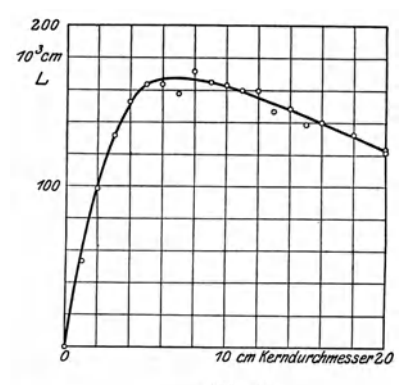

Abb. 41.

$$
L = \frac{(\pi \cdot 6.07 \cdot 58)^2}{4.06} \cdot 0.595
$$

 $= 182000$  cm.

Diese Spule genügt der Aufgabe. Sie erhält 58 Windungen bei einer Drahtlänge von  $\pi \cdot 6.07 \cdot 58 \approx 1100$  cm.

21. Ich nehme verschiedene Pappkerne an, abgestuft von 1 bis 20 cm Durchmesser, und berechne L. Die Kurve Abb. 41 zeigt, daß 8 cm Kerndurchmesser die günstigste Spule ergibt, daß es aber nicht genau auf die Größe des Kernes ankommt.

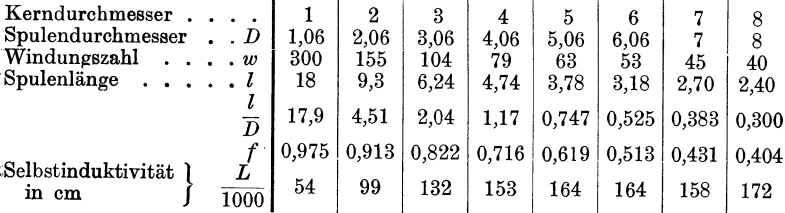

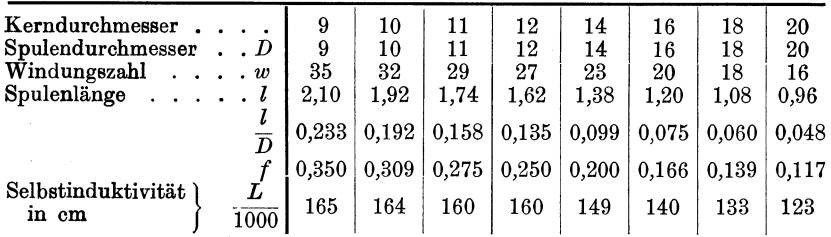

22. Aus der Formel für 1 Pol

$$
P = q \cdot \left(\frac{\mathfrak{B}}{5000}\right)^2 \text{ kg}
$$

findet man

$$
\mathfrak{B} = 5000 \sqrt{\frac{P}{q}} = 5000 \sqrt{\frac{0,32 \cdot \frac{1}{2}}{0,2 \cdot 1,25}} = 4000 \text{ Linien/cm}^2.
$$

a) Aus der Formel für den Widerstand erhält man die 23. Länge l des Drahtes

$$
R\!=\!\varrho\!\cdot\!\frac{l}{q},\quad \ \ l\!=\!R\!\cdot\!\frac{q}{\varrho}\!=\!0,\!4\,\frac{\frac{\pi}{4}\!\cdot\!1,\!8^{\texttt{3}}}{0,\!018}\!=\!56,\!6\;\mathrm{m}\,.
$$

b) Es seien  $w$  Windungen. Der Außendurchmesser ist gleich 70 mm, der Innendurchmesser sei gleich  $X$ . Dann ist der mittlere Umfang einer Windung

$$
U_m = \frac{\pi}{2} \cdot (70 + X)
$$

und die gesamte Drahtlänge

$$
l = w \cdot U_m = w \cdot \frac{\pi}{2} \cdot (70 + X) = 56\,600 \text{ mm}.
$$

In dieser Gleichung kommen zwei Unbekannte vor. Sie ist also nicht zu lösen, wenn man nicht noch eine Gleichung findet.

Die Wickelfläche  $F$  (Abb. 37) hat die Größe

$$
F = 120 \frac{70 - X}{2} \, .
$$

Anderseits beansprucht jeder Draht ein Quadrat von 2<sup>2</sup>, also Mühlbrett, Funktechn. Aufgaben. 5
*w* Drähte  $F = 4 w$ . Beides vereinigt ergibt

$$
F=120\,\frac{70-X}{2}=4\,w^2\,.
$$

Hieraus wird schlieBlich

$$
w=300.
$$

c) Nebeneinander können  $\frac{120}{2} = 60$  Drähte  $\frac{300}{60}$  = 5 Lagen. liegen.

### c. Das elektrische Feld.

$$
C = \frac{F}{8 \pi} \cdot \frac{\varepsilon}{a} \cdot (n-1).
$$

Mit Riicksicht auf die Befestigung der Drehachse *muB* man von der Fläche einer Platte  $\pi \cdot 5^2$  einen Betrag von etwa  $\pi \cdot 1^2$ abziehen, also

$$
C = \frac{(\pi \cdot 5^2 - \pi \cdot 1^2) \cdot 1 \cdot 8}{8 \pi \cdot 0,1} = 240 \text{ cm}.
$$
  
25. a) 
$$
C = \frac{\frac{\pi}{4} \cdot 32^2 \cdot \left(\frac{7}{0,02} + \frac{1}{0,02}\right) \cdot 1}{8 \pi} = 12800 \text{ cm}.
$$

b) Um die Kraft zu finden, rechne ich die Dicke der Glimmerschicht um auf eine gleichwertige Luftschicht. Da sich die Dielektrizitatskonstanten wie 7 zu 1 verhalten, so miissen sich die Schichtdicken wie 1 zu 7 verhalten, also entspricht der Glimmerschicht von 0,2 mm eine Luftschicht von  $\frac{0.2}{7} = 0.03$  mm. Somit wird der gesamte Luftabstand  $a = 0.2 + 0.03 = 0.23$  mm oder 0,023 cm.

$$
P = \frac{9 \cdot 10^{11}}{981000 \cdot 9 \cdot 10^4} \cdot \frac{1}{2} \cdot \frac{C \cdot U^2}{a}
$$
  
= 
$$
\frac{9 \cdot 10^{11} \cdot 12800 \cdot 800^2}{981000 \cdot 9 \cdot 10^4 \cdot 2 \cdot 9 \cdot 10^{11} \cdot 0,023}
$$
,  

$$
P = 2,02 \text{ kg}.
$$

Lösungen 26-27.

c) Die Verstellkraft

$$
dP = \frac{9 \cdot 10^{11}}{981\,000 \cdot 9 \cdot 10^4} \cdot \frac{C \cdot U \cdot dU}{a},
$$
  

$$
dP = \frac{9 \cdot 10^{11} \cdot 12800 \cdot 800 \cdot 10}{981\,000 \cdot 9 \cdot 10^4 \cdot 9 \cdot 10^{11} \cdot 0,023} = 0,050 \text{ kg}.
$$

Diese Anordnung wird unter dem Namen Statophon als Lautsprecher benutzt.

d) Die Ladungsenergie, die im Feld zwischen den Platten sitzt, beträgt

$$
W = \frac{1}{2} \cdot C \cdot U^2 = \frac{1}{2} \cdot \frac{12\,800}{9 \cdot 10^{11}} \cdot 800^2 = 0,004\,55
$$
 Ws.

e) Um Kupfer bei 1084<sup>0</sup> zu schmelzen, muß man es von der Zimmertemperatur + 20<sup>°</sup> ausgehend um 1064<sup>°</sup> erwärmen. Dabei nimmt 1 g  $0.091 \cdot 1064 = 96.8$  cal auf. Dann muß es bei 1084<sup>0</sup> aus dem festen in den flüssigen Zustand übergeführt werden, was 42 cal/g erfordert; zusammen also 97 + 42 = 139 cal/g. Verfügbar sind  $0,00455$  Ws =  $0,239 \cdot 0,00455$  =  $0,001087$  cal. Diese reichen aus, um  $0,001087/139 = 7,8 \cdot 10^{-6}$  g Kupfer zu schmelzen.

26. Zunächst rechnet man beide Kapazitäten auf dasselbe Maßsystem um.

a)  
\n
$$
C_2 = 0,003 \cdot 9 \cdot 10^5 = 2700 \text{ cm}.
$$
\na)  
\n
$$
\frac{1}{C_r} = \frac{1}{C_1} + \frac{1}{C_2} = \frac{1}{400} + \frac{1}{2700},
$$
\n
$$
C_r = \frac{400 \cdot 2700}{400 + 2700} = 348 \text{ cm}.
$$
\nb)  
\n
$$
C_r = C_1 + C_2 = 400 + 2700 = 3100 \text{ cm}.
$$

27. a) Die Elektronen treten aus dem glühenden Metall mit geringer Geschwindigkeit  $v_0$  in den leeren Raum. Praktisch kann man sagen:  $v_0 = 0$ . Erst durch das äußere elektrische Feld werden sie beschleunigt, und ihre Geschwindigkeit  $v$  beim Auftreffen auf die Anode ergibt sich aus der Überlegung, daß die erlangte kinetische Energie gleich der zugeführten elektrischen Arbeit sein muß:

$$
\frac{1}{2} m v^2 = U \cdot Q \cdot 0, 10 \cdot 10^8.
$$

Dabei ist

 $m$  die Masse in g des Elektrons,  $Q$  die Ladung in As  $v$  die Geschwindigkeit in cm/s  $U$  die Anodenspannung in V.

Nun wird

$$
v = \sqrt{2 \cdot 10^{7} \frac{Q}{m} \cdot U} = \sqrt{2 \cdot 10^{7} \cdot \frac{1,56 \cdot 10^{-19}}{8,7 \cdot 10^{28}} \cdot U},
$$
  

$$
v = 600000000 \sqrt{U} \text{ cm/s},
$$
  

$$
v = 600\sqrt{U} \text{ in km/s}.
$$

Für

$$
U = 1
$$
, 10, 100, 1000, 10000 V

wird

$$
v = 600, 1900, 6000, 19000, 60000 \text{ km/s}.
$$

b) Die kinetische Energie verwandelt sich in Wärme

$$
Q_w = c \cdot A\,,
$$

wo A die kinetische Energie bedeutet. Diese kann so groß werden, daß das Anodenblech glüht (bei Senderröhren daher starke Kühlung nötig).

28. Die Fläche setzt sich zusammen aus dem Flaschenboden und der Flaschenwand

$$
\frac{1}{2}F = \pi \cdot 5^2 + \pi \cdot 10 \cdot 30 = 325 \pi \text{ cm}^2,
$$

also

$$
C = \frac{F}{8 \pi} \cdot \frac{\varepsilon}{a} \cdot (n-1) = \frac{2 \cdot 325 \pi}{8 \pi} \cdot \frac{5,6}{0,2} \cdot 1 = 2275 \text{ cm}.
$$

### D. Der Wechselstrom.

a) Die Stromgleichung heißt allgemein  $i = I_{mx} \cdot \sin \omega t$ , 29. wobei  $\omega = 2 \pi f$  und f die gesuchte Frequenz. Vergleicht man hiermit die gegebene Gleichung, so muß  $\omega = 5000$  sein und

$$
f = \frac{5000}{2\pi} \approx 800 \sim /s.
$$

b) Aus dem Vergleich der theoretischen und der gegebenen Stromgleichung entnimmt man

$$
I_{\text{mx}}=2.83 \text{ A}.
$$

68

Lösungen 30-32.

c) Der Effektivwert ist

$$
I = \frac{1}{\sqrt{2}} \cdot I_{\text{mx}} = \frac{1}{\sqrt{2}} \cdot 2,83 = 2,00 \text{ A}.
$$

 $\ddot{\phantom{a}}$ 

d) Der Augenblickswert der Spannung ist

$$
u = i\cdot R = 2{,}83\cdot 20\cdot \sin 5000\,t\,,
$$

woraus

e) der Höchstwert

$$
U_{\text{mx}} = 2.83 \cdot 20 = 56.6 \text{ V}
$$

und

f) der Effektivwert

$$
U = \frac{1}{\sqrt{2}} \cdot U_{\text{mx}} = 40 \text{ V}.
$$

30. Aus der Gleichung  $N = U \cdot I \cdot \cos \varphi$  folgt

$$
\cos \varphi = \frac{N}{U \cdot I} = \frac{60}{40 \cdot 2} = 0.75,
$$
  

$$
\varphi = 41^{\circ} 24.6'.
$$

a) Der induktive Widerstand ist 31.

$$
\Re_t = \omega L = 2 \pi \cdot f \cdot 1.
$$

b) Der Gesamtwiderstand wird

$$
\Re = \sqrt{R^2 + (\omega L)^2} = \sqrt{200^2 + 4 \pi^2 f^2}.
$$

 $\omega L = 2 \pi f \cdot 1$ 

c) Der Leistungsfaktor folgt aus

$$
\begin{array}{c|c}\n \hline\n \text{tg } \varphi = \frac{\omega - 1}{R} = \frac{-i\ell + 1}{200} = 0.01 \pi f. \\
\hline\n \text{g} & \text{g} & \text{tg } \varphi & \varphi\n \end{array}
$$

| f     | $\Re_L$ | $\Re$ | $tg \varphi$ | $\varphi$ | $\cos \varphi$ |
|-------|---------|-------|--------------|-----------|----------------|
| 0     | 0       | 200   | 0            | 0         | 1,000          |
| 10    | 62,8    | 210   | 0,314        | 17° 26,5′ | 0,954          |
| 100   | 628     | 660   | 3,14         | 72° 20,6′ | 0,302          |
| 1000  | 6280    | 6290  | 31,4         | 88° 10′   | 0,032          |
| 10000 | 62800   | 6290  | 31,4         | 89° 49′   | 0,003          |

32. a) Die Frequenz beträgt

$$
f = p \cdot \frac{n}{60} = 20 \cdot \frac{1500}{60} = 500
$$
 Hertz.

b) Die Kreisfrequenz ist

$$
\omega = 2 \pi f = 3140 \, .
$$

c) Ihre Periode dauert

$$
T = \frac{1}{f} = \frac{1}{500} \text{ s}.
$$

d) Die Welle hat eine Länge

$$
\lambda = c \, T = \frac{300000}{500} = 600 \, \text{ km}.
$$

- e) Die höchste induzierte Emk ist  $E_{\rm mx} \! = \! 10^{-8} \!\cdot\! z \!\cdot\! \omega \!\cdot\! \varPhi_{\rm mx} \! = \! 10^{-8} \!\cdot\! 200 \!\cdot\! 3140 \!\cdot\! 10^4,$  $E_{\rm mx} = 62.8 \text{ V}.$
- Der Strom hat die Stärke 33.

$$
I = \frac{U}{\Re_c} = U \omega C,
$$
  
\n
$$
I = \frac{9000 \cdot 2 \pi \cdot 500 \cdot 1000}{9 \cdot 10^{11}} = \frac{\pi}{100} = 0,031 \text{ A}.
$$

Der kapazitive Widerstand ist 34.

$$
\mathfrak{R}_{\mathcal{C}}=\dfrac{1}{\omega \ C}=\dfrac{1}{2 \, \pi \, f \, C}\,.
$$

## E. Der Schwingungskreis.

35. Die Kreisfrequenz ist

$$
\omega_{\text{o}}\!=\!\frac{1}{\sqrt{C\!\cdot\!L}},
$$

Lösung 36.

wo  $C$  in Farad,  $L$  in Henry einzusetzen ist.

$$
\omega_0 = \sqrt{\frac{9 \cdot 10^{11} \cdot 10^9}{400 \cdot 90000}} = 5,0 \cdot 10^6,
$$
  
\n
$$
f_0 = \frac{\omega_0}{2 \pi} = 796\,000 \text{ Hertz},
$$
  
\n
$$
T_0 = \frac{1}{f_0} = 1,26 \cdot 10^{-6} \text{ s},
$$
  
\n
$$
\lambda_0 = c \, T_0 = \frac{1}{2 \pi \sqrt{CL}},
$$

wo alles in cm eingesetzt wird,

$$
\lambda_0 = 30000000000 \cdot 1{,}26 \cdot 10^{-6} = 37800
$$
 cm

oder

$$
\lambda_0 = \frac{1}{2 \pi \sqrt{400 \cdot 90000}} = 37800 \text{ cm}.
$$

36. a) Die Eigenfrequenz ergibt sich annähernd aus

$$
f_0 = \frac{1}{2 \pi \sqrt{C \cdot L}} = \frac{1}{2 \pi} \cdot \sqrt{\frac{9 \cdot 10^{11}}{2250 \cdot 1}} = \frac{10^4}{\pi},
$$
  
f\_0 = 3180 Hertz.

Genauer ist die Formel

$$
f_{d} = \frac{1}{2 \pi} \sqrt{\frac{1}{CL} - \left(\frac{R}{2 L}\right)^{2}},
$$
  

$$
f_{d} = \frac{1}{2 \pi} \sqrt{\frac{900}{225} \cdot 10^{8} - \left(\frac{200}{2 \cdot 1}\right)^{2}}.
$$

Man sieht, daß das negative Glied unter der Wurzel gar nicht in Frage kommt.

b) Der Resonanzwiderstand ist

$$
\Re'' = \frac{L}{CR} = \frac{1 \cdot 9 \cdot 10^{11}}{2250 \cdot 200} = 2 \cdot 10^6 \ \Omega.
$$

c) Der induktive Widerstand der Spule beträgt

$$
\Re_L = \omega L = 2 \pi \cdot \frac{10^4}{\pi} \cdot 1 = 20000 \Omega.
$$

Der "Sperrkreis" sperrt also bedeutend besser als die Spule allein.

d) Der Dämpfungsfaktor ist

$$
\delta = \frac{R}{2 L} = \frac{200}{2 \cdot 1} = 100 \, .
$$

e) Das Dekrement hat den Wert

$$
d = \delta \cdot T_d = \frac{\delta}{f_d} = \frac{100}{3180} = 0,031 \,.
$$

f) Der Höchstwert des Stromes beträgt zur Zeit  $t$ 

$$
i_{\text{mx}}\!=\!I_{\text{mx}}\!\cdot\! \varepsilon^{-\delta t}
$$

Zu Anfang, d. h. für  $t=0$  ist  $i_{\text{mx},0} = I_{\text{mx}} \cdot \varepsilon^{-\delta \cdot 0} = I_{\text{mx}} \cdot$ diert man beide Werte, so erhält man Divi-

$$
\frac{i_{\max}}{i_{\max,0}} = \varepsilon^{-\delta t} = \frac{1}{20} = 0,05 = \varepsilon^{-100 \cdot t}.
$$

Um die Zeit t zu finden, logarithmiert man die Gleichung  $-100 t \cdot \lg \varepsilon = -\lg 20$ 

$$
t = 0.01 \frac{\lg 20}{\lg \epsilon} = 0.01 \frac{1,30103}{0,43429} = 0.03 \text{ s.}
$$

Eine Schwingung dauert  $T_0 = \frac{1}{f_0}$  Sekunden, also findet man die Zahl x der Schwingungen aus

$$
x = \frac{t}{T_0} = t \cdot f_0 = 0.03 \cdot 3180 = 95.4.
$$

Nach 95 Schwingungen ist die Schwingungsweite auf  $5\frac{0}{0}$ gefallen.

37. Man geht von der Gleichung aus

$$
f_d = \frac{1}{2 \pi} \sqrt{\omega_0^2 - \delta^2} \,,
$$

die man umformt in

$$
\omega_{d}^{\ 2} = \omega_{0}^{\ 2} - \left(\frac{d}{2\,\pi}\right)^2 \cdot \omega_{d}^{\ 2}.
$$

Lösung 38.

Hieraus wird

$$
\omega_d = \frac{\omega_0}{\sqrt{1+0.025\,d^2}}, \qquad \text{da} \qquad \left(\frac{1}{2\,\pi}\right)^{\!2} \approx 0.025\,.
$$

Angenähert gilt, wenn  $\alpha$  klein gegen 1 ist

$$
1/\sqrt{1+\alpha}=1-\frac{1}{2}\alpha.
$$

Somit wird

$$
\frac{\omega_d}{\omega_0} = 1 - 0.013 d^2.
$$

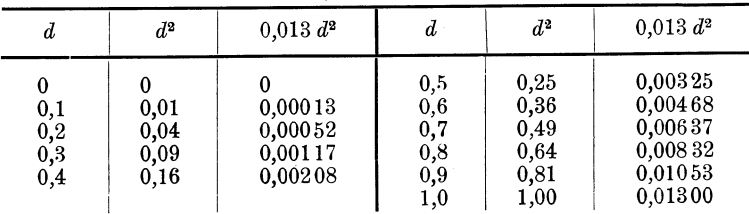

Man kann  $0.013 d^2$  als "Fehlerglied" ansehen. Seine Vernachlässigung bei der Berechnung von  $\omega_d$  ergibt also für  $\omega_d$  zu große Werte. Bei der sehr starken Dämpfung  $d = 0.9$  macht der Fehler erst  $1^0\text{/}_0$  aus.

Man zeichne eine Kurve mit d als Abszisse und  $y = 0.013 d^2$ als Ordinate.

38. a) Die Selbstinduktivität erhält man aus der Wellenformel

$$
\lambda = 2 \pi \sqrt{CL}
$$
;  $L = \frac{\lambda^2}{4 \pi^2 C} \approx \frac{\lambda^2}{40 C}$ , alles cm,  
 $L = \frac{40000^2}{40.500} = 80000$  cm.

b) Den Widerstand findet man aus der Dekrementformel

$$
d=\delta\cdot T_d=\frac{R}{2\,L}\cdot T_d\quad\text{ and }\quad T_d\approx T_0=\frac{\lambda}{c}\,.
$$

So wird

$$
R = 2 \cdot L \cdot d \cdot \frac{c}{\lambda} = 2 \cdot \frac{80000}{10^9} \cdot 0, 1 \cdot \frac{3000000000}{400},
$$
  

$$
R = 12 \Omega.
$$

c) Durchfließt der Effektivwert  $I = \frac{1}{\sqrt{2}} \cdot I_{\text{mx}}$  diesen Widerstand  $R$ , so treten Verluste in Höhe von  $0,6$  kW auf, also

$$
I^2 \cdot R = \frac{1}{2} I_{\text{mx}}^2 \cdot R = N = 600 \text{ W},
$$

woraus

$$
I_{\text{mx}} = \sqrt{\frac{2 N}{R}} = \sqrt{\frac{2 \cdot 600}{12}} = 10 \text{ A}.
$$

d) Die höchste Spannung an  $L$  oder  $C$  folgt aus

$$
U_{\text{mx}} = I_{\text{mx}} \cdot \sqrt{\frac{L}{C}} = 10 \sqrt{\frac{80000 \cdot 9 \cdot 10^{11}}{10^{9} \cdot 500}} = 3800 \text{ V}.
$$

e) Die Spannung an  $R$  wird

$$
U_R = I_{\text{mx}} \cdot R = 10 \cdot 12 = 120 \text{ V}.
$$

a) und b). Bei Reihenschaltung findet man den Wider-39. stand aus der Formel:

$$
\Re'=\sqrt{R^2+\left(\omega\;L-\frac{1}{\omega\;C}\right)^2}
$$

und die Stromstärke aus

$$
I' \! = \! \frac{E}{\Re'}.
$$

Die Schwingungskonstanten sind

Eigenfrequenz  $f_0 = \frac{1}{2 \pi \sqrt{CI}} = \frac{1}{2 \pi} \sqrt{\frac{9 \cdot 10^{11} \cdot 10^9}{490 \cdot 10^5}} = 683\,000$  Hertz, Kreisfrequenz  $\omega_0 = 2 \pi f_0 = 4290000$ ,

 $\lambda_0\! =\! 2\,\pi\, \sqrt{C L}=2\,\pi\, \sqrt{490\cdot 10^5}=44\,000$  cm. Eigenwelle

Die Durchrechnung ergibt folgende Zahlenwerte, die in Abb. 28 als Kurven aufgetragen sind.

Lösung 39.

| $\lambda$       | $\omega$            | ωL              | 1<br>$\overline{{\cal \omega} \, {\cal C}}$ |                 | $\left \omega\,L\!-\!\frac{1}{\omega\,C}\right \!\!\left(\omega\,L\!-\!\frac{1}{\omega\,C}\right)^{\!2}\!\!\left $ | ${\mathfrak{R}'}^2$ | R               | I'           |
|-----------------|---------------------|-----------------|---------------------------------------------|-----------------|----------------------------------------------------------------------------------------------------|---------------------|-----------------|--------------|
| $\mathbf m$     |                     | Ω               | Ω                                           | Ω               | $\Omega^2$                                                                                                    | $\Omega^2$          | Ω               | $\mathbf{A}$ |
| $\theta$<br>308 | $\infty$<br>6120000 | $\infty$<br>612 | $\Omega$<br>300                             | $\infty$<br>312 | $\infty$<br>97400                                                                                                  | $\infty$<br>97600   | $\infty$<br>312 | 0<br>3,21    |
| 352             | 5360                | 536             | 343                                         | 193             | 37300                                                                                                    | 37500               | 194             | 5,17         |
| 396             | 4760                | 476             | 386                                         | 90              | 8100                                                                                                    | 8325                | 91,2            | 10,97        |
| 410             | 4600                | 460             | 399                                         | 61              | 3720                                                                                                    | 3945                | 62,8            | 15,9         |
| 420             | 4490                | 449             | 409                                         | 40              | 1600                                                                                                    | 1825                | 42,7            | 23,4         |
| 425             | 4440                | 444             | 414                                         | 30              | 900                                                                                                    | 1125                | 33,5            | 29,9         |
| 430             | 4380                | 438             | 419                                         | 19              | 361                                                                                                    | 586                 | 24,2            | 41,3         |
| 435             | 4340                | 434             | 424                                         | 10              | 100                                                                                                    | 325                 | 18,0            | 55,6         |
| 440             | 4290                | 429             | 429                                         | $\bf{0}$        | 0                                                                                                    | 225                 | 15,0            | 66,7         |
| 445             | 4240                | 424             | 434                                         | 10              | 100                                                                                                    | 325                 | 18,0            | 55,6         |
| 450             | 4190                | 419             | 438                                         | 19              | 361                                                                                                    | 586                 | 24,2            | 41,3         |
| 455             | 4150                | 415             | 443                                         | 28              | 784                                                                                                    | 1009                | 31,8            | 31.5         |
| 460             | 4100                | 410             | 448                                         | 38              | 1444                                                                                                    | 1665                | 40,8            | 24,5         |
| 470             | 4010                | 401             | 458                                         | 57              | 3249                                                                                                    | 3474                | 58,9            | 17,0         |
| 484             | 3890                | 389             | 472                                         | 83              | 6900                                                                                                    | 7125                | 84,5            | 11,8         |
| 500             | 3770                | 377             | 487                                         | $-110$          | 12100                                                                                                    | 12325               | 111             | 9,0          |
| 528             | 3570                | 357             | 514                                         | $=157$          | 24600                                                                                                    | 24825               | 157             | 6,35         |
| 572             | 3290                | 329             | 558                                         | $-229$          | 52500                                                                                                    | 52700               | 229             | 4,36         |
| $\infty$        | 0                   | 0               | $\infty$                                    | $\infty$        | $\infty$                                                                                                    | $\infty$            | $\infty$        | $\bf{0}$     |

c) und d). Bei Nebenschaltung wird der Widerstand

$$
\displaystyle \Re'' \!=\! \left|\! \sqrt{\frac{R^2 + (\omega \, L)^2}{(\omega \, C)^2 \cdot \left[R^2 + \left(\omega \, L - \frac{1}{\omega \, C}\right)^2\right]}} \right.
$$

und die Stromstärke

$$
I'' = \frac{E}{\Re''}.
$$

Man erhält ungefähr dieselben Kurven wie bei a und b, jedoch sind sie hinsichtlich ihrer Bedeutung vertauscht.

e) Das Dekrement wird berechnet aus

$$
d = \pi \cdot \frac{f' - f''}{f_r} \cdot \sqrt{\frac{I^2}{I_r^2 - I^2}} \cdot
$$

Da die Kurven über  $\lambda$  als Abszisse gezeichnet sind, so ersetzt man  $f$  durch  $\lambda$ , indem man beachtet, daß

$$
f\!\thicksim\!\frac{1}{\lambda},
$$

also

$$
d = \pi \cdot \frac{\frac{1}{\lambda'} - \frac{1}{\lambda''}}{\frac{1}{\lambda_r}} \cdot \sqrt{\frac{I^2}{I_r^2 - I^2}},
$$
  

$$
d \approx \pi \cdot \frac{\lambda'' - \lambda'}{\lambda_r} \cdot \sqrt{\frac{I^2}{I_r^2 - I^2}}.
$$

Die Rechnung ergibt

$$
d = \pi R \sqrt{\frac{C}{L}} = \pi \cdot 15 \cdot \sqrt{\frac{490 \cdot 10^9}{9 \cdot 10^{11} \cdot 10^5}} = 0.11,
$$

während man z. B. aus der Kurve 28, S. 25, entnimmt:

$$
\lambda'' = 450 \text{ m}, \qquad \lambda' = 430 \text{ m}, \qquad \lambda_r = 440 \text{ m},
$$
  
\n
$$
I_r = 66,7 \text{ A}, \qquad I = 41,3 \text{ A},
$$
  
\n
$$
d = \pi \cdot \frac{450 - 430}{440} \cdot \sqrt{\frac{41,3^2}{66,7^2 - 41,3^2}} = 0,11 \text{ .}
$$

f) Die Formel ergibt eine Abstimmschärfe

$$
S = \frac{\pi}{d} = \frac{\pi}{0,11} = 28,5.
$$

Die Leistung beim höchsten Strom ist  $I_{\text{mx}}^2 \cdot R$ . Soll sie auf die Hälfte abnehmen, so muß der Strom auf das  $\frac{1}{\sqrt{2}}$  fache fallen.

Aus dem Kurvenblatt entnimmt man, daß der Strom von seinem Höchstwert 66,7 A auf das  $\frac{1}{\sqrt{2}}$ fache, d. i. auf 47,2 A sinkt bei  $\lambda = 432$  bzw.  $\lambda = 448$  m. Dann ergibt die Rechnung

1

$$
s = \frac{\epsilon' + \epsilon''}{\epsilon' + \epsilon''}
$$
  

$$
\epsilon_1 = \frac{440 - 432}{440} = 0,01816
$$
, 
$$
\epsilon_2 = \frac{448 - 440}{440} = 0,01816
$$

 $\alpha$ 

Lösungen 40-41.

also

$$
S=\frac{1}{2\cdot0{,}01816}=27{,}6\,,
$$

was mit obigem Wert genügend gut übereinstimmt.

40. Den Kopplungsfaktor  $k$  findet man aus

$$
k_1 = \sqrt{k^2 - \left(\frac{d_1 - d_2}{2 \pi}\right)^2} = k.
$$

Damit wird

$$
f_1 = \frac{f}{\sqrt{1-k}} \quad \text{und} \quad f_2 = \frac{f}{\sqrt{1+k}}
$$

und

$$
k=1-\Bigl( \frac{f}{f_1} \Bigr)^{\!2}\!\!=\!\Bigl( \frac{f}{f_2} \Bigr)^{\!2}\!\!-1\,,
$$

$$
k = 1 - \left(\frac{100000}{103000}\right)^{2} = 1 - 0,944 = 0,056
$$
  
\n
$$
k = \left(\frac{100000}{97000}\right)^{2} - 1 = 1,062 - 1 = 0,062
$$
  
\n
$$
k = 0,059.
$$

\n- 41. a) Der induktive Widerstand ist\n 
$$
\Re_L = \omega L = 2 \pi \cdot 1000 \cdot 0.6 = 3770 \, \Omega
$$
.\n
	\n- b) Der Gesamtwiderstand:\n  $\Re = \sqrt{R^2 + (\omega L)^2} = \sqrt{4000^2 + (2 \pi \cdot 1000 \cdot 0.6)^2} = 5500 \, \Omega$ \n
	\n- c) Der Leistungsfaktor:\n  $\cos \varphi = \frac{R}{\Re} = \frac{4000}{5500} = 0,727$ .\n
	\n

Ein Hörer ist im allgemeinen um so besser, je kleiner  $\cos \varphi$ , weil dann der Magnetismus gegenüber den Verlusten überwiegt.

d) Da der Ohmsche Widerstand hier sehr groß ist, so muß man mit der genauen Formel rechnen:

$$
f = \frac{1}{2 \pi} \cdot \sqrt{\frac{1}{CL} - \left(\frac{R}{2 L}\right)^2},
$$

woraus

$$
C = \frac{1}{4\pi^2 f^2 + \left(\frac{R}{2L}\right)^2} \cdot \frac{1}{L} \text{ Farad},
$$

Lösungen 42-44.

$$
C = \frac{9 \cdot 10^{11}}{4 \pi^2 \cdot 10^6 + \left(\frac{4000}{2 \cdot 0.6}\right)^2} \cdot \frac{1}{0.6} = 29400 \text{ cm}.
$$

e) Setzt man in der Formel für  $\mathcal{R}''$  bei Resonanz  $\omega L = \frac{1}{\omega C}$ , dann erhält man

$$
\mathfrak{R}_{r}^{\prime\prime} = \sqrt{\frac{R^2 + (\omega L)^2}{(\omega C)^2 R^2}} = \frac{\mathfrak{R}}{\omega C R} = \frac{1}{\omega C \cos \varphi},
$$
  

$$
\mathfrak{R}_{r}^{\prime\prime} = \frac{9 \cdot 11^{11}}{2 \pi \cdot 1000 \cdot 29400 \cdot 0.727} = 6700 \Omega.
$$

Das ist nur wenig mehr als  $\Re = 5500 \Omega$ . Es lohnt sich also nicht, den großen Kondensator zu beschaffen.

### F. Die Antenne und der Rahmen.

42. a) Das Dekrement der Antenne wird durch das Anschalten des Detektors bei richtiger Widerstandsanpassung verdoppelt, also

$$
S_1 = \frac{\pi}{d} = \frac{\pi}{2 \cdot 0, 1} = 5 \cdot \pi = 15, 7.
$$

b) Schaltet man den Detektor an den Sekundärkreis, so verdoppelt sich dessen Dekrement, und es wird

$$
S_2 = \pi \cdot \frac{1 - \frac{2 \cdot 0.01}{0.1}}{2 \cdot 2 \cdot 0.01} = 20 \cdot \pi = 62.8.
$$

Man sieht leicht, daß nur ein sehr schwach gedämpfter Zwischenkreis eine merkliche Erhöhung der Abstimmschärfe bringt.

43. Da  $\lambda = 4l$ , so wird die größte zulässige Drahtlänge

$$
l = \frac{\lambda}{4} = \frac{400}{4} = 100 \text{ m}.
$$

44. In der Formel

$$
\lambda_1 = 2 \pi \cdot V \overline{C(L+L')} = 60000 \text{ cm}
$$

bedeutet L die Selbstinduktivität der Antenne, L' die der Spule.

Lösungen 45-47.

Für die Eindrahtantenne gilt

$$
L = \frac{2}{\pi} \cdot 2 l \cdot 2,3 \lg \frac{2l}{r} = \frac{2}{\pi} \cdot 2 \cdot 10^4 \cdot 2,3 \lg \frac{2 \cdot 10^4}{0,2},
$$
  

$$
L = 1,46 \cdot 10^5 \text{ cm}.
$$

Die Kapazität  $C$  der Antenne ist

$$
C = \frac{2}{\pi} \cdot \frac{l}{2} \cdot \frac{1}{2,3 \lg \frac{2l}{r}} = \frac{2 \cdot 10^4}{\pi \cdot 2 \cdot 2,3 \lg \frac{2 \cdot 10^4}{0,2}} = 277 \text{ cm}.
$$

Jetzt kann man nach  $L'$  auflösen:

$$
L' = \frac{\lambda_1^2}{4\pi^2 C} - L = \frac{60000^2}{4 \cdot 10 \cdot 277} - 146000 = 179000
$$
 cm.

45. Die Verkürzungsformel ist

$$
\lambda_{\text{\tiny 2}}\!=\!2\,\pi\!\cdot\!\sqrt{\frac{C\!\cdot\!C'}{C+C'}\!\cdot\!L}\,,
$$

worin  $C'$  die unbekannte Kapazität ist.

$$
C' = C \cdot \frac{\lambda^2}{4 \pi^2 L} \cdot \frac{1}{C - \frac{\lambda^2}{4 \pi^2 L}}
$$
  

$$
C' = 277 \cdot \frac{29200^2}{40 \cdot 146000} \cdot \frac{1}{277 - \frac{29200^2}{40 \cdot 146000}} = 310 \text{ cm}.
$$

46. Bei starker Verlängerung gilt

$$
\lambda_{\rm s}=2\,\pi\!\cdot\!V\overline{(C+C'')\,L'}\,,
$$

woraus

$$
L' = \frac{\lambda_s^2}{4 \pi^2 (C + C')} = \frac{200000^2}{40 \cdot (277 + 723)} = 10^6 \text{ cm}.
$$

47. Der Strahlungswiderstand ist

$$
R_s\!=\!1600\!\cdot\!\left(\!\frac{h_1}{\lambda}\!\right)^{\!2}
$$

und die ausgestrahlte Leistung

$$
N_s = I_1^2 \cdot R_s.
$$

700 800 900 1000 m, 300 400 500 600  $\lambda = 200$  $5,22$  $10,2$  7,12  $4,00$ 3,16 2,56  $\Omega$ ,  $R_{\scriptscriptstyle \circ}=64.0$ 28,4  $16,0$ 256 W.  $N = 6400$  2840 1600 1020 712 522 400 316

Der Strahlungswiderstand fällt sehr stark bei längeren In demselben Maß sinkt die ausgestrahlte Leistung. Wellen. Die Stärke des elektrischen Feldes ist 48.

$$
\mathfrak{E}=120\pi\cdot\frac{h_1\cdot I_1}{\lambda\cdot r}.
$$

 $h_1$  und  $\lambda$  werden in gleichem Maß, z. B. in m, eingesetzt,  $r$  in  $cm$ .

400 500 600 700 800 900 1000 m,  $\lambda = 200$ 300  $\mathfrak{E} = 75.4 \quad 50.2 \quad 37.7 \quad 30.1 \quad 25.1 \quad 21.5 \quad 18.8 \quad 16.7 \quad 15.1 \quad \mu \text{ V/cm}.$ Die Spannung beläuft sich auf 49.

$$
E_{\scriptscriptstyle 2} = \mathfrak{E} \cdot h_{\scriptscriptstyle 2} \, ,
$$

die Stromstärke:

$$
I_2=\frac{E_2}{R_2},
$$

und die aufgenommene Leistung

$$
N_2 = \frac{{E_2}^2}{R_2} = 90 \cdot I_1{}^2 \cdot R_s \cdot \left(\frac{h_2}{r}\right)^2 \cdot \frac{1}{R_2}.
$$

 $\lambda = 200, 300, 400$ 500 600 700 800 900 1000 m,  $E_{\rm o} = 75.4, 50.2, 37.7$  $30,1 \quad 25,1$  $21,5$ 18,8  $16,7$  15,1 mV,  $I_{\circ} = 37,7,25,1,18,9$ 15,1 12,6 10,8 9,4  $8,4$ 7,6 mA,  $N_0 = 2,84$  1,26 0,713 0,455 0,316 0,233 0,177 0,140 0,115 mW.

Damit wird der Wirkungsgrad der Energieübertragung, unabhängig von der Wellenlänge:

$$
\eta = \frac{N_3}{N_1} = \frac{2{,}84 \cdot 10^{-3}}{6400} = 0{,}444 \cdot 10^{-6}.
$$

50. Ich nehme an  $\lambda = 5 l$  und berechne die erforderliche Drahtlänge zu

$$
l = \frac{1}{5} \lambda = \frac{1}{5} \cdot 300 = 60 \text{ m}.
$$

Der Rahmen soll ein Quadrat sein mit 1 m Seitenlänge.

Lösungen 51-52.

Sein Umfang ist dann 4 m, und man erhält 15 Windungen. Der Kreis vom gleichen Umfang hat den Halbmesser

$$
r\!=\!\frac{U}{2\,\pi}\!=\!\frac{400}{2\,\pi}\!=\!63.7{\cdot}\mathrm{cm}\,.
$$

Der Rahmen wird möglichst auf Luft gewickelt mit 0,8 cm Ganghöhe. Dann ist

$$
\epsilon_i\!=\!\epsilon_a\!=\!1,
$$

und die Breite wird

$$
b=0,8\cdot 15=12\ \mathrm{cm}
$$

Nun ergibt sich die Eigenwelle zu

$$
\lambda = \frac{\pi}{2} \cdot l \cdot \sqrt{4, 6 \log \frac{r}{b} + 2} \cdot \sqrt{\frac{\varepsilon_i + \varepsilon_a}{2}},
$$
  

$$
\lambda = \frac{\pi}{2} \cdot 60 \cdot \sqrt{4, 6 \log \frac{63, 7}{12} + 2} \cdot \sqrt{\frac{1+1}{2}},
$$
  

$$
\lambda = 219 \text{ m}.
$$

Diese Welle ist etwas kurz. Trotzdem kann man den Rahmen so wickeln, denn man muß jedenfalls noch eine Spule zum Koppeln einschalten; auch möchte man mit einem Drehkondensator fein einstellen können.

51. Die induzierte Emk ist

$$
E_2 = 600 \pi \cdot \frac{h_2 \cdot l_2 \cdot w_2}{\lambda} \cdot 0,4 \pi \cdot \frac{h_1 \cdot l_1}{\lambda \cdot r},
$$
  
\n
$$
E_2 = 600 \cdot 0,4 \cdot \pi^2 \cdot \frac{h_1 \cdot h_2 \cdot l_2 \cdot w_2 \cdot l_1}{\lambda^2 \cdot r} = \frac{240 \cdot 10 \cdot 40 \cdot 1^2 \cdot 15 \cdot 10}{400^2 \cdot 10000},
$$
  
\n
$$
E_3 = 0,009 \text{ V}.
$$

Die Stromstärke $\,I_{\scriptscriptstyle 2}\,$ ergibt sich aus dem Ohmschen Widerstand  $R_{2}$  des Rahmens

$$
I_2\!=\!\frac{E_2}{R_2}.
$$

Man muß also den Drahtquerschnitt annehmen, um  $R_2$  berechnen zu können.

52. Aus

$$
E_{2} = 120 \pi \cdot \frac{h_{1} \cdot h_{2}}{\lambda \cdot r} \cdot I_{1} = 0,009 \text{ V}
$$

Mühlbrett, Funktechn. Aufgaben.

errechnet man

$$
h_2 = \frac{\lambda \cdot r \cdot E_2}{120\pi \cdot h_1 \cdot I_1} = \frac{400 \cdot 10^6 \cdot 0,009}{120 \cdot \pi \cdot 40 \cdot 10} = 23{,}90 \text{ cm}.
$$

a) Bei den ersten beiden Messungen wird vom Sender in 53. der Antenne dieselbe Emk  $E$  erzeugt. Der Antennenstrom ist dem Galvanometerausschlag proportional:

$$
\begin{aligned} E&=I_1\!\cdot\! R_e\!=\!I_2\left(R_e+R_z\right),\\ I_1&=c\!\cdot\!\alpha_1\,,\quad I_2=c\!\cdot\!\alpha_2\,,\\ c\!\cdot\!\alpha_1\!\cdot\! R_e&=c\!\cdot\!\alpha_2\!\cdot\!\left(R_e+R_z\right),\\ R_e&=R\!\cdot\!\frac{\alpha_2}{\alpha_1-\alpha_2}=20\!\cdot\!\frac{30}{54-30}=25\ \varOmega\,. \end{aligned}
$$

b) Die Eigenwelle ist

$$
\lambda_e = 2 \pi \cdot \sqrt{C_e \cdot L_e} \, .
$$

Die verkürzte Welle

$$
\lambda_1 = 2 \pi \cdot \sqrt{\frac{C \cdot C_e}{C + C_e} \cdot L_e}.
$$

Hieraus findet man die Eigenkapazität

$$
C_e = \left[ \left( \frac{\lambda_e}{\lambda_1} \right)^2 - 1 \right] \cdot C = \left[ \left( \frac{352}{236} \right)^2 - 1 \right] \cdot 400 = 490 \text{ cm}
$$

und

$$
L_e\!=\!\frac{\lambda_e{}^2}{40\,C_e}\!=\!\frac{35\,200^2}{40\cdot\!490}\!=\!64\,000\;\mathrm{cm}\,.
$$

c) Aus

$$
\lambda_{\rm e} = 2\,\pi\cdot\sqrt{C_{\rm e}\cdot L_{\rm e}} \quad \text{und} \quad \lambda_{\rm a} = 2\,\pi\cdot\sqrt{C\,(L_{\rm e}+L)}
$$

folgt

$$
L_e = \frac{L}{\left(\frac{\lambda_2}{\lambda_e}\right)^2 - 1} = \frac{17000}{\left(\frac{396}{352}\right)^2 - 1} = 64000 \text{ cm},
$$
  

$$
C_e = \frac{\lambda_e^2}{40 L_e} = \frac{35200^2}{40.64000} = 490 \text{ cm}
$$

wie zuvor.

d) Das Dekrement ist

$$
d = \pi \cdot R_e \cdot \sqrt{\frac{C_e}{L_e}} = \pi \cdot 25 \cdot \sqrt{\frac{490 \cdot 10^9}{9 \cdot 10^{11} \cdot 64000}} = 0.23.
$$

 $\sum_{n=1}^{\infty}$  54. 83

### G. Der Detektor **und** die Rohre.

54. a) Die Stromkurve solI punktweise von 10° zu 10° gezeichnet werden.

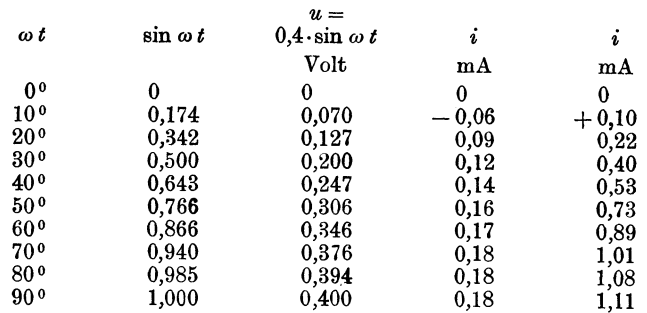

Man entnimmt der Logarithmentafel oder dem Rechenschieber die Werte von sin *wt,* multipliziert sie mit 0,4 und

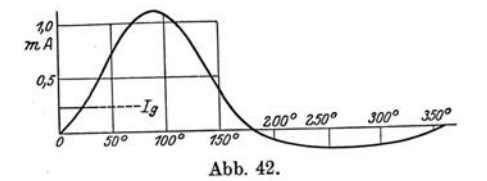

sucht zu den so erhaltenen Spannungswerten aus der Kurve die Stromwerte, die man in richtiger Reihenfolge zu der Stromkurve (Abb. 42) vereinigt.

b) Urn den Mittelwert des Gleichstroms zu finden, bestimmt man die von der Stromkurve und der Nullinie eingeschlossenen Flächen, zieht die kleinere von der größeren ab, dividiert das Ergebnis durch die Lange der Grundlinie und rechnet das Ergebnis mittels des Ordinatenmaßstabes auf Milliampere um. Durch Abzahlen der Millimeterfelder auf der Originalzeichnung erhalte ich eine positive Fläche von 2740 mm<sup>2</sup>, eine negative von 590 mm<sup>2</sup>; der Unterschied ist 2150 mm<sup>2</sup>. Die Grundlinie ist 180 mm lang, so ergibt sieh eine mittlere Hohe von  $2150:180 = 12$  mm. Nun sind 50 mm gleich 1 Milliampere, also beträgt der mittlere Gleichstrom

$$
I_g\!=\!\frac{12}{50}\!\cdot\!1\!=\!0,\!24\;\mathrm{mA}\,.
$$

6\*

55. a) Gegenüber der Hochfrequenz hat der Hörer bei  $\lambda = 400$  m einen induktiven Widerstand

$$
\Re_{\lambda} = 2 \pi \cdot f_{\lambda} \cdot L_{\lambda} = 2 \pi \cdot 750000 \cdot \frac{1}{\pi} = 1500000 \Omega.
$$

In Wirklichkeit ist er geringer, weil die Spulenkapazität für Hochfrequenz einen Nebenschluß bildet.

b) Gegen Tonfrequenz stellt er einen Widerstand dar:

$$
\Re_t = \sqrt{R^2 + (\omega L_h)^2} = \sqrt{2000^2 + (2 \pi \cdot 1000 \cdot \frac{1}{\pi})^2} = 2830 \; \Omega.
$$

Dieser Widerstand ist dem Detektor (3000  $\Omega$ ) gut angepaßt.

c) 
$$
\mathfrak{R}_c = \frac{1}{2 \pi \cdot f_h \cdot C}
$$
 oder  $300 = \frac{9 \cdot 10^{11}}{2 \pi \cdot 750000 \cdot C}$ ,  

$$
C = \frac{9 \cdot 10^{11}}{2 \pi \cdot 750000 \cdot 300} = 640 \text{ cm}.
$$

d) Für das Durchlassen der Hochfrequenz genügt  $C = 640$  cm, wie eben berechnet wurde. Der kapazitive Widerstand gegen Tonfrequenz beträgt:

$$
\Re_{c} = \frac{1}{2 \pi \cdot f_{i} \cdot C} = \frac{9 \cdot 10^{11}}{2 \pi \cdot 1000 \cdot 640} = 224000 \Omega.
$$

Das ist viel gegenüber dem unter b berechneten Hörerwiderstand; es genügt also.

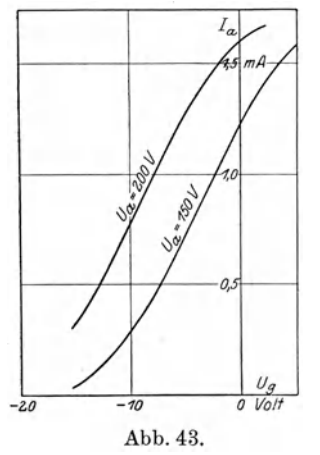

e) Gegen Tonfrequenz bietet die Spule einen Widerstand

$$
\mathfrak{R}_L = \omega \cdot L = 2 \pi \cdot 1000 \cdot 10^5 \cdot 10^{-9}
$$
  
= 0,2 \pi,  

$$
\mathfrak{R}_L = 0.63 \Omega.
$$

Dieser Widerstand beeinträchtigt den Telephonstrom nicht.

56. Man wählt für die Zeichnung der Kennlinien (Abb. 43) am besten folgende Maßstäbe:

$$
1\ {\rm cm} = 2\ {\rm Volt}
$$

und

 $1 \text{ cm} = 0.1 \text{ mA}$ .

Lösung 57.

a) Die Steilheit ist, an der steilsten Stelle gemessen,

$$
S\!=\!\frac{1,\!0}{17.6}\frac{\mathrm{mA}}{\mathrm{Volt}}\!=\!0,\!102\;\mathrm{mA/V}.
$$

b) Der Durchgriff ergibt sich aus dem wagrechten Abstand der beiden Kurven 28 mm = 5,6 V und dem Unterschied der Anodenspannungen  $200 - 150 = 50$  V, also

$$
D\!=\!\frac{5,6}{50}\!=\!0,\!112\quad\text{oder}\quad11,\!2^{\,0}/_0.
$$

c) Die Spannungsverstärkung ist

$$
\frac{1}{D} = \frac{50}{5,6} = 8,9.
$$

d) Der innere Widerstand zwischen Anode und Kathode beträgt

$$
R_i = \frac{1}{S \cdot D} = \frac{1000}{0,102 \cdot 0,112} = 87300 \; \Omega \, .
$$

1000 steht im Zähler, weil S in mA/V statt in A/V eingesetzt ist. e) Die Güte wird

$$
G_r\!=\!{\cal S}\!\cdot\!\frac{1}{D}\!=\!0,\!102\cdot 8,\!9\cdot 10^{-3}\!=\!0,\!91\cdot 10^{-3}
$$

f) Das Heizmaß ergibt sich aus dem Sättigungsstrom  $I_{\rho} \approx 1.8$  mA und der Heizleistung  $U_h \cdot I_h$  zu

$$
H = \frac{I_e}{U_h \cdot I_h} = \frac{1.8}{2.9 \cdot 0.48} = 1.3 \text{ mA/W}.
$$

57. Die Rechnung versagt, solange man die Formel für die Gitterstromkurve nicht kennt. Man kann sich aber durch ein zeichnerisches Verfahren helfen. Nachdem die Kurve des Gitterstroms  $I_g$  über der Gitterspannung  $U_g$  gezeichnet ist (Abb. 44), trägt man die Kurve des Stromes  $I$  ein, der den Widerstand  $R$ 

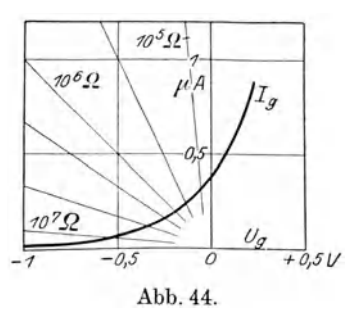

durchfließen würde, wenn er allein vorhanden wäre. Z. B. fließt

durch  $R = 10^5 \Omega$  ein Strom  $I = \frac{1}{10^5} = 10^{-5}$  A bei 1 Volt Spannung. Man zieht diese Geraden für verschiedene Werte R und schneidet sie mit der  $I<sub>g</sub>$ -Kurve. Die Schnittpunkte ergeben die sich von selbst einstellende Gitterspannung. Dabei flieBt ebenso viel Strom durch die R6hre auf das Gitter wie vom Gitter über  $R$  entweicht. So erhält man für  $R=0$  10<sup>5</sup> 0.5.10<sup>6</sup> 10<sup>6</sup> 1.5.10<sup>6</sup> 3.10<sup>6</sup> 10<sup>7</sup>  $Q$ .

$$
U_g = 0 -0.036 -0.128 -0.200 -0.250 -0.354 -0.570
$$
 Volt.

Gibt man dem Gitter eine Vorspannung, etwa  $+$  0.5 V, dann muß man die Stromgeraden für *R* von diesem Punkt ausgehen lassen und nicht von 0. Dasselbe ist der Fall, wenn man einen Hilfswechselstrom benutzt, z. B. einen Dberlagerer, oder wenn. das Audion selbst schwingt.

Der geeignetste Gitterwiderstand bzw. die geeignetste Gittervorspannung ist dann gefunden, wenn man an der Stelle stiirkster Kriimmung der Gitterkennlinie arbeitet.

08. Man schaltet den Detektor in Reihe mit einem Galvano-Abb.45. meter (höchster Meßbereich etwa  $I<sub>a</sub> = 1$  mA) und verwendet diese Zusammenstellung wie ein Voltmeter. Um es zu eichen, baut man die Schaltung (Abb. 45) auf. Den Strom  $I$  einer schwachen Wechselstromquelle von beIiebiger Frequenz schickt man durch einen induktionsund kapazitätsfreien, genau bekannten Widerstand, z. B. einen Stöpselkasten. Hier greift man die Eichspannung  $I \cdot R$  ab und beobachtet den Ausschlag *a* des Galvanometers. SchlieBlich zeichnet man die Eichkurve  $\alpha = f(I \cdot R)$ .

09. Das Audion kann man ebenso wie den Detektor als Spannungsmesser verwenden und eichen. Die zu messende Spannung legt man unter Vorschaltung eines Kondensators mit Ableitung ans Gitter und die Kathode und beobachtet ein Milliamperemeter (Meßbereich etwa 3 mA) im Anodenstromkreis. Wechselspannung am Gitter liiBt den Anodenstrom sinken. Diese Ausschlagverminderung hängt von der Größe der Gitterspannung ab.

60. Man will dem Gitter eine moglichst hohe Spannung zu-

 $L\ddot{o}$ sungen 61—62. 87

führen, also soll man  $R_a$  recht groß nehmen. Wenn  $R_a = \infty$ , dann erhält man die volle Emk der ersten Röhre  $\frac{e_g}{D}$  ans Gitter der zweiten Röhre. Bei *n* Röhren würde also die Spannung steigen auf  $\frac{e_g}{D^n}$ , wenn  $e_g$  die schwache Spannung am ersten Gitter ist. Da aber hierbei der Anodenkreis vollig unterbrochen ist, so ist dieser Fall unmöglich.

Macht man  $R_a = 10 R_i$ , dann erhält man noch sehr angenähert  $\frac{e_g}{D}$  als Klemmenspannung, aber da der Gleichstrom durch *Ra* stark vermindert wird, so muB man etwa die 10-fache Anodenspannung verwenden!

Um der hohen Anodenspannung zu entgehen, wählt man meistens  $R_a = R_i$ , dann braucht man  $U_a$  nur zu verdoppeln. Freilich ist die Klemmenspannung des Wechselstroms *ia .Ra* jetzt nur noch  $\frac{1}{2} \cdot \frac{e_g}{D}$ .

61. Die Drosselspule soIl wie der Widerstand den Wechselstrom  $i_a$ drosseln und dadurch eine hohe Klemmenspannung $i_a \cdot \omega \cdot L$ hervorrufen, jedoch ohne den Gleichstrom  $I_a$  zu sperren. Daher ist es sehr zweckmiiBig, jede Drosselspule durch Nebenschalten eines Kondensators auf Resonanz mit der abzusperrenden Welle abzustimmen, weil bei geringer Dämpfung  $\frac{L}{C.R}$  viel größer ist als  $\omega L$ .

62. a) Der Eingangstransformator muß zwischen Detektor und Gitter vermitteln. Ist der Detektorwiderstand  $R_d = 5000 \Omega$ , EO muB der iibertragene R6hrenwiderstand dieselbe GroBe haben. Also

$$
R_d = \left(\frac{w_1}{w_2}\right)^2 \cdot R_g,
$$

woraus

$$
\frac{w_1}{w_2}\!=\!\sqrt{\frac{R_d}{R_g}}\!=\!\sqrt{\frac{5000}{10^6}}\!=\!\frac{1}{14}.
$$

Der Primärwiderstand muß 5000  $\Omega$ , der Sekundärwiderstand *106 Q* betragen, gemessen mit Wechselstrom von Tonfrequenz.

b) Der Durchgangstransformator empfängt seine Energie von der Anode der ersten Röhre und gibt sie an das Gitter der zweiten weiter. Für ihn ist

$$
R_a = \left(\frac{w_3}{w_4}\right)^2 \cdot R_g
$$
  

$$
\frac{w_3}{w_4} = \sqrt{\frac{R_a}{R_a}} = \sqrt{\frac{40000}{10^6}} = \frac{1}{5}
$$

c) Der Ausgangstransformator soll Röhre und Hörer anpassen.

$$
\begin{split} R_a = & \Big(\!\frac{w_5}{w_6}\!\Big)^{\!2} \cdot \Re_T, \\ \frac{w_5}{w_6} = & \sqrt{\frac{R_a}{\Re_T}} = \sqrt{\frac{40\,000}{5000}} = \frac{2{,}83}{1} \end{split}
$$

d) Die Spannung wird durch jeden Transformator im Verhältnis der Windungszahlen übertragen und durch jede Röhre  $1/D$  mal verstärkt. Wegen der Widerstandsanpassung sinkt die Spannung auf die Hälfte an jedem Transformator. Die Endspannung ist also

$$
u_{e} = u_{g} \cdot \frac{w_{3}}{w_{1}} \cdot \frac{w_{4}}{w_{3}} \cdot \frac{w_{6}}{w_{5}} \cdot \frac{1}{D} \cdot \frac{1}{D} \cdot \frac{1}{8},
$$
  

$$
u_{e} = u_{q} \cdot 14 \cdot 5 \cdot \frac{1}{2,83} \cdot \frac{1}{0,1^{2}} \cdot \frac{1}{8} = 310 \cdot u_{g}.
$$

Die Spannung wird also theoretisch rund 300 mal verstärkt. Die Leistung auf der verstärkten Seite ist

$$
N_e\!=\!\tfrac{u_e^{\;2}}{\Re_T}\!=\!310^2\frac{u_g^{\;2}}{\Re_T}\!=\!96\,000\,\frac{u_g^{\;2}}{\Re_T}\!=\!96\,000\;N_1\,,
$$

wo  $N_i$ , die Eingangsleistung bedeutet.

In Wirklichkeit ist sie viel geringer, da in den Transformatoren Verluste auftreten; setzt man den Wirkungsgrad eines Transformators mit  $\eta = 0.5$  an, dann wird die Endleistung

$$
N_e = \frac{1}{8} \cdot 96\,000 \ N_1 = 12\,000 \ N_1
$$

Dann wird der Verstärkungsgrad

$$
W = \sqrt{12000} = 110.
$$

und

63. a) Er ist als Eingangstransformator anzusehen. Sein Widerstand muB primar dem des Detektors, sekundär dem der Röhre zwischen Gitter und Kathode angepaßt sein.

b) Erfahrungsgemäß hat die Sekundarseite, die am Gitter liegt, eine Eigenkapazitat von etwa 90 em, was bei einer Welle von 600 m Länge einen Widerstand von

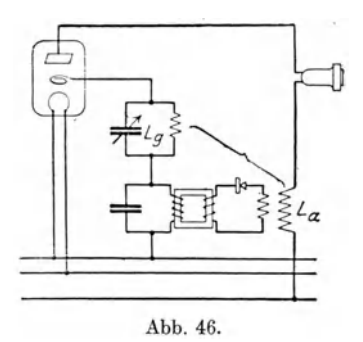

$$
\Re c = \frac{1}{\omega C} = \frac{9 \cdot 10^{11}}{2 \pi \cdot 500000 \cdot 90} = 28600 \Omega.
$$

Verglichen mit dem Widerstand zwischen Gitter und Kathode  $R_{g} \approx 10^{6}$  bis 10<sup>7</sup>  $\Omega$  ist dies sehr wenig. Ein weiterer Kondensator erscheint daher nicht nötig. Er wäre auch deshalb nicht am Platze, weil der Transformator, der durch seine Eigenkapazitat bereits auf etwa 1000 Hertz abgestimmt ist, dadureh verstimmt wiirde.

**64.** Aus dem kapazitiven Widerstand<br>  $\Re_C = \frac{1}{\omega C}$ 

$$
\Re c\!=\!\frac{1}{\omega\,C}
$$

findet man

$$
C = \frac{1}{\omega \, \Re_C} = \frac{\pi}{2 \, \pi \cdot 1000 \cdot 100} \cdot 10^6 = 0.5 \, \mu \text{F}.
$$

|                                                                                                    | 6                                                                                                    | $\alpha$                                                                                                    | γ                                                                                                    |  |  |  |  |
|----------------------------------------------------------------------------------------------------|----------------------------------------------------------------------------------------------------|----------------------------------------------------------------------------------------------------|----------------------------------------------------------------------------------------------------|--|--|--|--|
| Aluminium<br>Blei $\ldots$<br>Eisen.<br>$\text{Kupfer} \quad \ldots \quad \ldots \quad \ldots$<br>$\text{Messing}\qquad \qquad \ldots \qquad \qquad \ldots \qquad \qquad$<br>Neusilber $\cdots$ $\cdots$ $\cdots$<br>Nickel $\ldots$<br>Quecksilber $\ldots$<br>Silber $\vert$<br>$Stahl$<br>Zink $\ldots$<br>Bogenlampenkohle $\ldots$ .<br>Konstantan $\ldots$ $\ldots$ $\ldots$<br>$\text{Manganin} \cdot \cdot \cdot \cdot \cdot \cdot \cdot$<br>Nickelin | $0,03 - 0,05$<br>0.22<br>$0,10-0,12$<br>0,018<br>$0.07 - 0.08$<br>$0,15 - 0,36$<br>0.10<br>0.95<br>$0,016 - 0,018$<br>$0.10 - 0.25$<br>0.06<br>$60 - 80$<br>0.50<br>0,43<br>$0.32 - 0.43$ | 0,0039<br>0041<br>0045<br>37<br>15<br>$02 - 04$<br>42<br>09<br>$34 - 40$<br>$52\,$<br>42<br>$\bf{0}$<br>$\theta$<br>$01 - 02$ | $2.7 \text{ g/cm}^3$<br>11,3<br>7,8<br>8,9<br>$8,1-8,6$<br>8,5<br>8,8<br>13,6<br>10,5<br>7,8<br>7,1<br>$\overline{\phantom{a}}$<br>8,8<br>8,3<br>8,6 |  |  |  |  |

**IV. Tabellen.** 

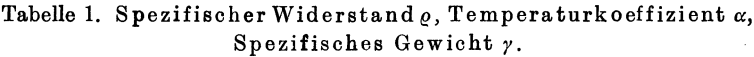

Tabelle 2.

Spezifischer Widerstand <sub>Q</sub>, Dielektrizitätskonstante *e*, Durchschlagsspannung *U* von 1 mm starken Platten.

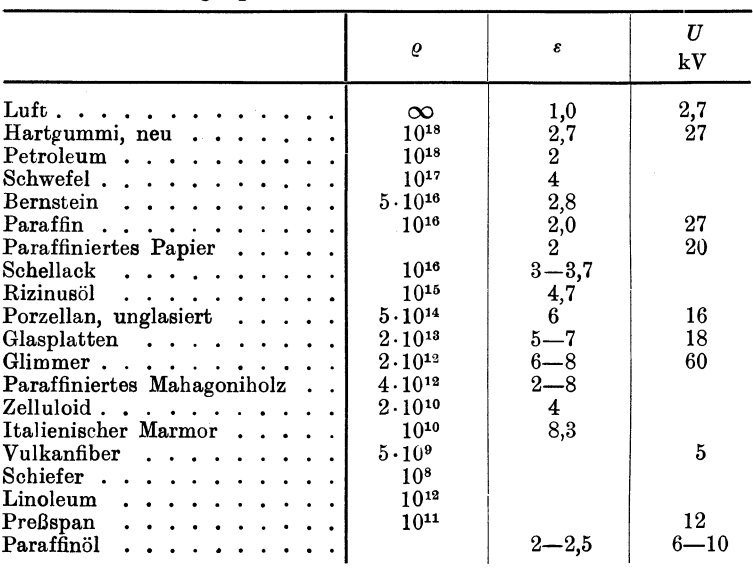

Mühlbrett, Funktechnische Aufgaben.

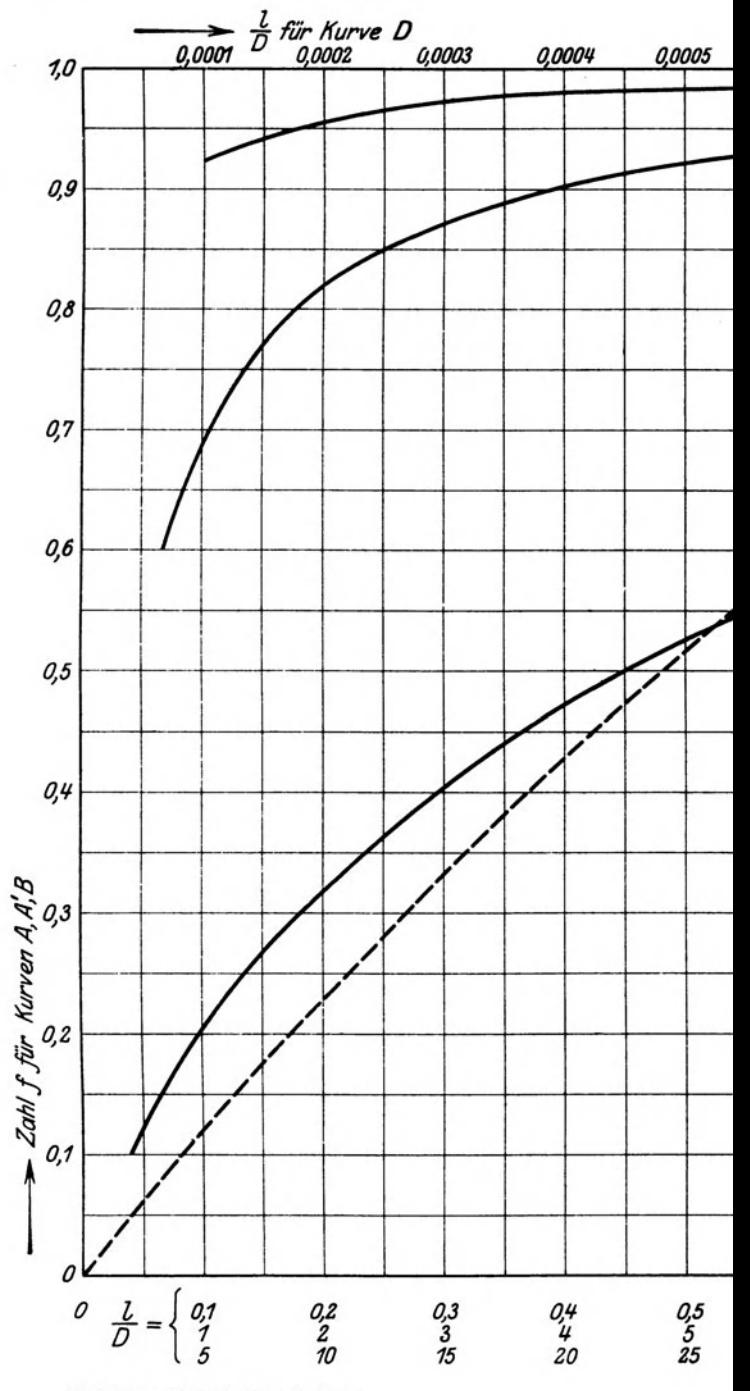

Verlag von Julius Springer in Berlin.

Tafel I.

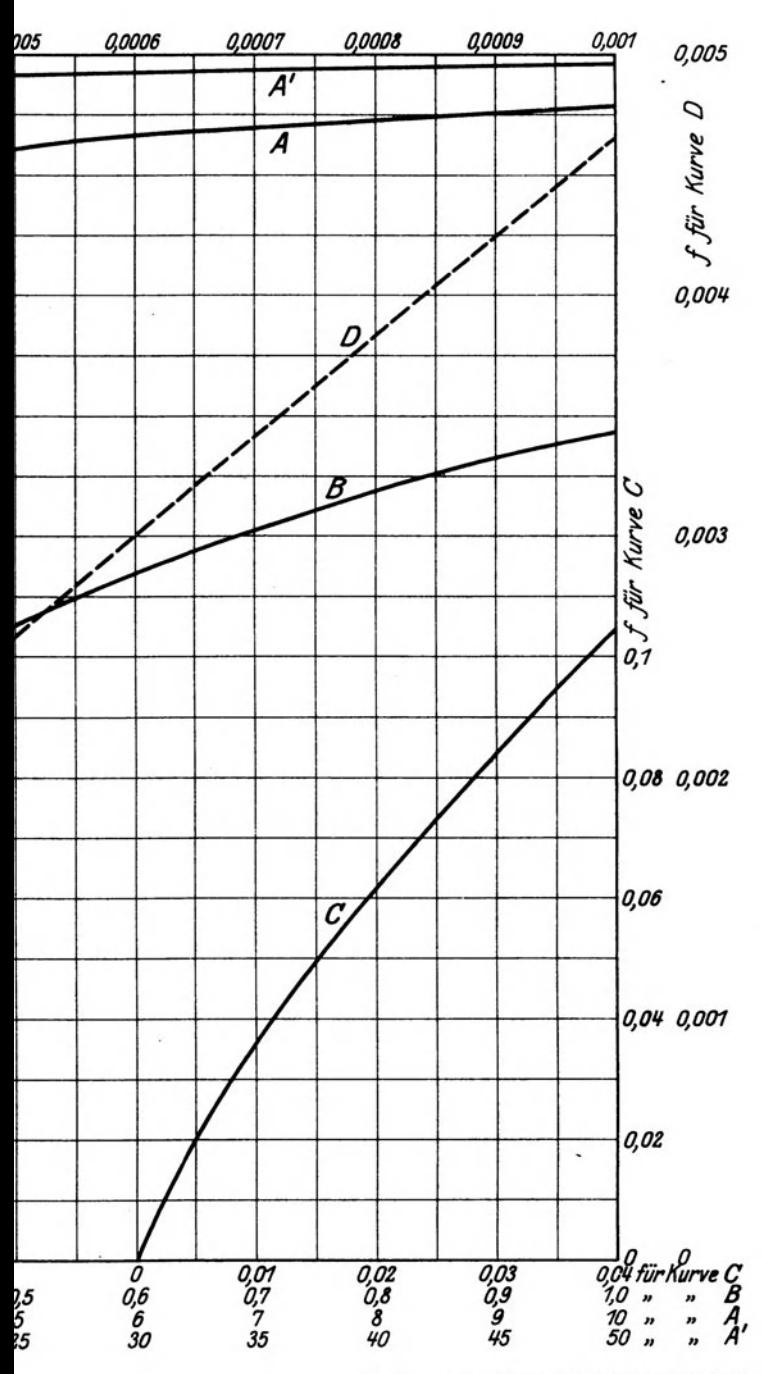

Techn.-art. Anstalt von Alfred Müller in Leipzig.

## Bibliothek des Radio-Amateurs. Herausgegeben von Dr. Eugen Nesper.

1. Band: Meßtechnik für Radio-Amateure. Von Dr. Eugen Nesper. Dritte Auflage. Mit 48 Textabbildungen. (56 S.) 1925.

0.90 Goldmark

- 2. Band: Die physikalischen Grundlagen der Radiotechnik mit besonderer Beriicksichtigung der Empfangseinrichtungen. Von Dr. Wilhelm Spreen. Dritte, verbesserte Auflage. Mit 121 Text-Erscheint im Sommer 1925.
- 3. Band: Schaltungsbuch fiir Radio·Amateure. Von Karl Treyse. Neudruck der zweiten, vervollständigten Auflage. (19. – 23. Tau-<br>send.) Mit 141 Textabbildungen. (64 S.) 1925. 1.20 Goldmark send.) Mit 141 Textabbildungen.  $(64 S.)$  1925.
- 4. Band: Die Rohre und ihre Anwendung. Von Hellmuth C. Riepka, zweiter Vorsitzender des Deutschen Radio-Clubs. Zweite, vermehrte Auflage. Mit 134 Textabbildungen. (111 S.) 1925.

1.80 Goldmark

- 5. Band: Praktischer Rahmen-Empfang. Von lng. Max Baumgart. Zweite, vermehrte und verbesserte Auflage. Mit 51 Textabbildungen.<br>(82 S.) 1925. 1.80 Goldmark (82 S.) 1925.
- 6. Band: Stromquellen fiir den Rohrenempfang (Batterien und Akkumulatoren). Von Dr. Wilhelm Spreen. Mit 61 Textabbildungen. (72 S.) 1924. 1.50 Goldmark
- 7. Band: Wie baue ich einen einfachen Detektor-Empfänger? Von Dr. Eugen Nesper. Mit 30 Abbildungen im Text und auf einer<br>Tafel. Zweite Auflage. (61 S.) 1925. 1.25 Goldmark Tafel. Zweite Auflage.  $(61 S.)$  1925.
- 8. Band: Nomographische Tafeln für den Gebrauch in der Radiotechnik. Von Dr. Ludwig Bergmann. Mit 47 Textabbildungen<br>und zwei Tafeln. Zweite Auflage. Erscheint im Sommer 1925 und zwei Tafeln. Zweite Auflage.
- 9. Band: Der Neutrodyne-Empfänger. Von Dr. Rosa Horsky. Mit 57 Textabbildungen. (53 S.) 1925. 1.50 Goldmark
- 10. Band: Wie lernt man morsen? Von Studienrat Julius Albrecht.<br>Mit 7 Textabbildungen. Zweite Auflage. 1.35 Goldmark Mit 7 Textabbildungen. Zweite Auflage.
- 11. Band: Der Niederfrequenz-Verstärker. Von Ing. O. Kappelmayer. Mit36Textabbildungen. Zweite,vermehrteAuflage. ln VOlbereitung.
- 12. Band: Formeln und Tabellen aus dem Gebiete der Funktechnik. Von Dr. Wilhelm Spreen. Mit 34 Textabbildungen. (76 S.) 1925. 1.65 Goldmark
- 13. Band: Wie baue ich einen einfachen Röhrenempfänger? Von Karl Trevse. Mit 28 Textabbildungen. (55 S.) 1925. Karl Treyse. Mit 28 Textabbildungen. (55 S.)

1.35 Goldmark

15. Band: Innen·Antenne und Rahmen·Antenne. Von Dipl.-lng. Friedrich Dietsche. Mit 25 Textabbildungen. (65 S.) 1925. 1.35 Goldmark

16. Band: Baumaterialien fiir Radio·Amateure. Von Felix Cremers. Mit 10 Textabbildungen.  $(101 S.)$  1925.

Bibliothek des Radio-Amateurs. Herausgegeben von Dr. Eugen Nesper.

In den nächsten Wochen werden erscheinen:

- 14. Band: Die Telephoniesender. Von Dr. P. Lertes, Frankfurt a. M.
- 17. Band: Reflex-Empfänger. Von cand. ing. radio Paul Adorján. Mit 52 Textabbildungen.
- 18. Band: Fehlerbnch des Radio.Amatenrs. Von Ingenieur Siegmund StrauB. Mit etwa 70 Textabbildungen.
- 19. Band: Rufzeichenliste fiir Radio-Amateure. Von Erwin MeiBner.
- 20. Band: Lautsprecher. Von Dr. Eugen Nesper. Mit etwa 50 Textabbildungen.
- 22. Ladevorrichtungen und Regenericr·Einrichtungen der Betriebs· batterie für den Röhrenempfang. Dietsche. Mit etwa 50 Textabbildungen.
- 23. Band: Kettenleiter und Sperrkreise. Von Carl Eichelberger.
- 24. Band: Der Hochfrequenzverstiirker fiir kurze Wellen. Von Dipl.-Ing. Dr. phil. Arthur Hamm. Mit etwa 106 Textabbildungen.
- 25. Band: Die Koch·Antenne. Von Dipl.-Ing. Friedrich Dietsche.
- 26. Band: Reinartz- (Leithiiuser-) SchaItungen. Das Bastelbuch des Anfängers und Fortgeschrittenen. Von Ing. Walther Sohst.

# Lehrkurs fiir Radio-Amateure

Leichtverstandliche Darstellung der drahtlosen Telegraphie und Telephonie unter besonderer Beriicksichtigung der Röhrenempfänger

Von

#### H. C. Riepka

Mitglied des Hauptpriifungsausscbusses des Deutscben Radio-Clubs e. *V.,* Berlin

Mit 151 Textabbildungen. (159 S.) Gebunden 4.50 Goldmark

# Radio-Technik fiir Amateure

Anleitungen und Anregungen fiir die Selbstherstellung von Radio-Apparaturen, ihren Einzelteilen und ihren Nebenapparaten

Von

## Dr. Ernst Kadisch

Mit 216 Textabbildungen. (216 S.) 1925 Gebunden 5.10 Goldmark

# **Der Radio-Amateur (Radio-Telephonie)**

Ein Lehr- und Hilfsbuch für die Radio-Amateure aller Länder

Von

## Dr. **Engen** Nesper

Sechste, vollstandig umgearbeitete und erweiterte Auflage

Mit 955 Textabbildungen auf 887 Seiten

Gebunden 27 Goldmark

In kurzer Zeit sind fünf Auflagen des Nesperschen Buches vollkommen vergriffen gewesen. Der bekannte Verfasser hat jetzt das Gesamtgebiet vollig neu durchgearbeitet und damit wieder ein Buch geschaffen, das bis ins einzelne ein umfassendes Lehr- und Nachschlagewerk liber das Radioamateurwesen, oder richtiger gesagt: die Radiotelephonie darstellt. Die neue Auflage geht auf alIe Schaltungen, Apparateausfiihrungen, Entwicklungen, Behelfe, Zubehörteile, Fehler, Erfahrungen usw. ein, die seit Betatigung der Radiotelephonie auch in Deutschland entstanden sind. Schaltungen, Tabellenmaterial, Einzelteile usw. sind stark vermehrt. Das Buch bietet fur jeden Interessenten ein vollstandiges Kompendium alles Wissenswerten auf dem Gebiete des Radioamateurwesens. Das umfangreiche Tabellen- und Herstellungsmaterial ermöglicht es dem ersten Anfänger wie dem routinierten Bastler, sich die für seinen Bedarf jeweils günstigen Apparate und Schaltungen herzustellen.

# **Grundversuche mit Detektor und Rohre**

Von

Dr. **Adolf Semiller**  Studienrat am Askanischen Gymnasium in Berlin Mit 29 Textabbildungen Erscheint im Juli 1925

# **Kalender der Deutschen Funkfreunde 1925**

Bearbeitet im

Auftrage des Deutschen Funk-KartelIs

von

Dr.-lng. Karl Miihlbrett

Technische Staatslehranstalten, Hamburg

Ziviling. Friedr. Schmidt Generalsekretiir des Dentschen

Funk-Kartells, Hamburg

Mit einem Geleitwort von

Dr. H. G. Moller Universitats-Professor in Hamburg Vorsitzender des Dentschen Funk-Kartells

Erster Jahrgang. (120 S.) Unveränderter Neudruck. 1925

Gebunden 2 Goldmark

Verlag von Julius Springer und M. Krayn in Berlin W 9

# **Der Radio-Amateur**

Zeitschrift fur Freunde der drahtlosen Telephonie nnd Telegraphie

Organ des Deutschen Radio-Clubs

Unter standiger Mitarbeit von

Dr. Walther Burstyn-Berlin, Dr. Peter Lertes-Frankfurt a. M., Dr. Siegmund Loewe-Berlin und Dr. Georg Seibt-Berlin u. a. m.

IIerausgegeben von

Dr. Eugen Nesper-Berlin und Dr. Paul Gehne-Berlin

Erscheint wochentlich

mit Wochenprogramm samtlicher deutscher Rundfunksender

Vierteljahrlich 5 Goldmark zuziiglich Porto

(Die Auslieferung erfolgt vom Verlag Julius Springer in Berlin W 9).

Verlag *von* Julius Springer in Berlin W9

Radio-Schnelltelegraphie. Von Dr. Engen Nesper. Mit 108 Abbildungen. (132 S.) 1922. 4.50 Goldmark

Radiotelegraphisches Praktikum. Von Dr.-Ing. H. Rein. Dritte, umgearbeitete und vermehrte Auflage. Von Prof. Dr. K. Wirtz, Darmstadt. Mit 432 Textabbildungen und 7 Tafeln. (577 S.) 1921. Berichtigter Neudruck. 1922. Gebunden 20 Goldmark

Elementares Handbuch fiber drahtlose Vakuum-Rohren. Von John Scott Taggart, Mitglied des Physikalischen Institutes London. lns Deutsche iibersetzt nach der vierten, durchgesehenen englischen Auflage von Dipl.-lng. Dr. Engen Nesper und Dr. Siegmund Loewe. Mit etwa 140 Abbildungen im Text. Erscheint im Sommer 1925.

Hochfrequenzmeßtechnik. Ihre wissenschaftlichen und praktischen Grundlagen. Von Dr.-lng. August Hund, Beratender lngenieur. Mit 150 Textabbildungen. (340 S.) 1922. Gebunden 11 Goldmark

Die Grundlagen der Hochfrequenztechnik. Von Dr.-Ing. Franz Ollendorfr. Eine Einfiihrung in die Theorie. Mit etwa 342 Abbildungen im Text. Erscheint im Sommer 1925.

Englisch-Deutsches und Deutsch-Englisches Worterbuch der Elektrischen Nachrichtentechnik. Von 0. Sattelberg, im Telegraphentechnischen Reichsamt Berlin.

Erster Teil: Englisch.Deutsch. (292 S.) 1925.

Gebunden 9 Goldmark

- Der Fernsprechverkehr als Massenerscheinung mit starken Schwankungen. Von Dr. G. Riickle und Dr.-lng. F. Lubberger. Mit 19 Abbildungen im Text und auf einer Tafel. (155 S.) 1924. 11 Goldmark; gebunden 12 Goldmark
- Telephon- und Signal-Anlagen. Ein praktischer Leitfaden fiir die Errichtung elektrischer Fernmelde- (Schwachstrom-) Anlagen. Herausgegeben von Oberingenieur Carl Beckmann, Berlin-Schoneberg. Bearbeitet nach den Leitsatzen fiir die Errichtung elektrischer Fernmelde- (Schwachstrom-) Anlagen der Kommission des Verbandes deutscher Elektrotechniker und des Verbandes elektrotechnischer Installationsfirrnen in Deutschland. Dritte, verbesserte Auflage. Mit 418 Abbildungen und Schaltungen und einer Zusammenstellung der gesetzlichen Bestimmungen fiir Fernmeldeanlagen. (334 S.) 1923.

Gebunden 7.50 Goldmark

- Die wissenschaftlichen Grundlagen der Elektrotechnik. Von Prof. Dr. Gustav Benisehke. Sechste, vermehrte Auflage. Mit 633 Abbildungen im Text. (698 S.) 1922. Gebunden 18 Goldmark
- Kurzes Lehrbuch der Elektrotechnik. Von Prof. Dr. Adolf ThomaIen, Karlsruhe. Neunte, verbesserte Auflage. Mit 555 Textbildern. (404 S.) 1922.
- Aufgaben aus der Maschinenkunde und Elektrotechnik. Eine Sammlung fiir Nichtspezialisten nebst ausfiihrlichen Losungen. Von Ingenieur Prof. Fritz Süchtung, Clausthal. Mit 88 Textabbildungen. (251 S.) 1924. 6.60 Goldmark; gebunden 7.50 Goldmark
- Kurzer Leitfaden der Elektrotechnik fiir Unterricht und Praxis in allgemeinverständlicher Darstellung. Von Ingenieur Rudolf Krause. Vierte, verbesserte Aufiage, herausgegeben von Prof. H. Vieweger. Mit 375 Textfiguren.  $(278 S.)$  1920.
- Der Drehstrommotor. Ein Handbuch fiir Studium und Praxis. Von Prof. Julius Heubach, Direktor der Elektromotorenwerke Heidenau, G. m. b. H. Zweite, verbesserte Auflage. Mit 222 Abbildungen. (601 S.) 1923.
- Grundziige der Starkstromtechnik. Fiir Unterricht und Praxis. Von Dr.-Ing. K. Hoerner. Mit 319 Textabbildungen und zahlreichen Beispielen. (262 S.) 1923. 4 Goldmark; gebunden 5 Goldmark
- Technisches Denken und Schaffen. Eine gemeinverstandliche Einfiihrung in die Technik. Von Prof. Dipl.-Ing. G. v. Hanffstengel, Charlottenburg. Dritte, durchgesehene Auflage. (9. -16. Tausend.) Mit 153 Textabbildungen. (224 S.) 1922. Gebunden 4 Goldmark
- Lebendige Krafte. Sieben Vortrage aus dem Gebiete der Technik von Max Eyth. Vierte Auflage. Mit in den Text gedruckten Abbildungen. (268 S.) 1924. Gebunden 4.80 Goldmark